S. Rinzivillo – rinzivillo@isti.cnr.it

# **DATA VISUALIZATION AND VISUAL ANALYTICS**

# **TAXONOMY OF VISUAL VARIABLES**

## **Cleveland McGill [1984]**

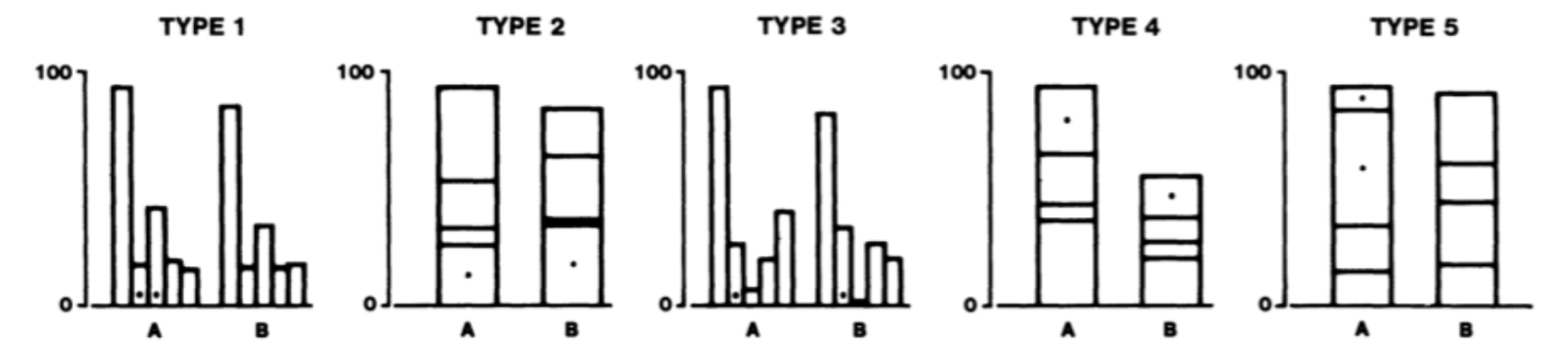

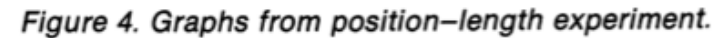

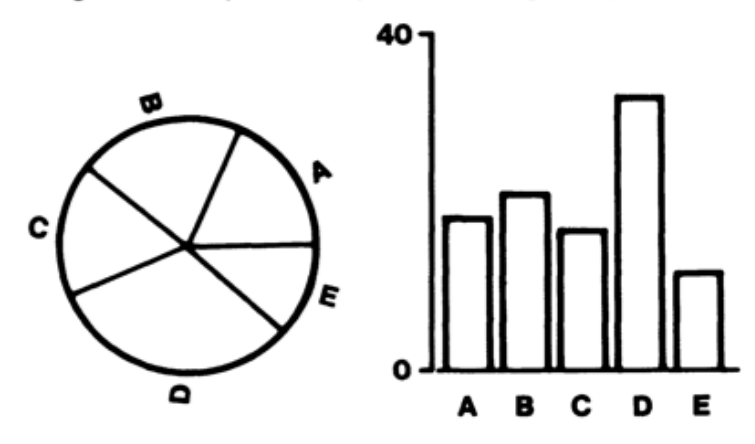

Figure 3. Graphs from position-angle experiment.

## **Cleveland & McGill: graphical encodings**

- Angle
- § Area
- Color Hue
- Color Saturation
- Density
- § Length
- Position on a common scale
- Position on non aligned scale
- Slope
- § Volume

## **Angle decoding**

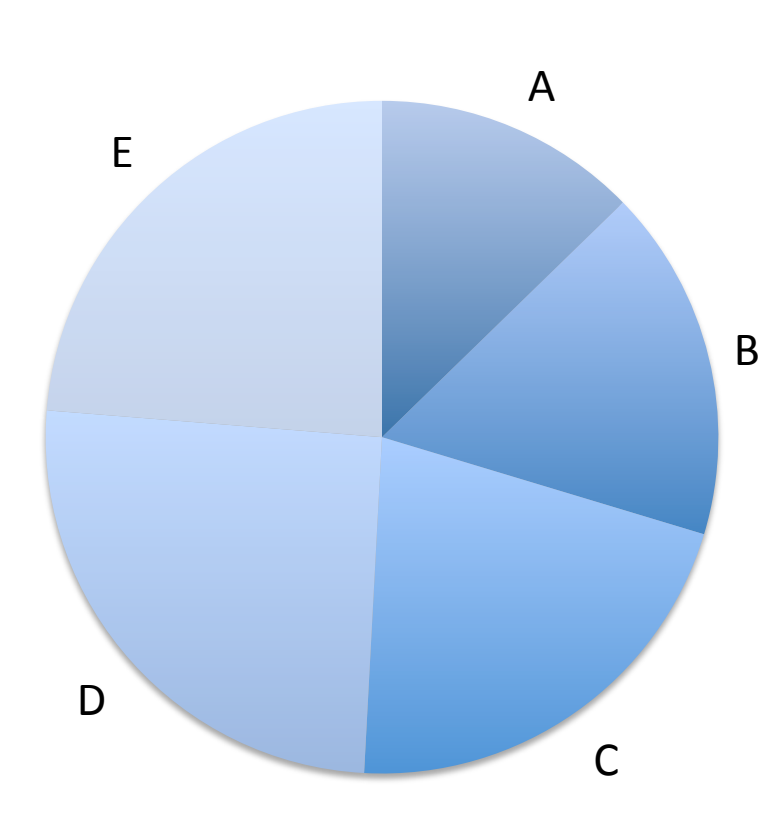

- It is difficult to compare angles
	- **■** Underestimation of acute angles
	- Overestimation of obtuse angles
	- Easier if bisectors are aligned
- **Area estimation helps**

## **Angle decoding**

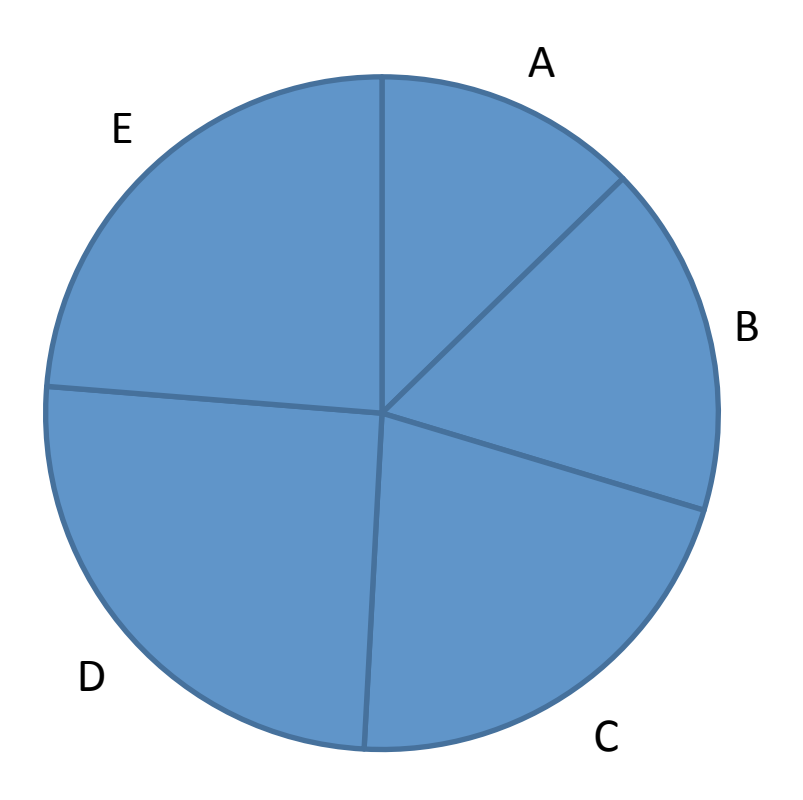

- It is difficult to compare angles
	- **■** Underestimation of acute angles
	- Overestimation of obtuse angles
	- Easier if bisectors are aligned

## **Slopes Decoding**

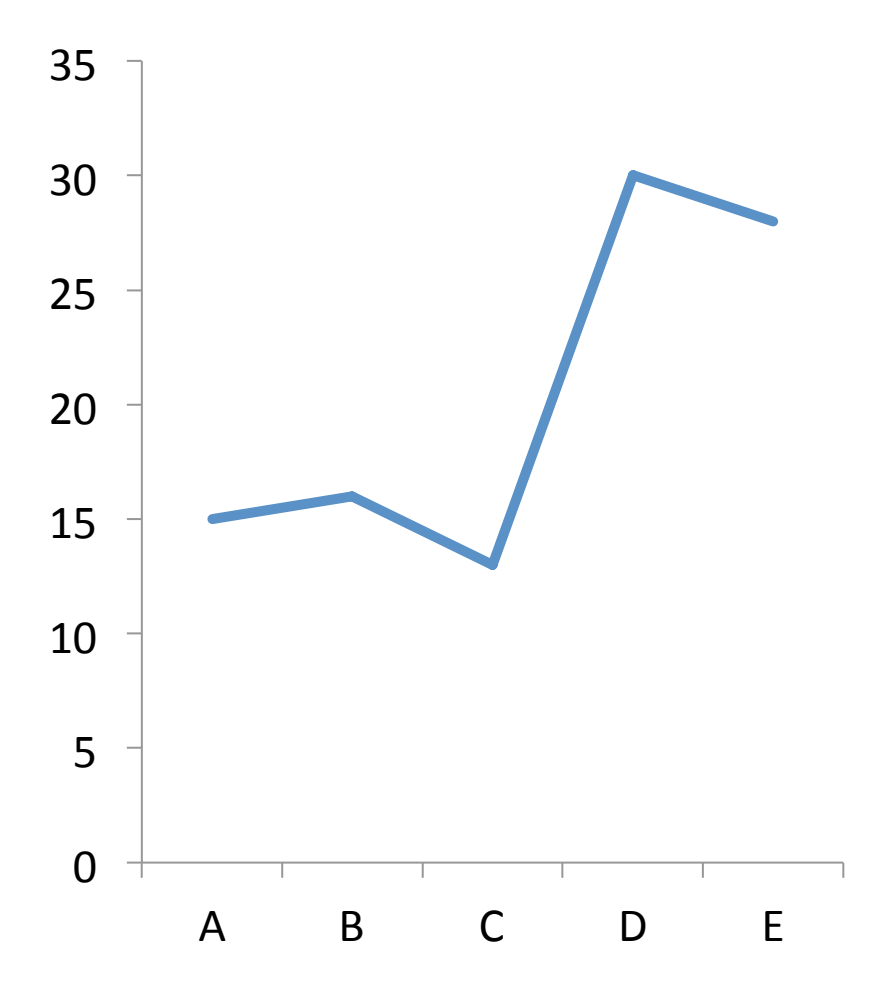

- Same difficulties as angles
- Easier task since one branch is aligned with xaxis

## **Area Decoding**

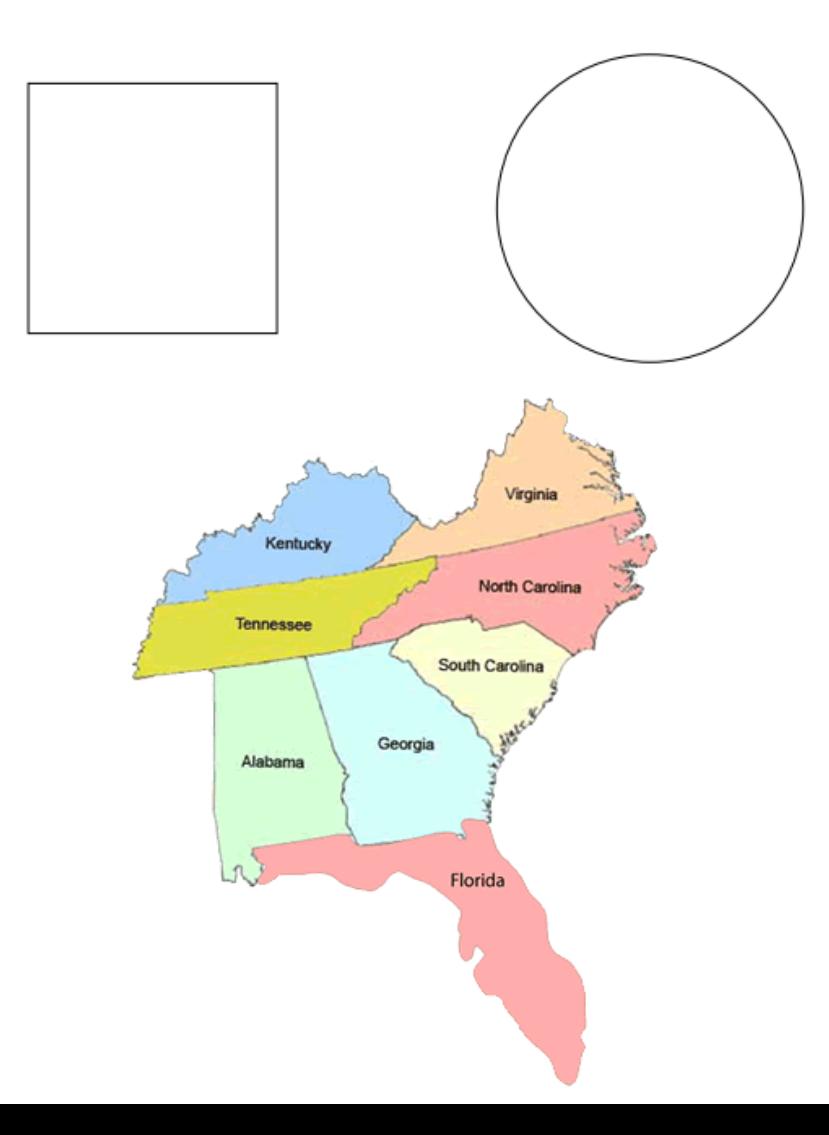

- **E** Area is not well decoded
	- **Different regular shapes**
	- § Irregular shapes
	- Context influences (thin area within compact thick area)

## **Length Decoding**

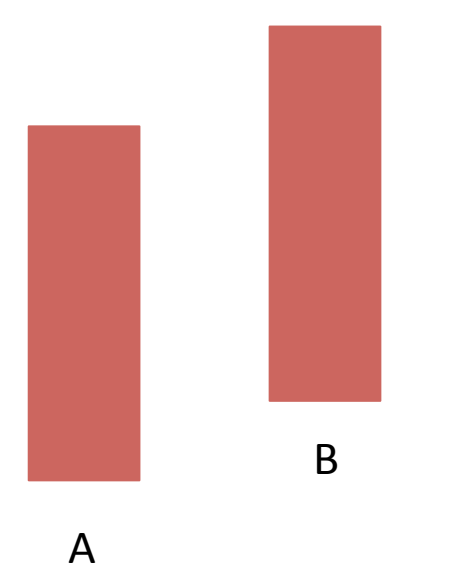

- **Straight forward to** endoce numerical values
- **Difficulties with relative** lengths

### **Position on a common scale**

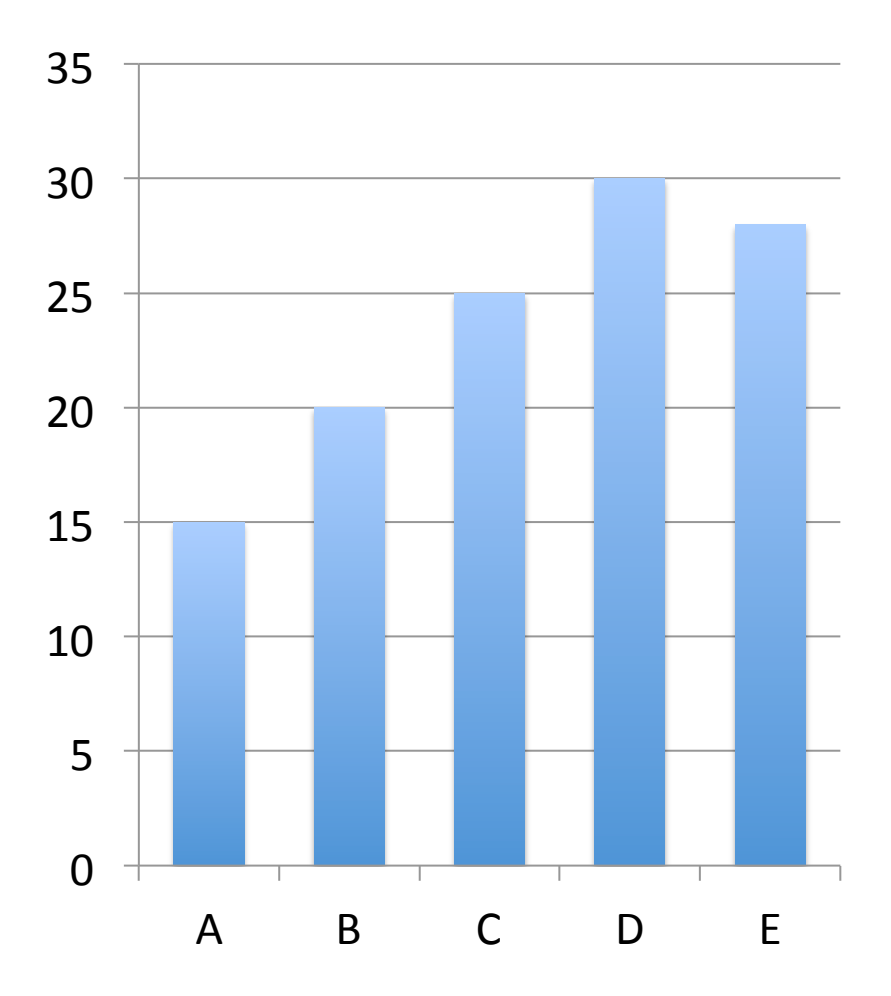

**■** Widely used in statistical charts

## **Position on non-aligned scale**

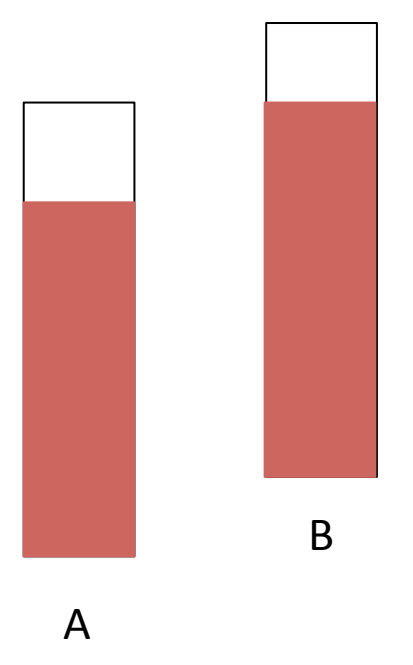

- Not as bas as common scale
- **Still acceptable**

## **Designing Effective Visualizations**

- **•** If possible, use graphical encoding that are easily decoded
- **Graphical Attributes** ordered(Cleveland & McGill):
	- **•** Position along a common scale
	- **•** Position on non aligned scales
	- Length
	- Angle and Slope
	- § Area
	- Volume, density, color saturation
	- Color Hue

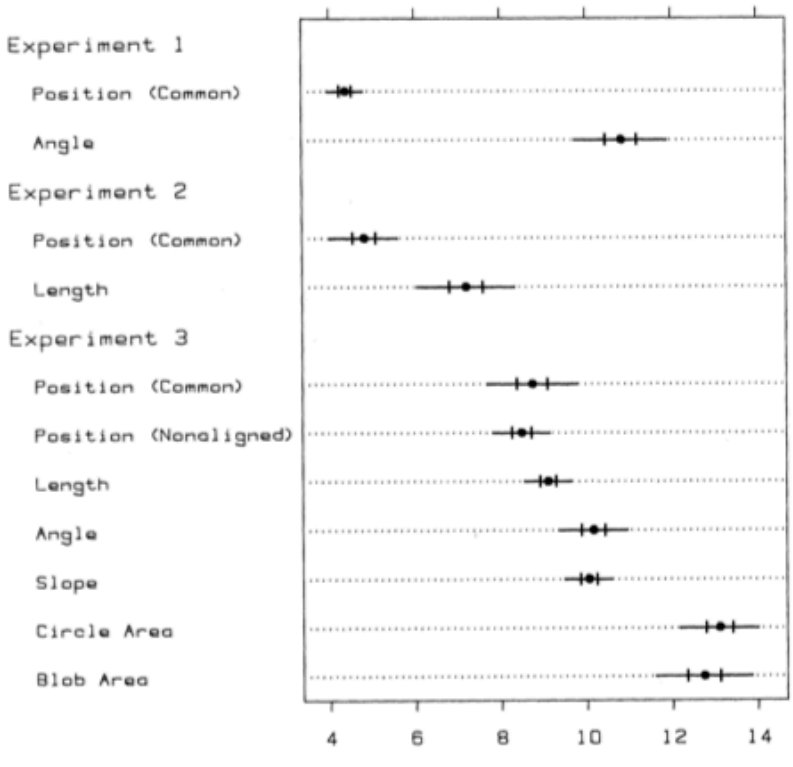

Error (Deviation from True Percent)

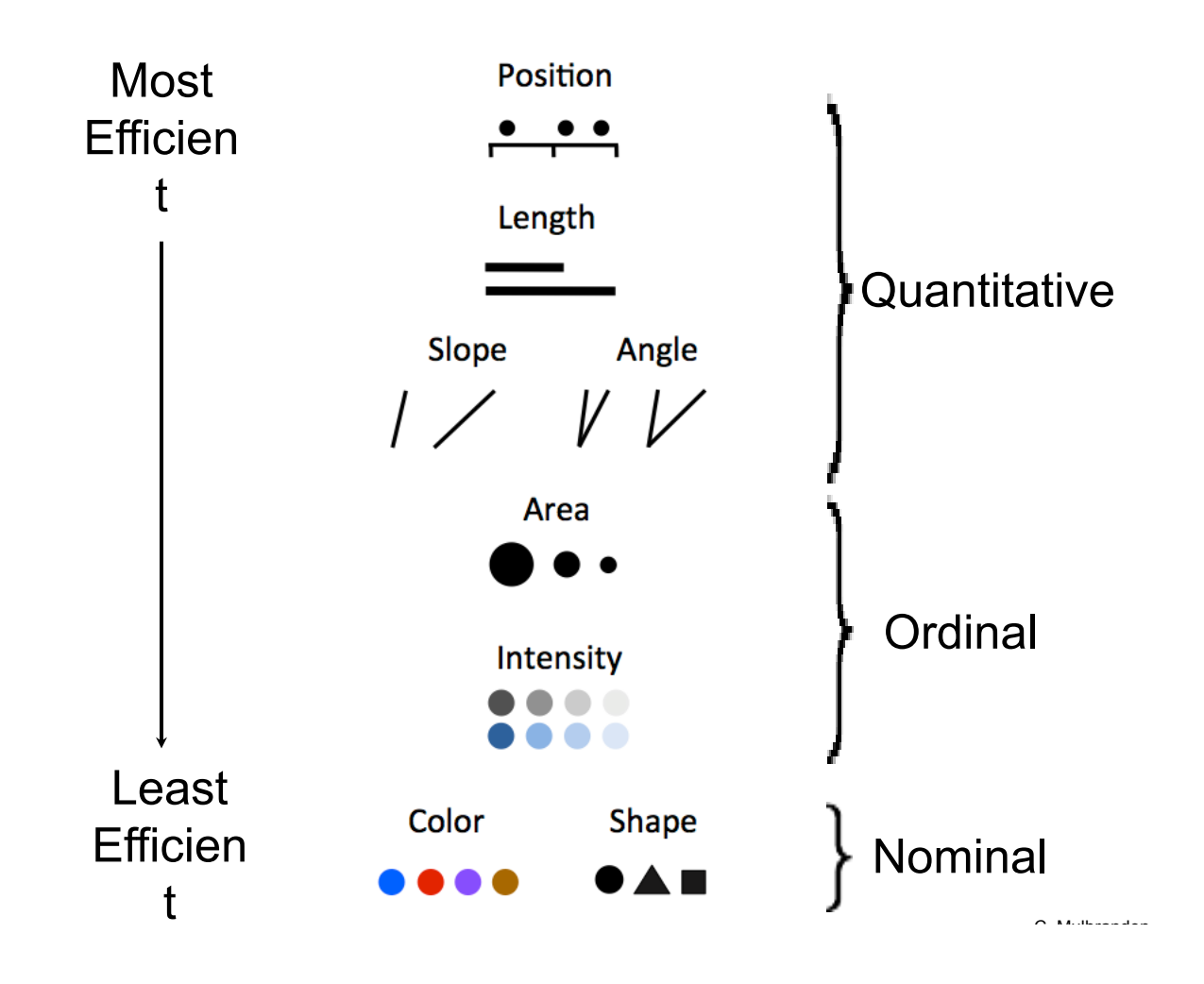

# **PERCEPTION LAWS**

## **Weber's Law**

- Just-noticeable difference between two stimuli is proportional to their magnitudes
- Case study on length
	- Given two lines with lengths x and x+w
	- **F** If w is small, it is difficult to notice difference between the two lines
	- **F** If w is larger, it is easier to catch the difference
- How large should w be?
	- The probability of detecting the change is proportional to the reltaive value  $w/x$

## **Weber's Law**

- Given values (90, 92)
- Detect with probability of 2/90
- Given values(90,92)
- Detect with probability of 2/10

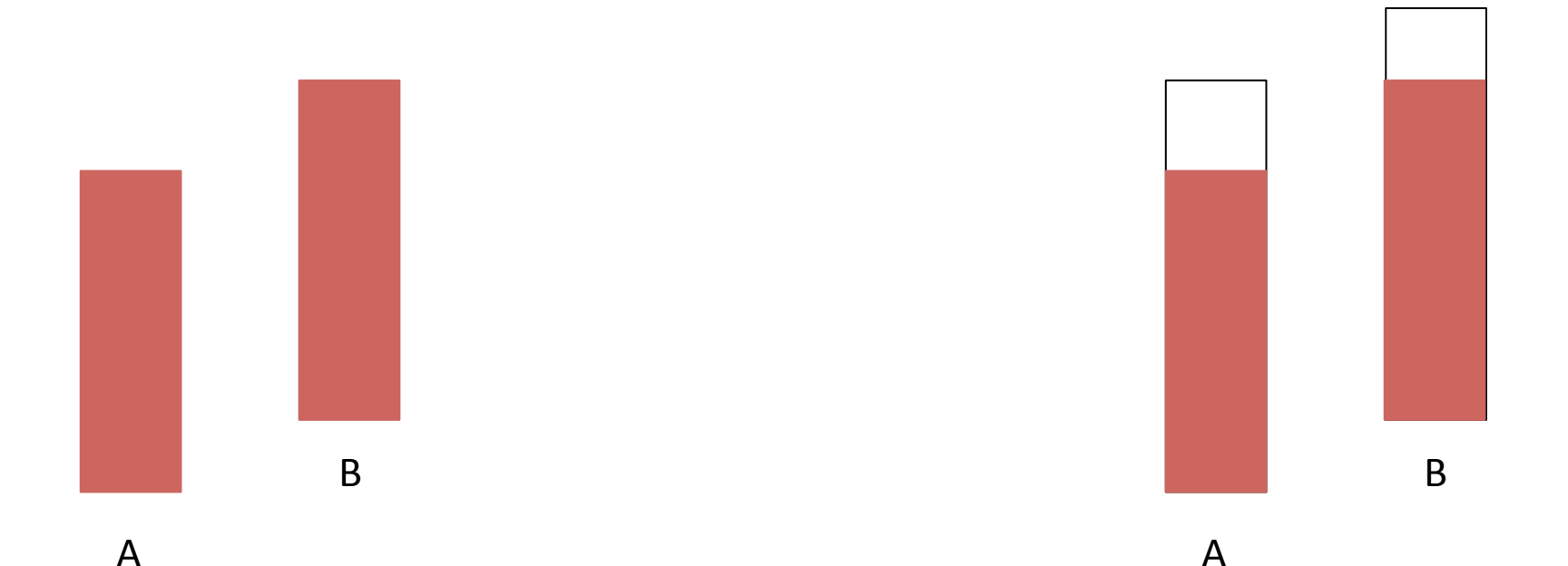

## Stevens' Law

- $\blacksquare$  Model the relation between a stimulus and its perceived intensity
- **Given a stimulus x encoded with a visual attribute**
- An observer decode a perceived value  $p(x)$
- Stevens' law states that
	- $= p(x) = kx^{\beta}$
	- $\blacksquare$  where **k** is constant and
	- $\bullet$   $\upbeta$  is a constant that depends on the nature of stimulus

## Stevens' law

- $\cdot$  Better effectiveness when  $p(x) = kx^{\beta}$  is linear
- Linearity depends only on β
- **Different visual** encodings yields typical ranges for  $\beta$ 
	- Lengths:  $0.9 1.1$
	- $Area: 0.6 0.9$
	- Volume:  $0.5 0.8$

Underestimation

#### Overstimation

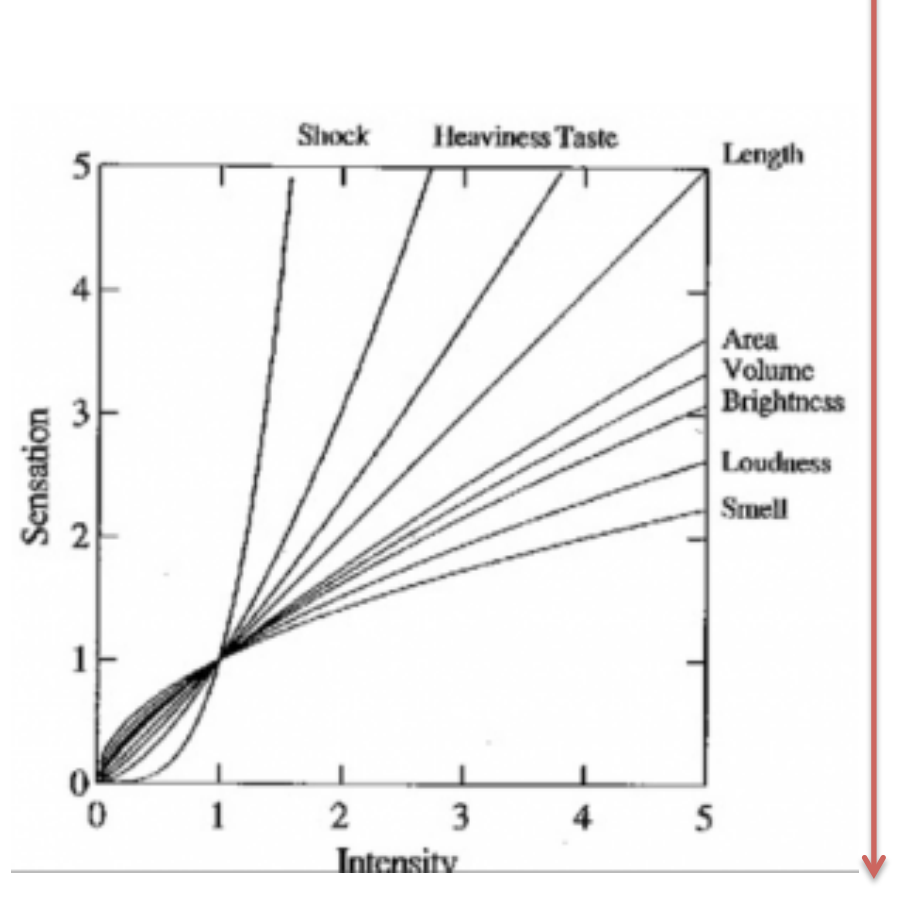

## Weber and Stevens' Laws

- Given two values  $x_1$  and  $x_2$
- **Let the perceived values be**  $p(x_1)$  **and**  $p(x_2)$

$$
\frac{p(x_1)}{p(x_2)} = \left(\frac{x_1}{x_2}\right)^{\beta}
$$

## **Weber and Stevens' Laws: areas**

- For areas  $\beta$ =0.7
- Let  $x_1 = 2$  and  $x_2 = 1$
- The perceived difference will be

$$
\frac{p(2)}{p(1)} = \left(\frac{2}{1}\right)^{0.7} = 1,6245
$$

- For areas  $\beta$ =0.7
- Let  $x_1 = 0,5$  and  $x_2 = 1$
- The perceived difference will be *p*( 1 2 ) *p*(1) = 1 2 1  $\sqrt{ }$  $\setminus$  $\parallel$  $\overline{\phantom{a}}$  $\setminus$  $\int$  $\begin{array}{c} \hline \end{array}$  $\bigg\}$ 0.7  $= 0, 6155$

#### Weber and Stevens' Laws: areas vs lengths

- For areas  $\beta$ =0.7
- Let  $x_2=x_1+w$
- The perceived difference will be

$$
\left(\frac{x+w}{x}\right)^{0.7} \approx 1 + \frac{0.7w}{x}
$$

- **For lengths**  $\beta = 1$
- Let  $x_2=x_1+w$
- The perceived difference will be

$$
\left(\frac{x+w}{x}\right)^{1} = 1 + \frac{w}{x}
$$

## **Takeaway messages**

- Data type for entities and relationships
- Visual variables for representation
- Mapping of types to VVs
- Some VVs are more appropriate for specific data types

## **Visual Analytics Dos and Don'ts for visual charts**

## **Crash course on effective Charting**

#### THE WALL STREET JOURNAL **GUIDE TO INFORMATION GRAPHICS THE DOS & DON'TS OF PRESENTING** DATA, FACTS, **AND FIGURES DONA M. WONG**

"INVALUABLE." -HOW DESIGN

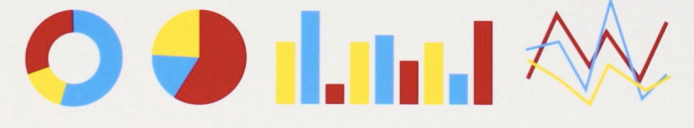

Dona M. Wong **Guide to Information Graphics** 

The Dos and Don'ts of Presenting Data, Facts, and Figures

W. W. Norton & Company

## **Charting Pipeline**

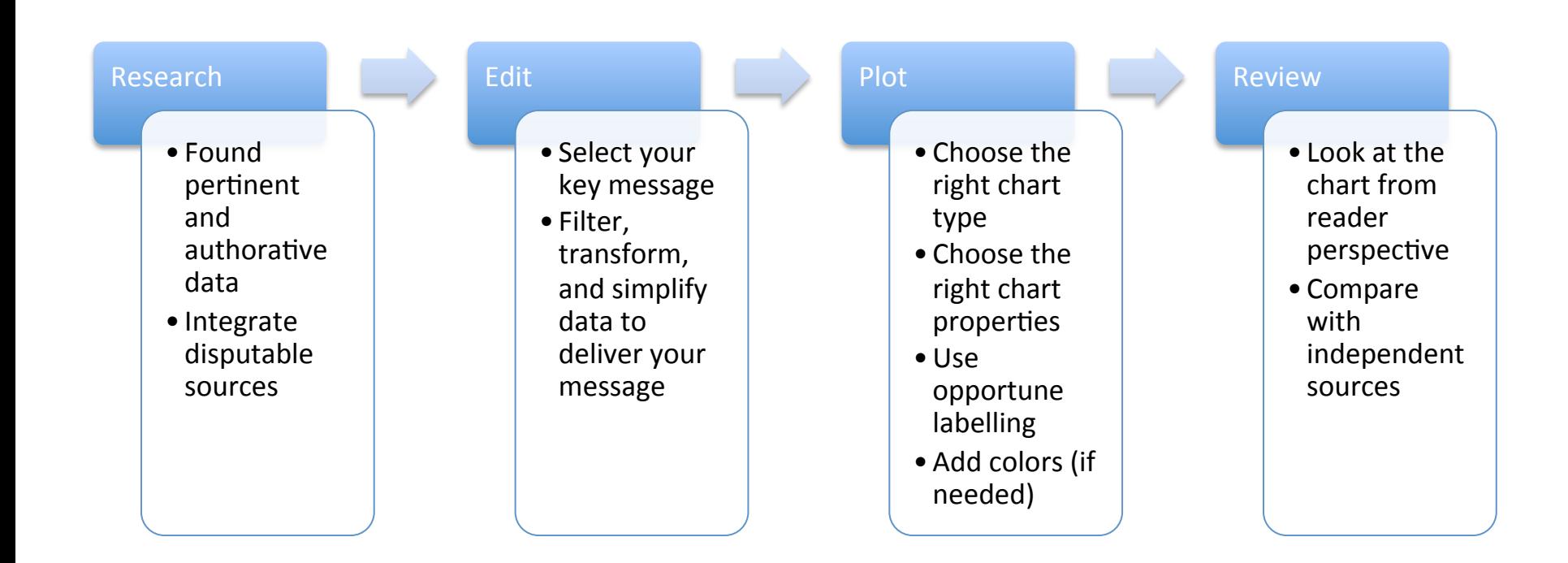

#### **Charting Examples**

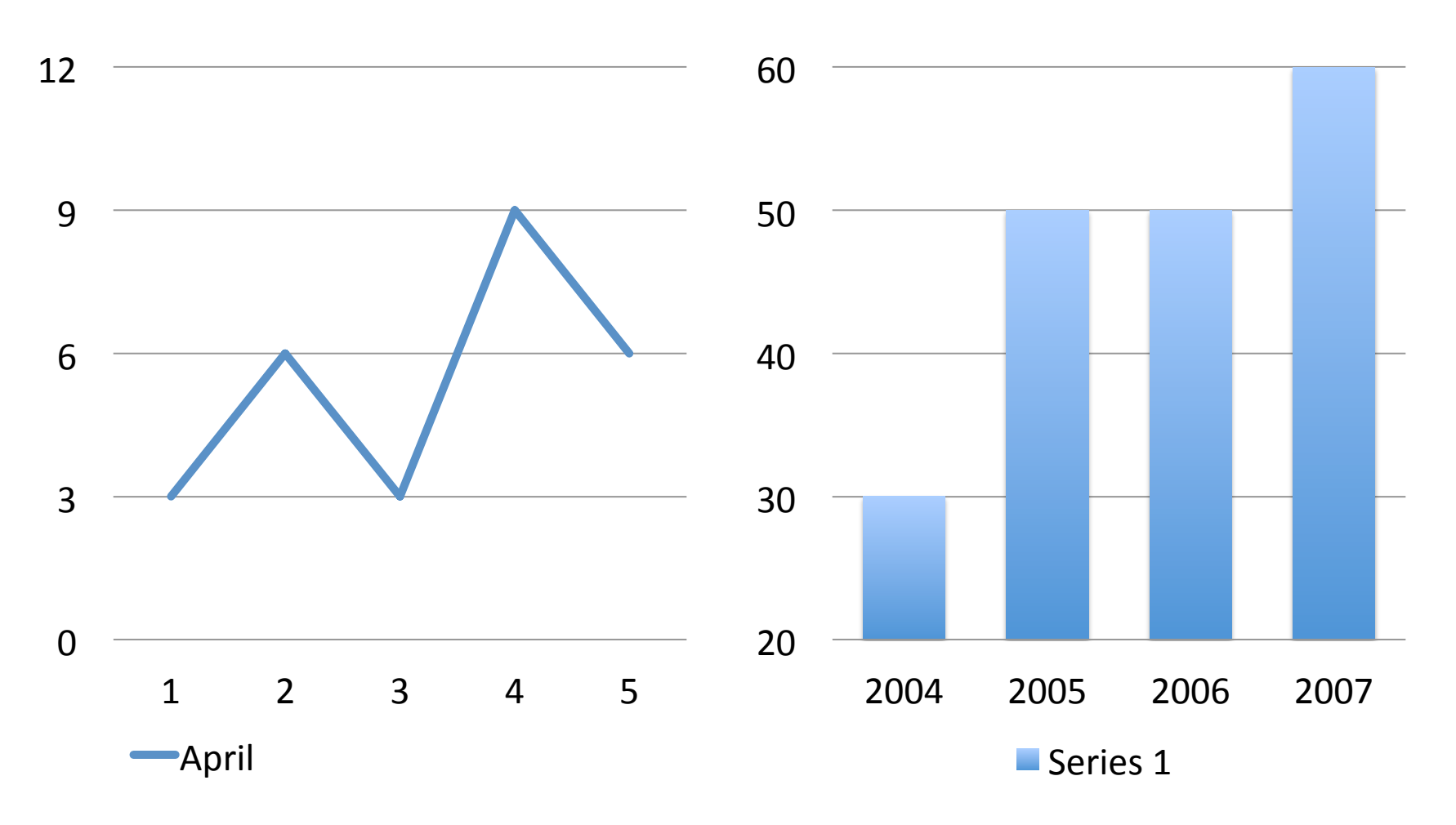

May these charts be improved? Why? How?

### **Charting Examples**

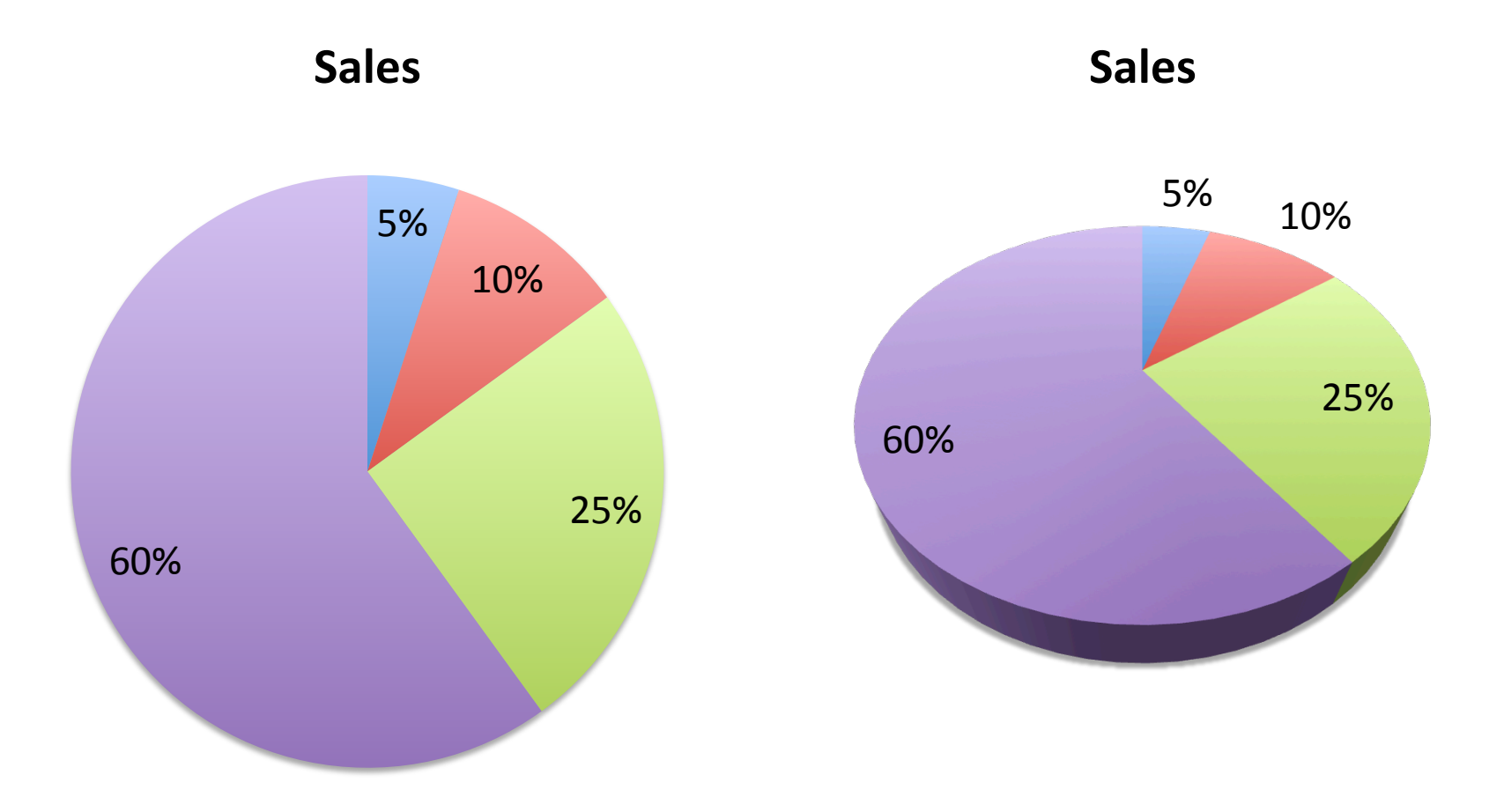

May these charts be improved? Why? How?

# **FONTS**

#### **Fonts**

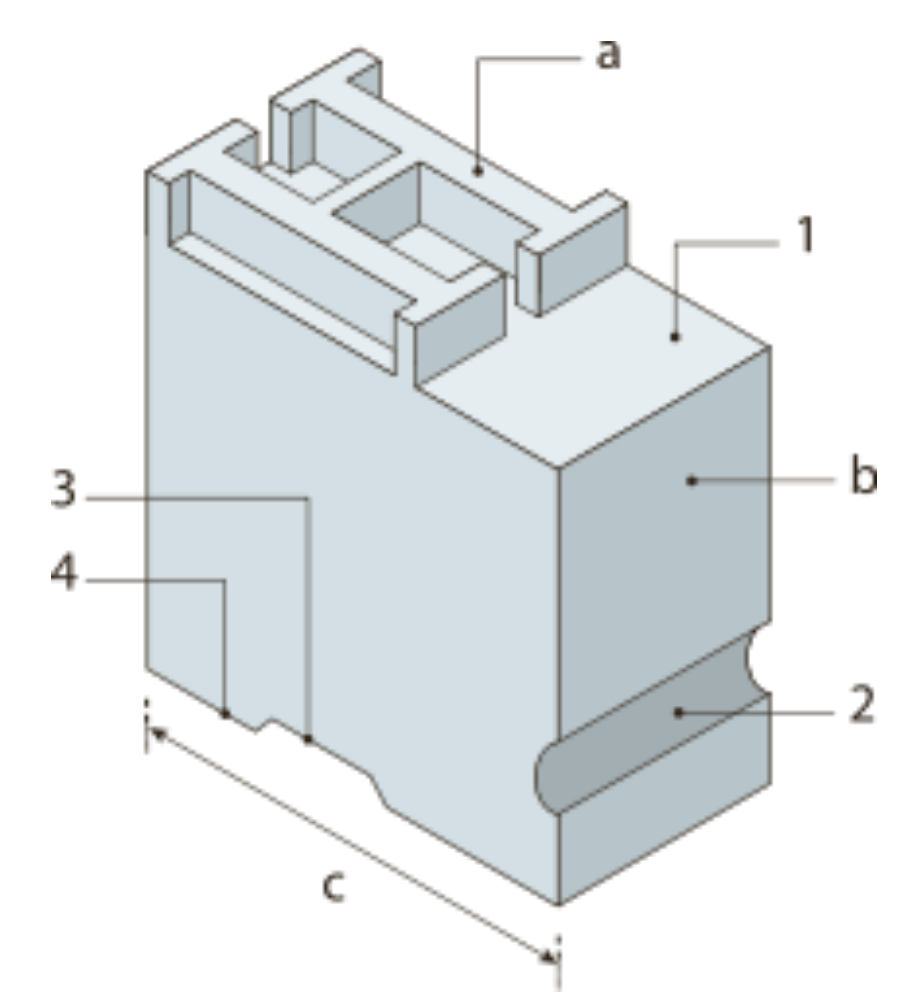

"Metal type". Licensed under Public Domain via Wikimedia Commons - http://commons.wikimedia.org/wiki/ File:Metal\_type.svg#mediaviewer/File:Metal\_type.svg

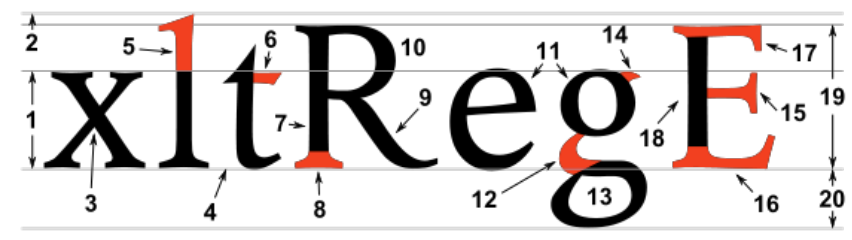

Typographic parts of a glyph: 1) x-height; **2) ascender line**; 3) apex; **4) baseline;** 5) ascender; 6) crossbar; 7) stem; **8) serif;** 9) leg; 10) bowl; 11) counter; 12) collar; 13) loop; 14) ear; 15) tie; 16) horizontal bar; 17) arm; 18) vertical bar; 19) cap height; **20) descender** line.

**Font size =**  $(1) + (2) + (20)$  $=$  **(19)** + (20)

"Typoghaphia" by F I a n k e r (typographic font designed by myself, named Imperator). Licensed under Public Domain via Wikimedia Commons - http:// commons.wikimedia.org/wiki/File:Typoghaphia.svg#mediaviewer/ File:Typoghaphia.svg

## **Fonts: general rules**

- Leading should be 2 points larger then type size
- **Avoid too** small **or** condensed type faces
- Keep style simple: use **bold** or *italic* to emphasize a word (better not **both**)
- **E** Avoid ALL CAPS
- **Avoid** styled fonts
- Avoid C<sup>\*\*\*</sup>C Sans Serif
- Reduce type at an angle
- **Avoid tracking**

**Fonts are meant to describe, not to adorn** 

## **Typography in Charts**

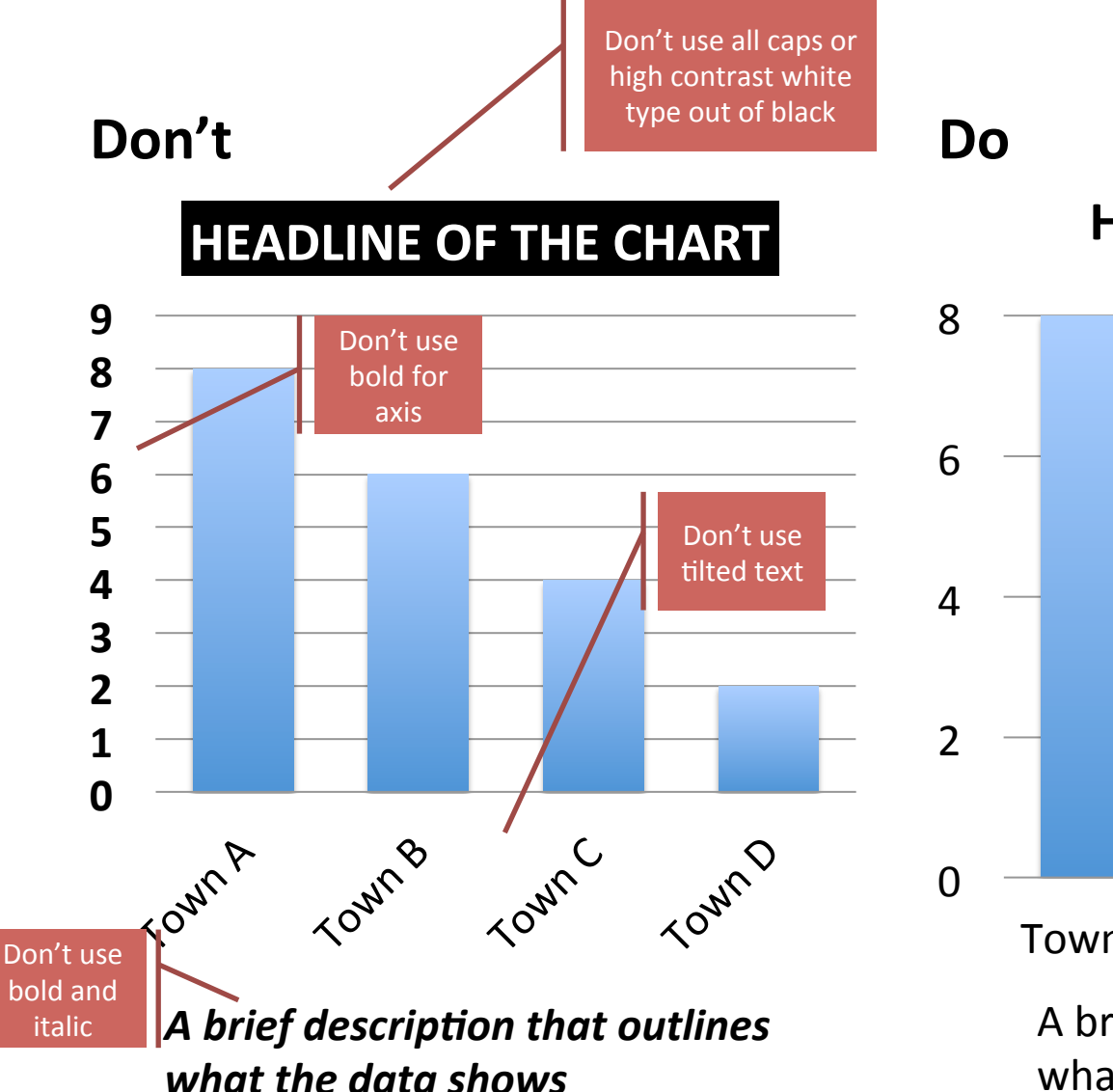

**Headline of the chart** 

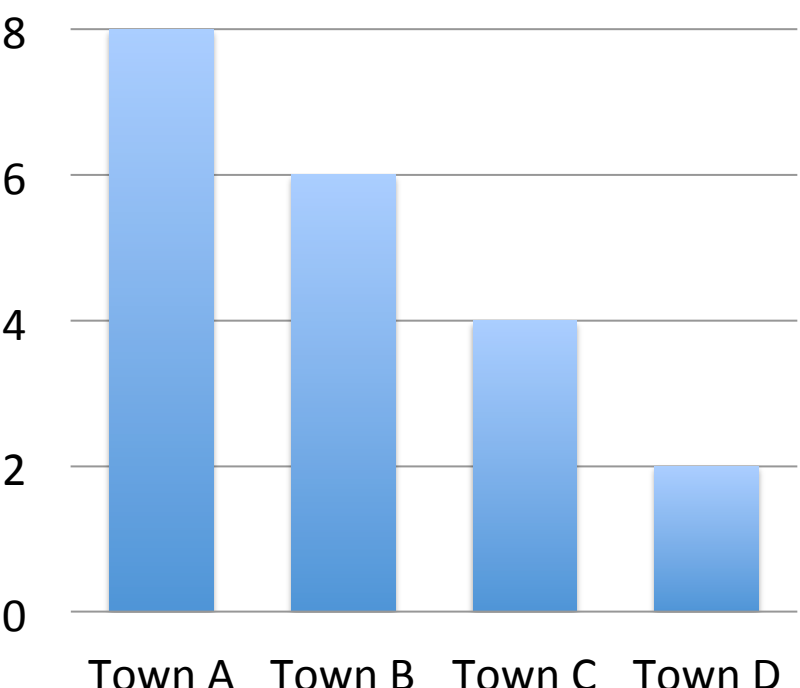

A brief description that outlines what the data shows

## **Typography in Charts**

Don't Do

#### *Headline of the chart*

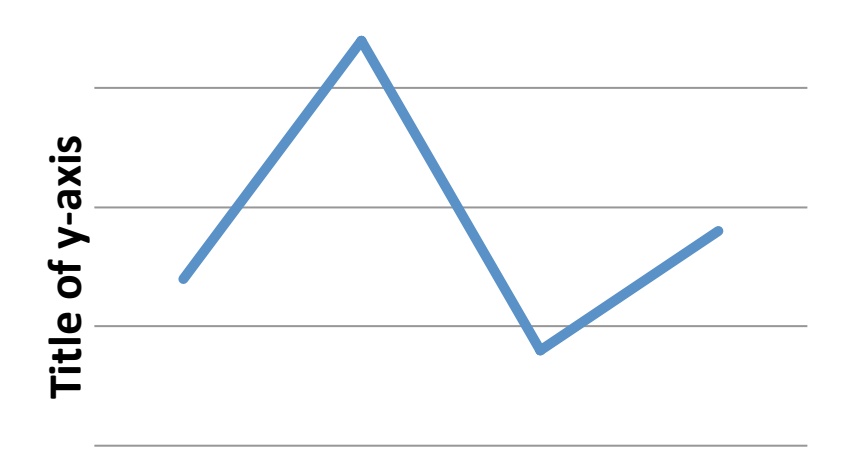

#### **Headline of the chart**

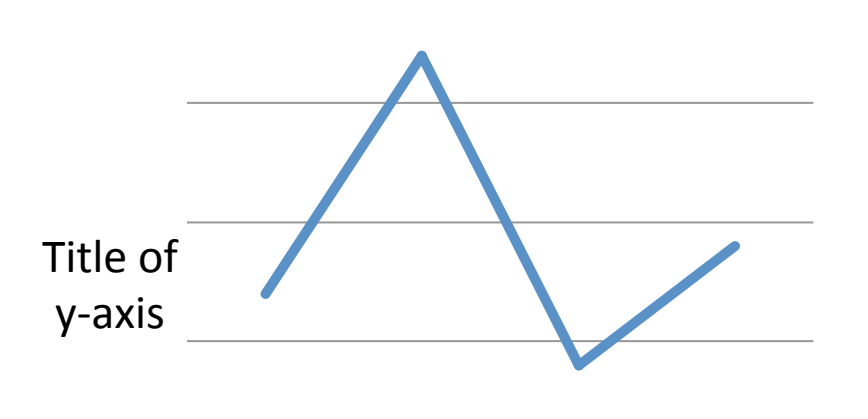

**Title of x-axis** 

Title of x-axis

## **Typography in Charts**

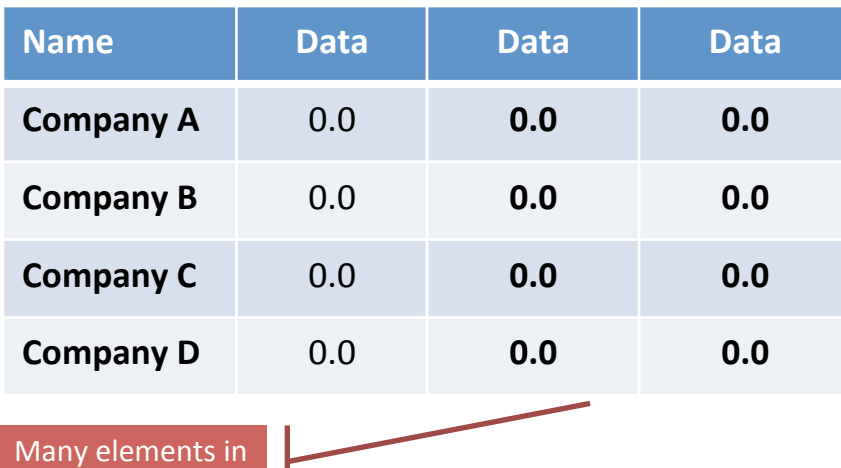

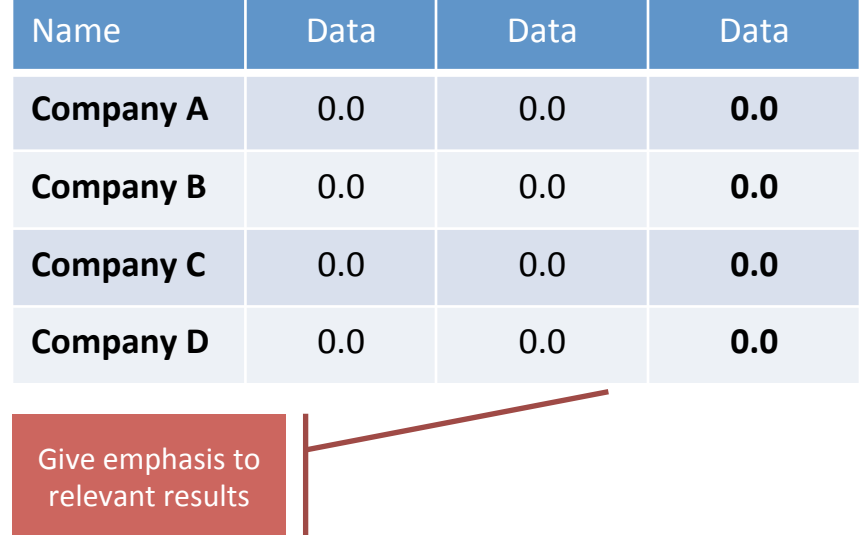

bold. Which part is highlighted?

Visual Display of Quantitative Data Edward Tufte, 1983

# **DATA-INK RATIO**

### **Data-ink Ratio**

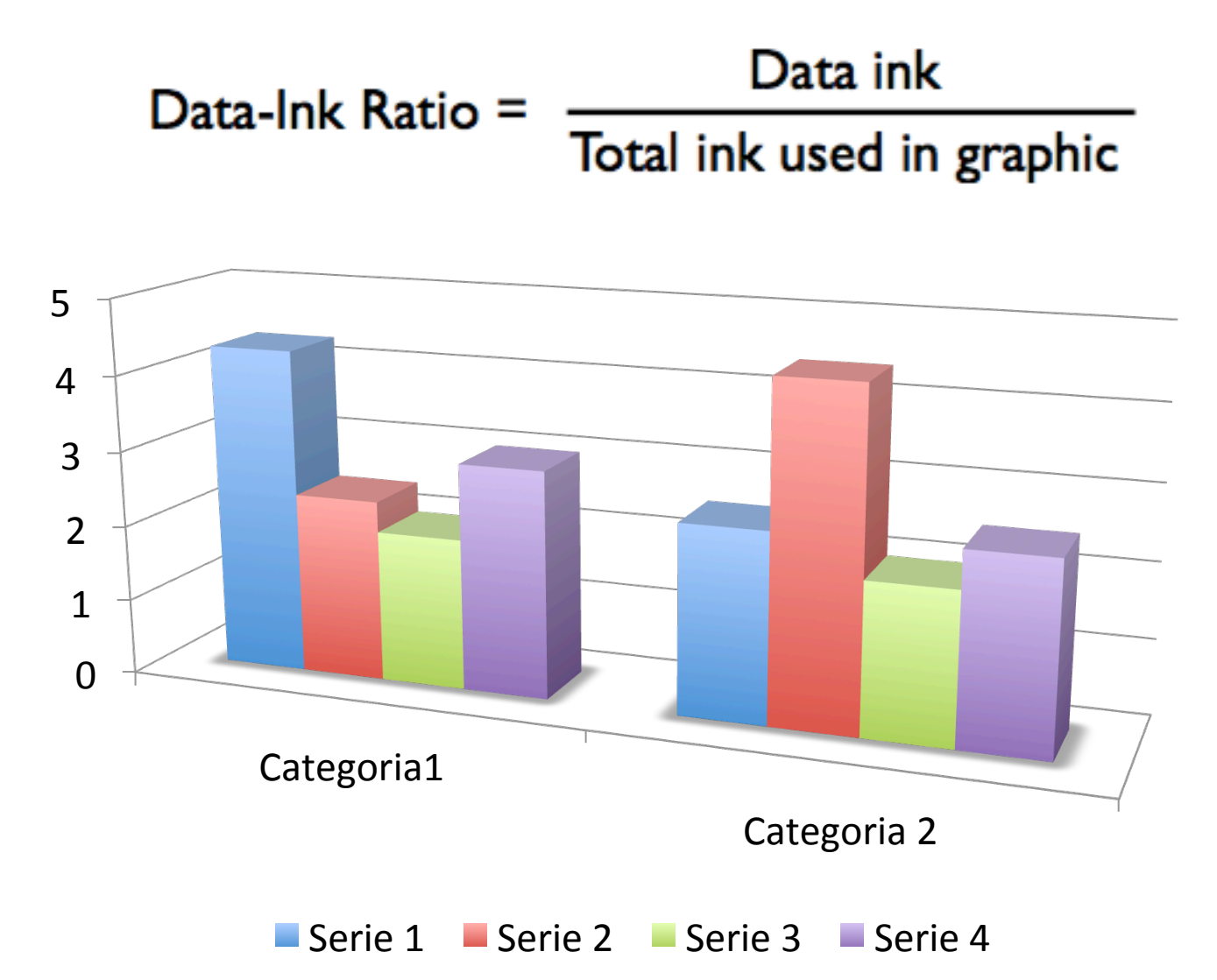

### **Data-ink Ratio**

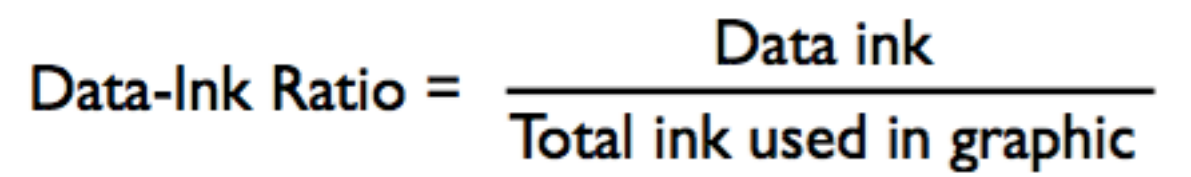

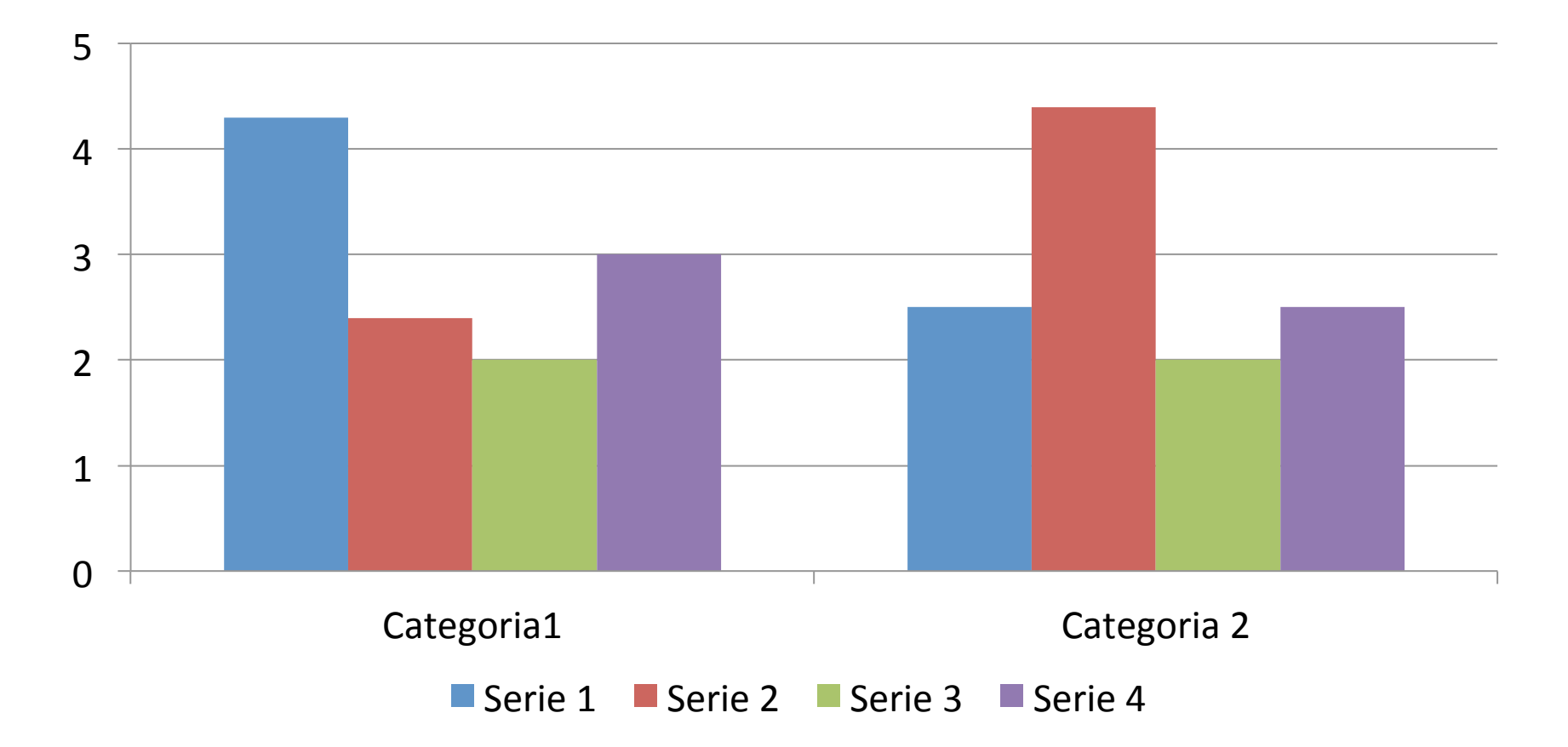
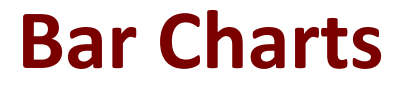

### Represent discrete quantities

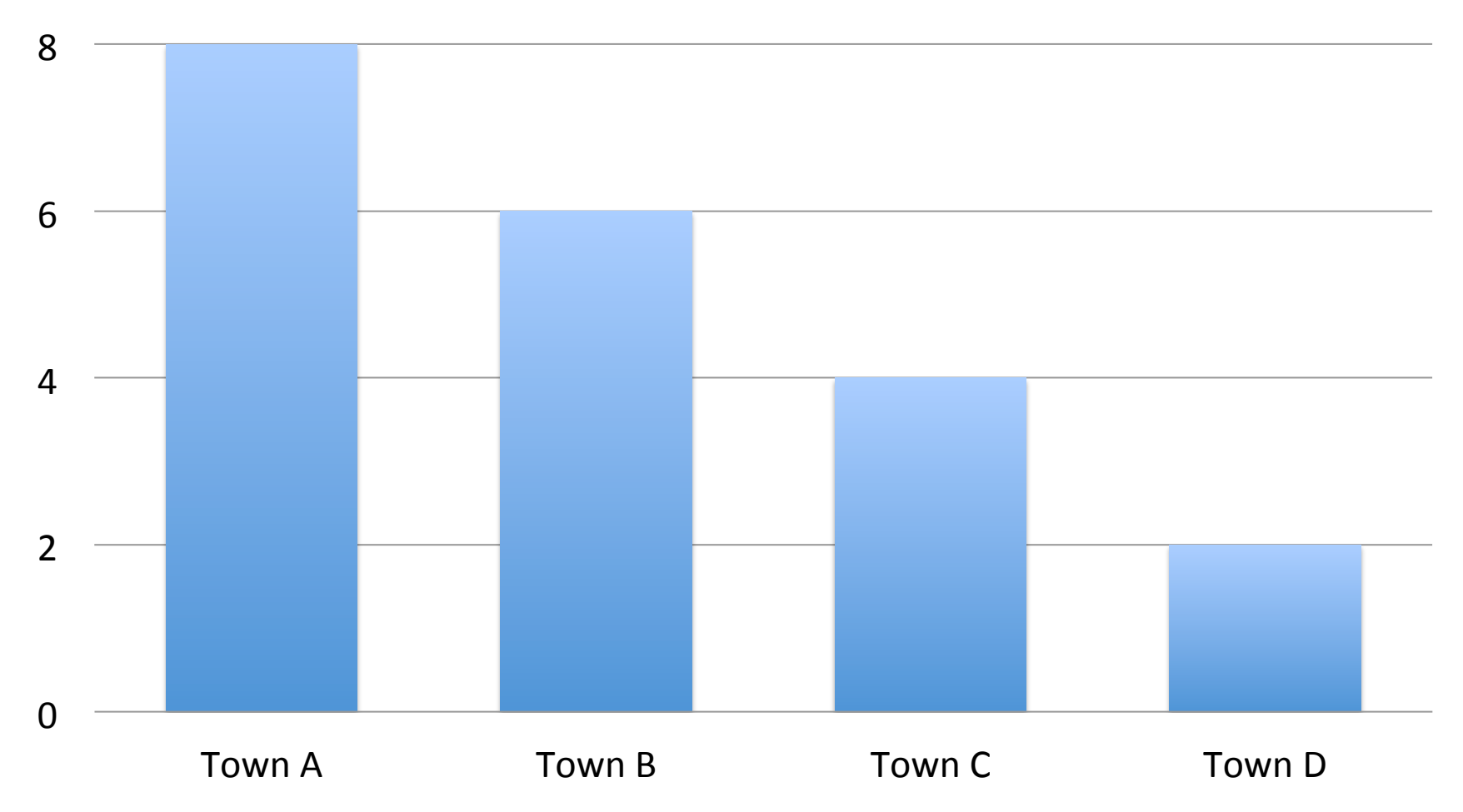

## **Bar Charts**

### Avoid non-functional adornation

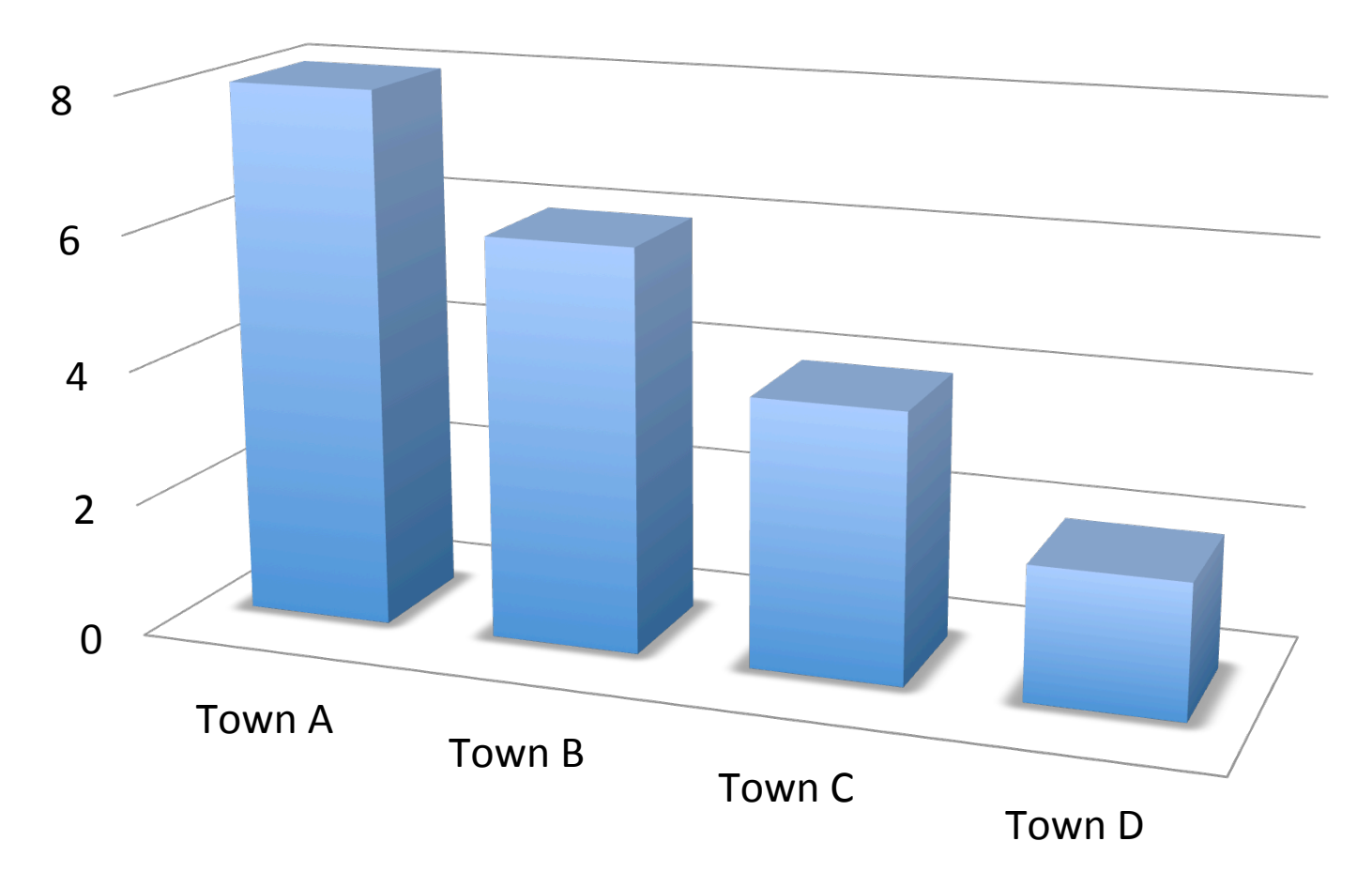

### **Bar Charts: baseline**

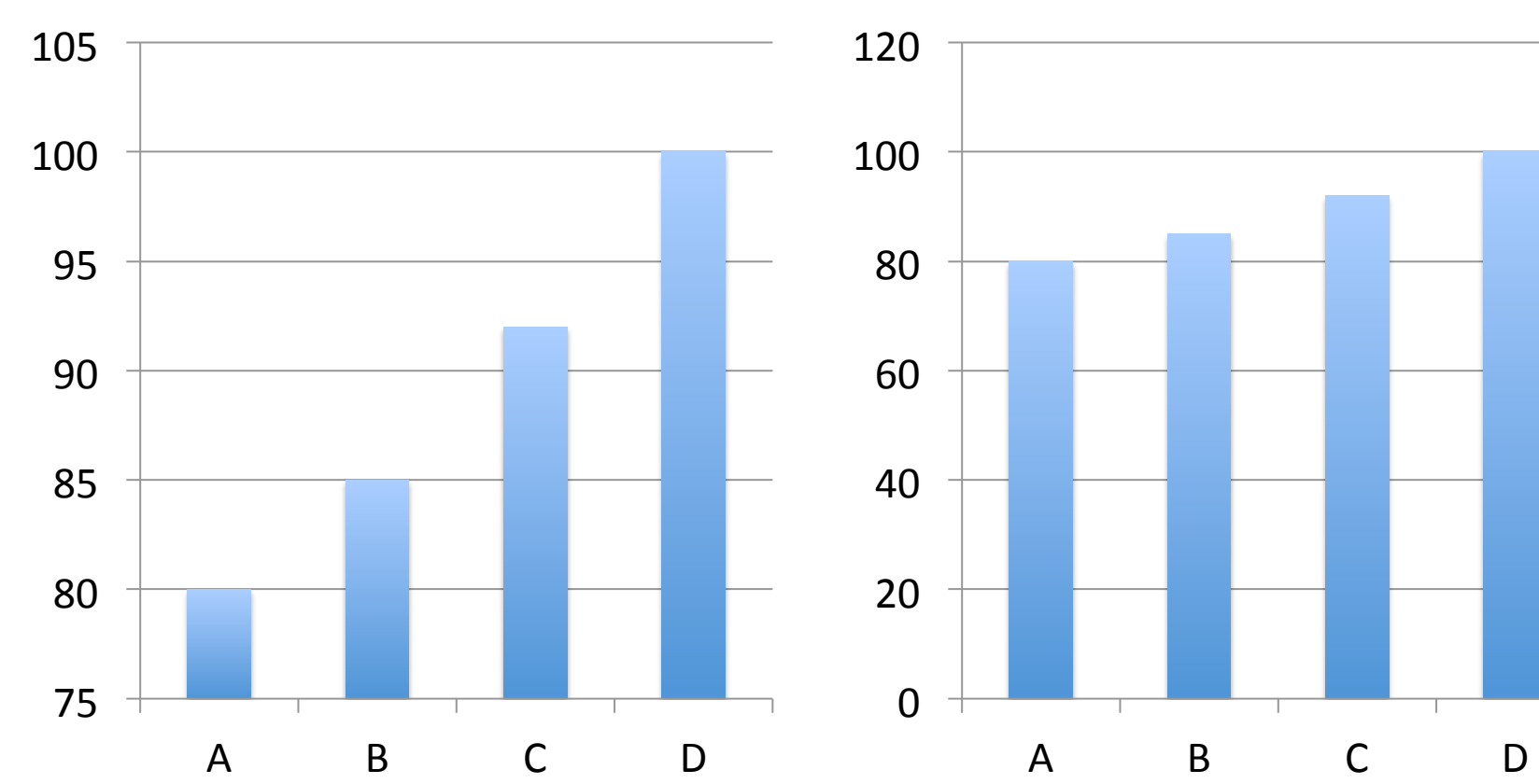

**Chart Title** 

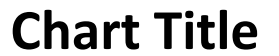

## **Bar Charts: baseline**

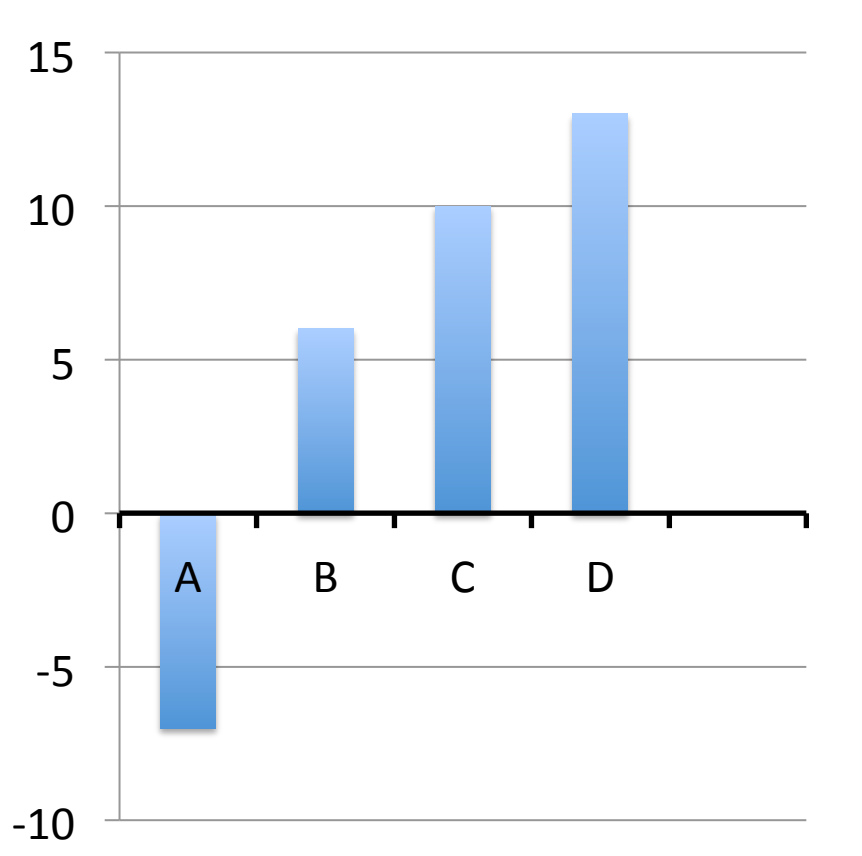

**Chart Title** 

## **Bar Charts: ordering**

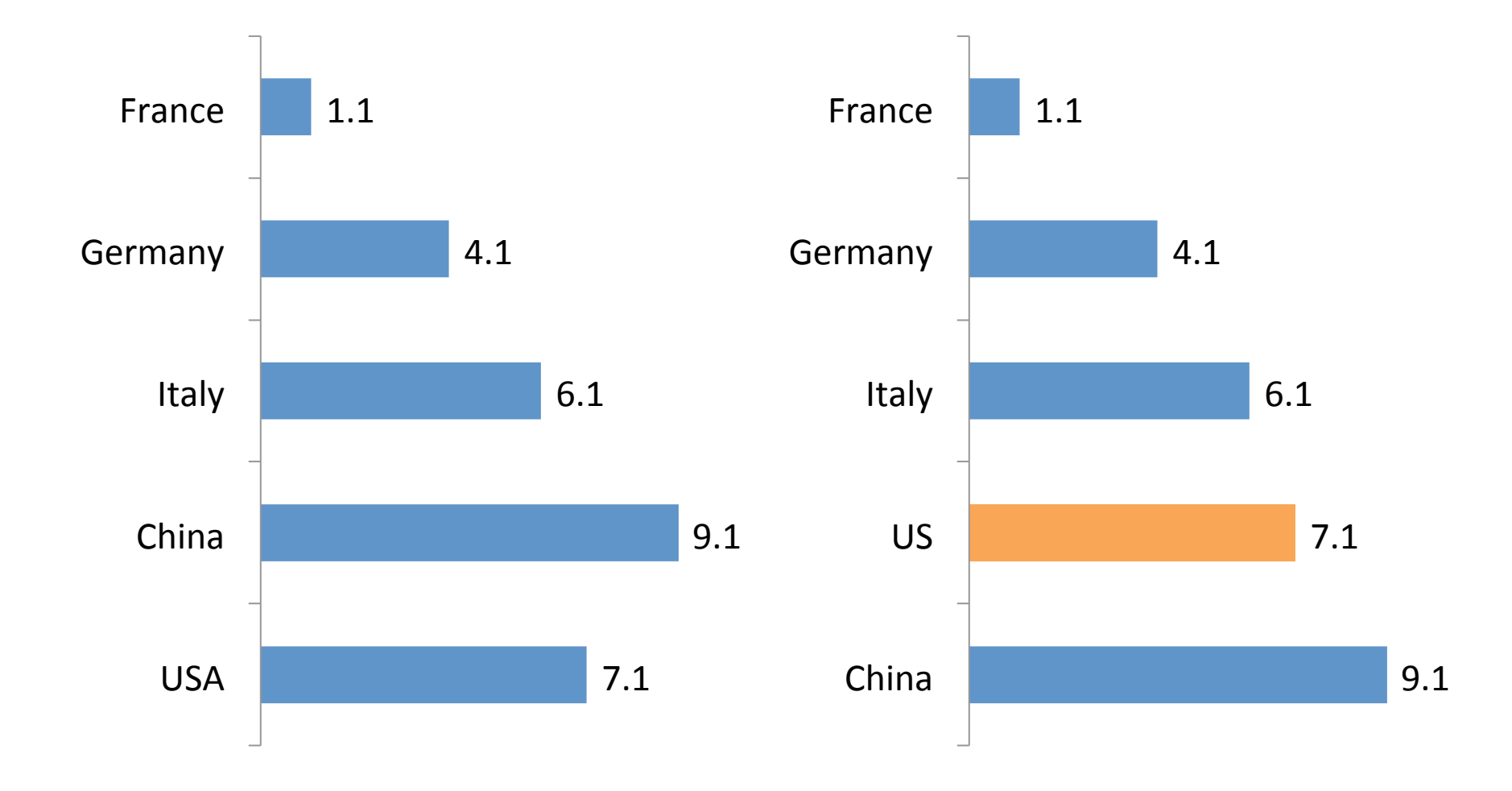

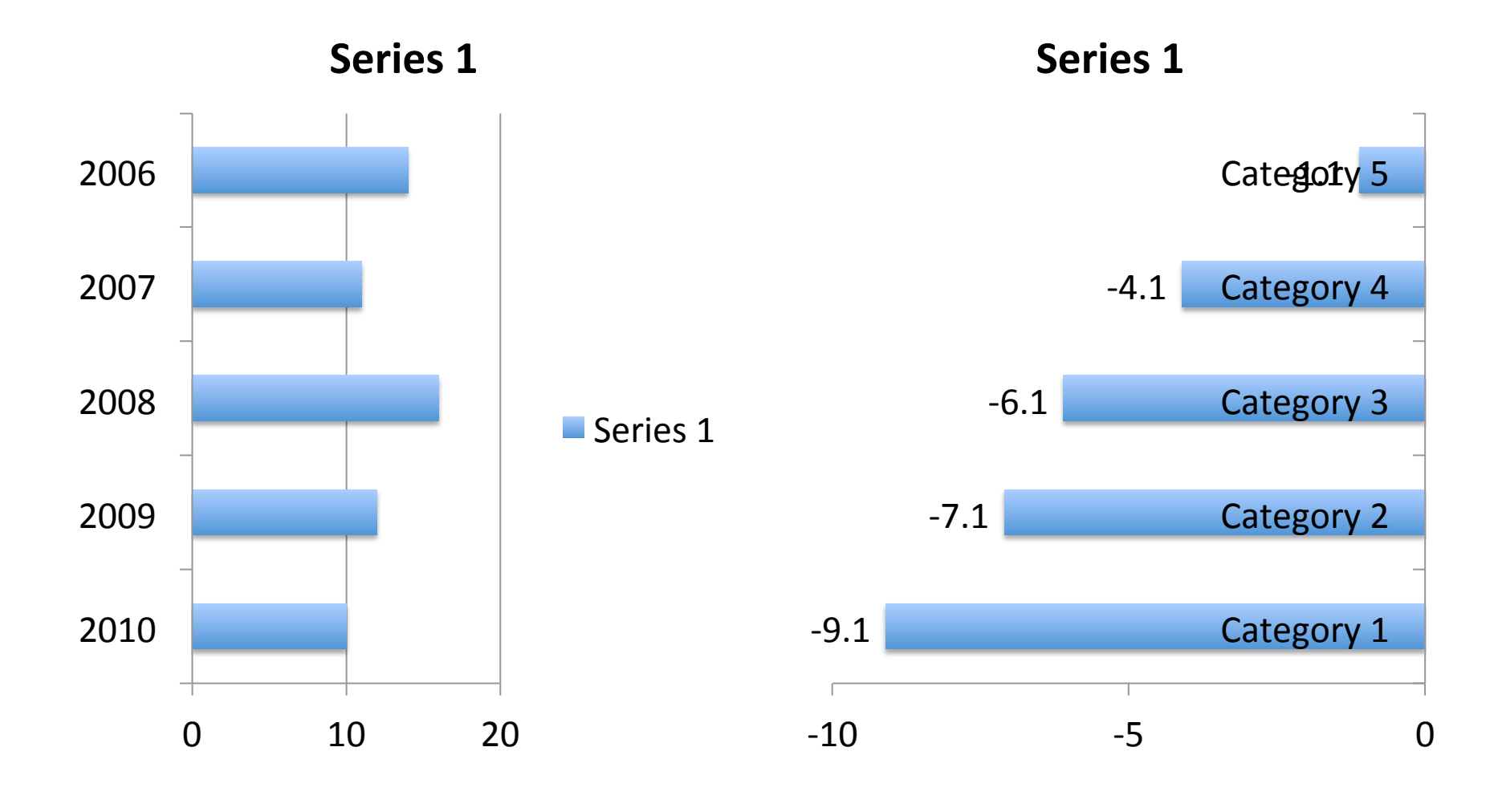

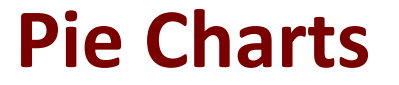

**• Pie Charts compares relative sizes and** contributions

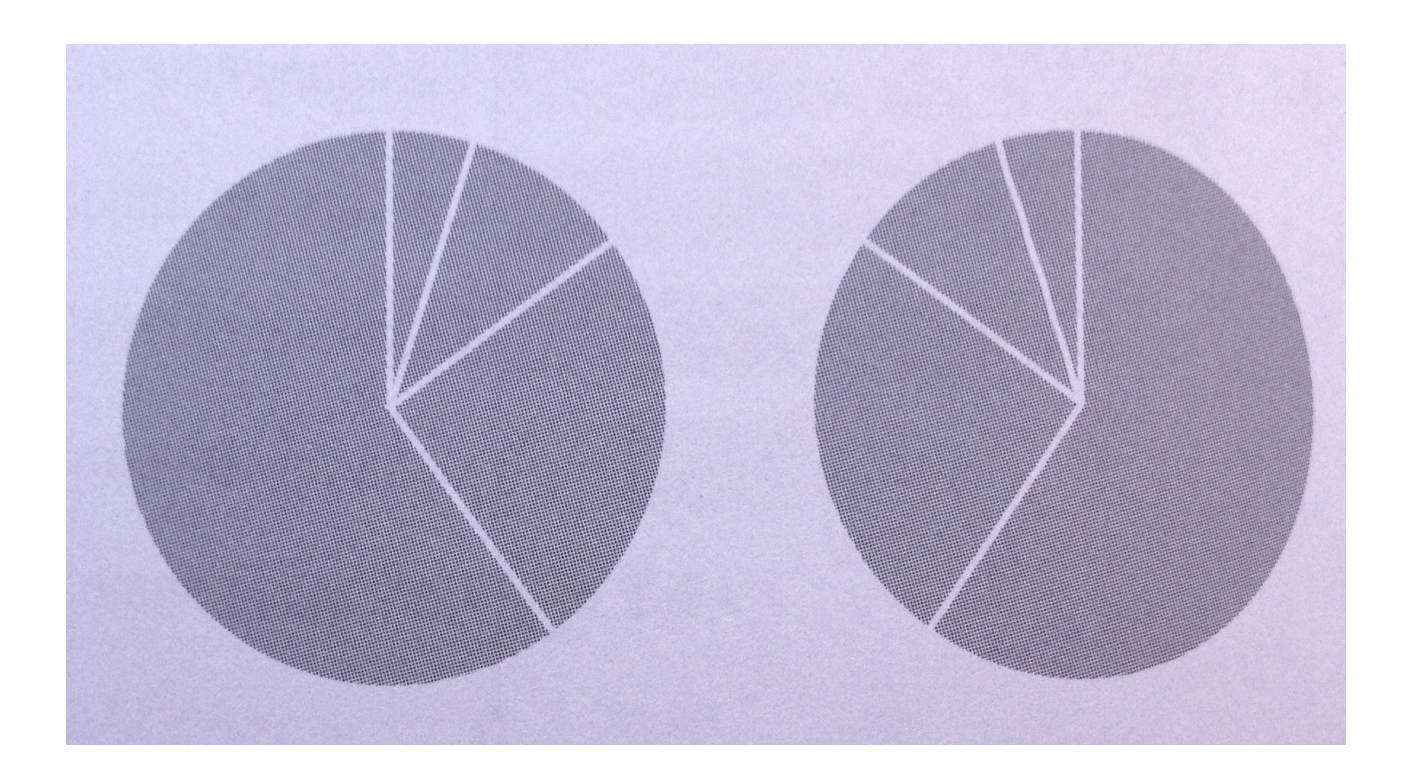

## **Pie Charts: ordering slices**

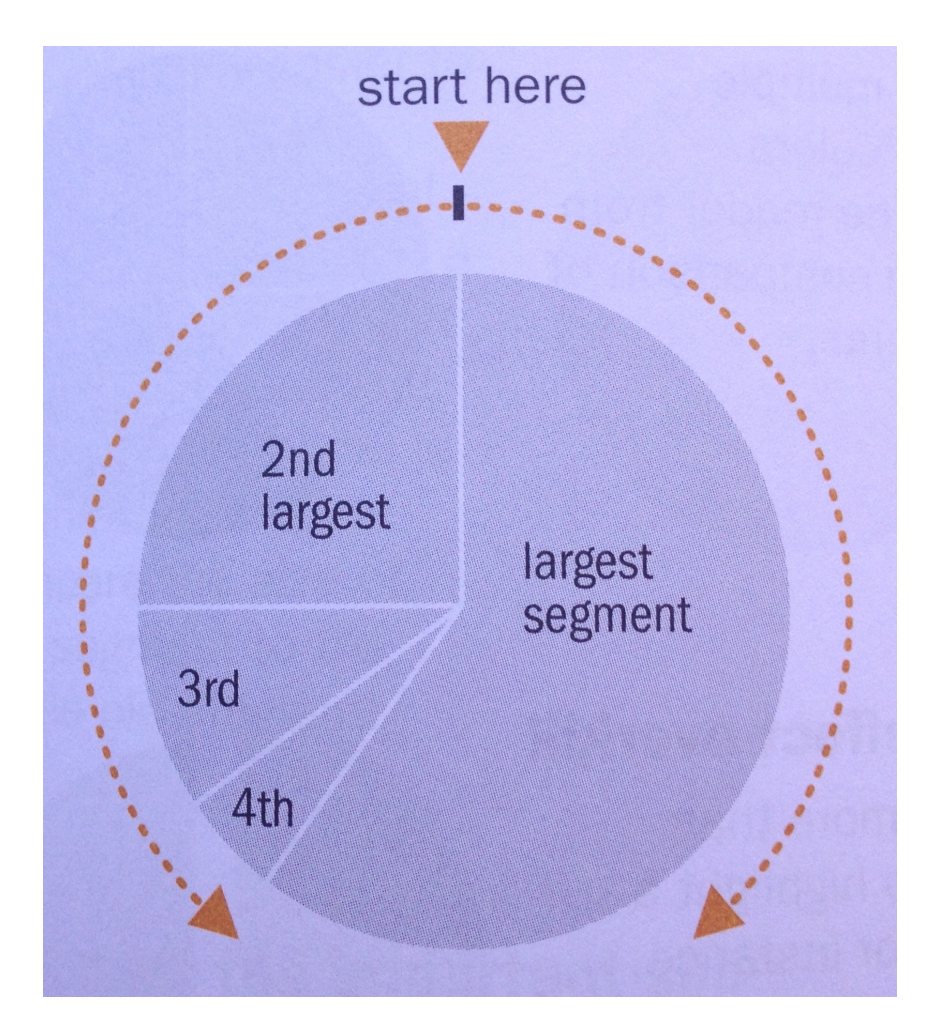

## **Charting Examples**

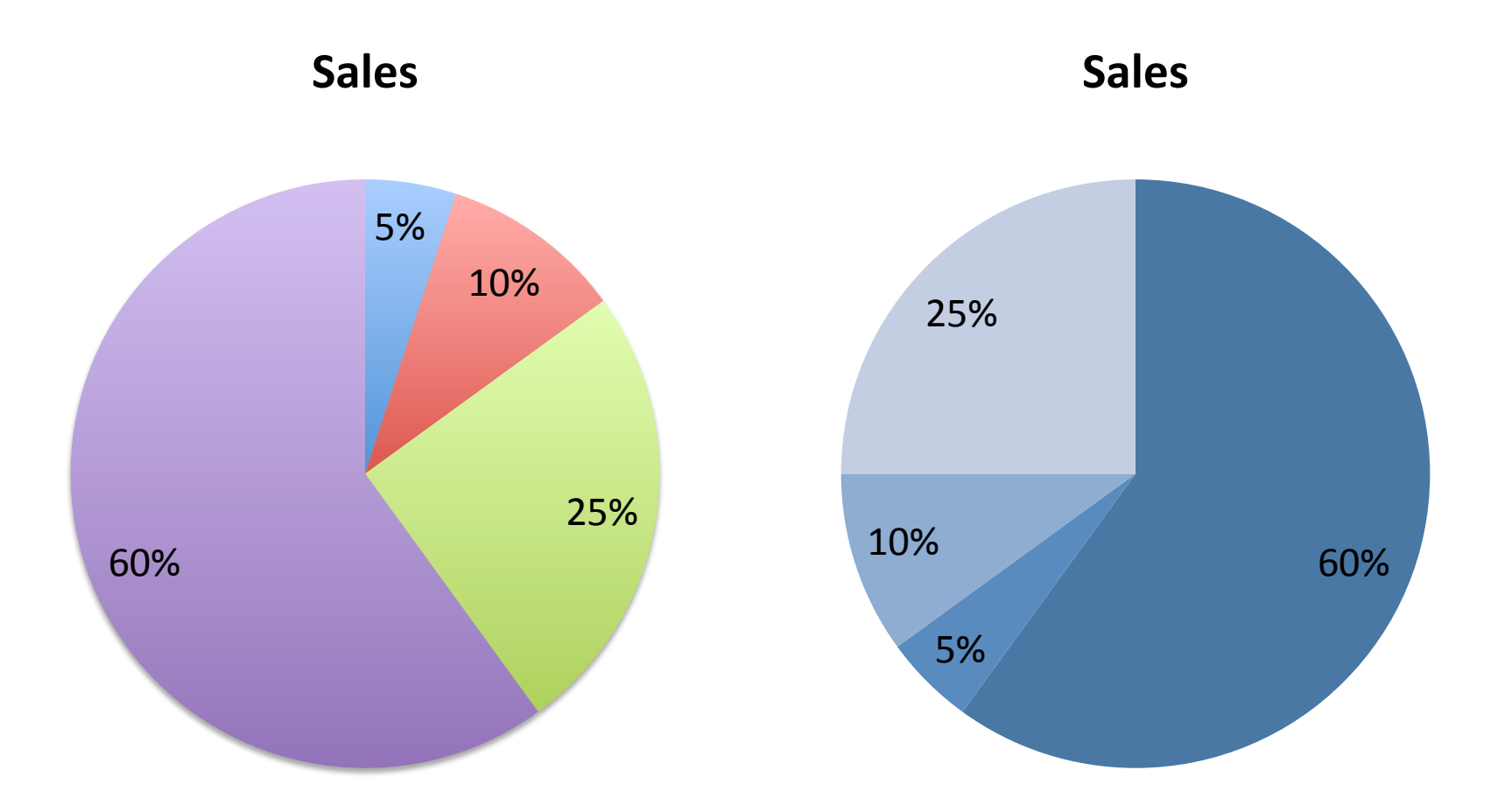

May these charts be improved? Why? How?

## **Takeaway Messages**

- Charts exploit position on scale VV
- Best practice to reduce biases and misinterpretation of charts

## **Visualization Taxonomy**

# Information Graphics A Comprehensive **Illustrated Reference**

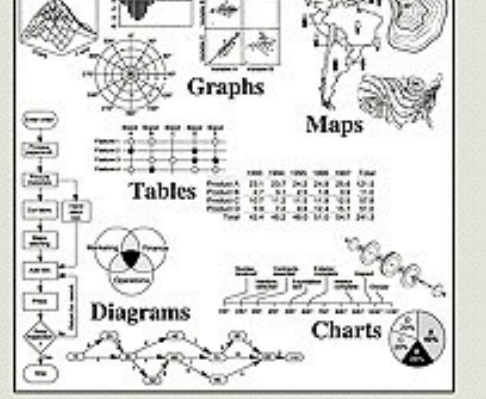

Visual Tools for Analyzing, Managing, and Communicating

Robert L. Harris

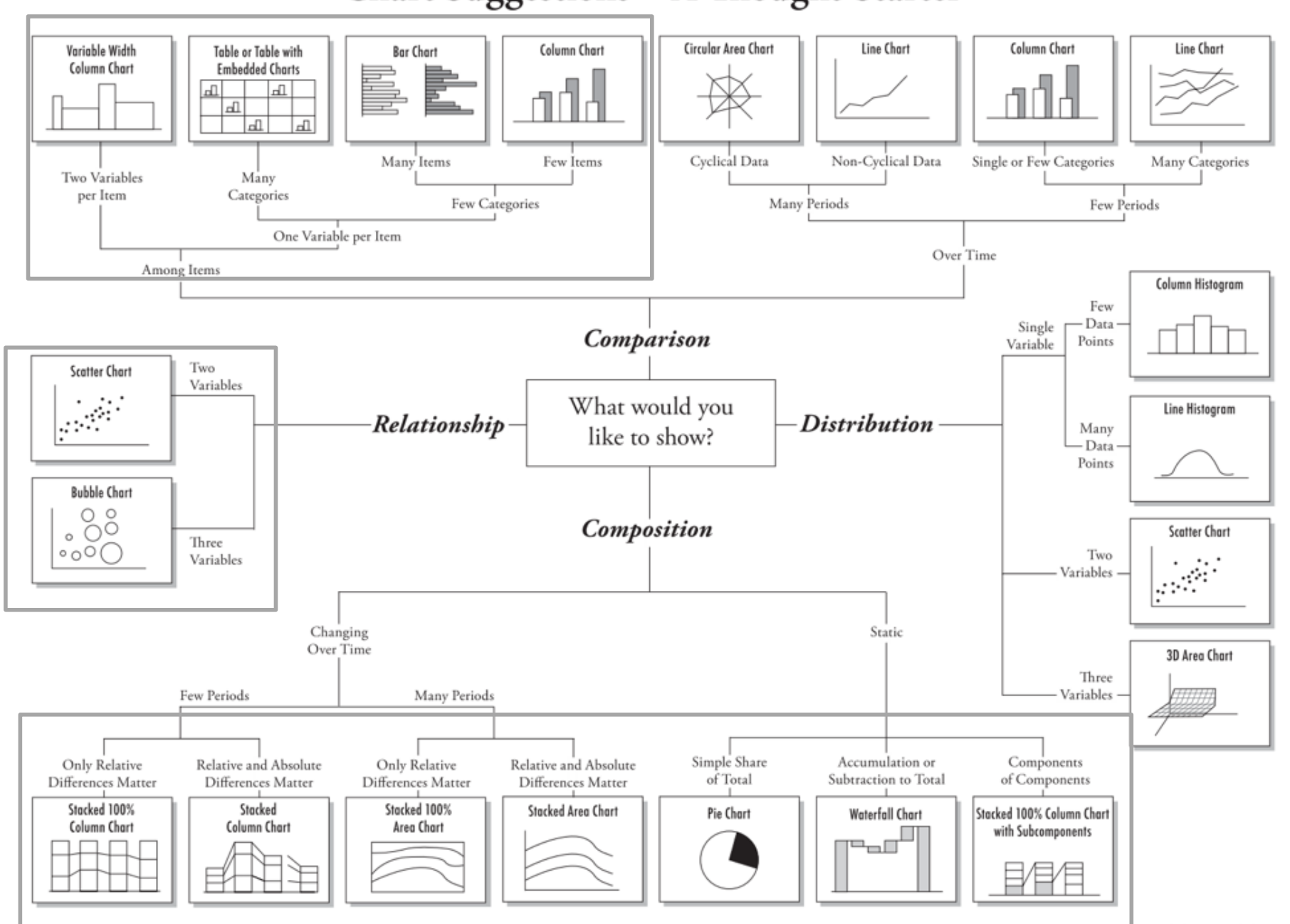

### **Bars vs. Lines**

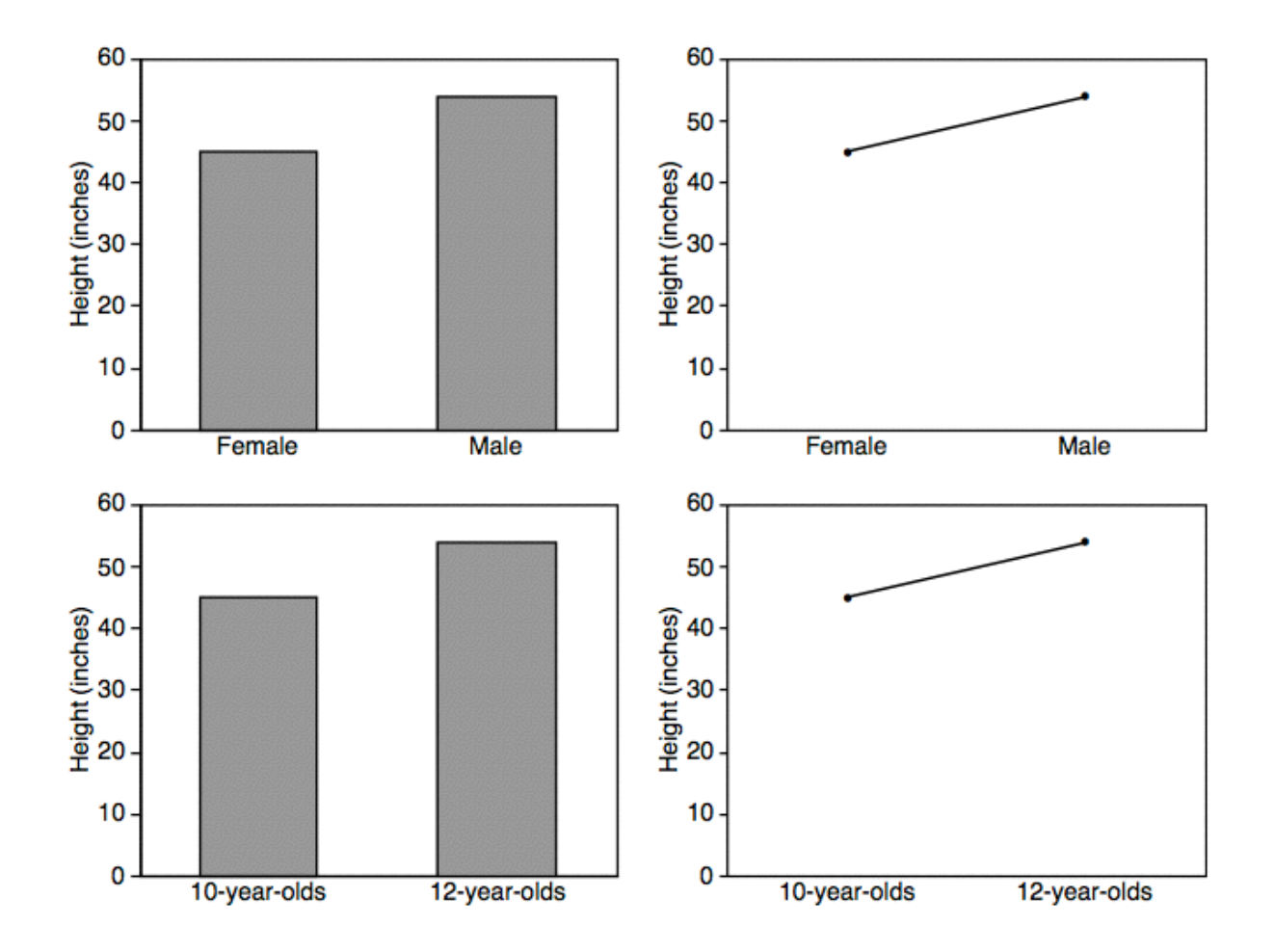

Line implies trend. Do not use for categorical data. Line implies trends. Do not use for categorical data

### **Trend over time**

### WILLIAM PLAYFAIR 1759-1823

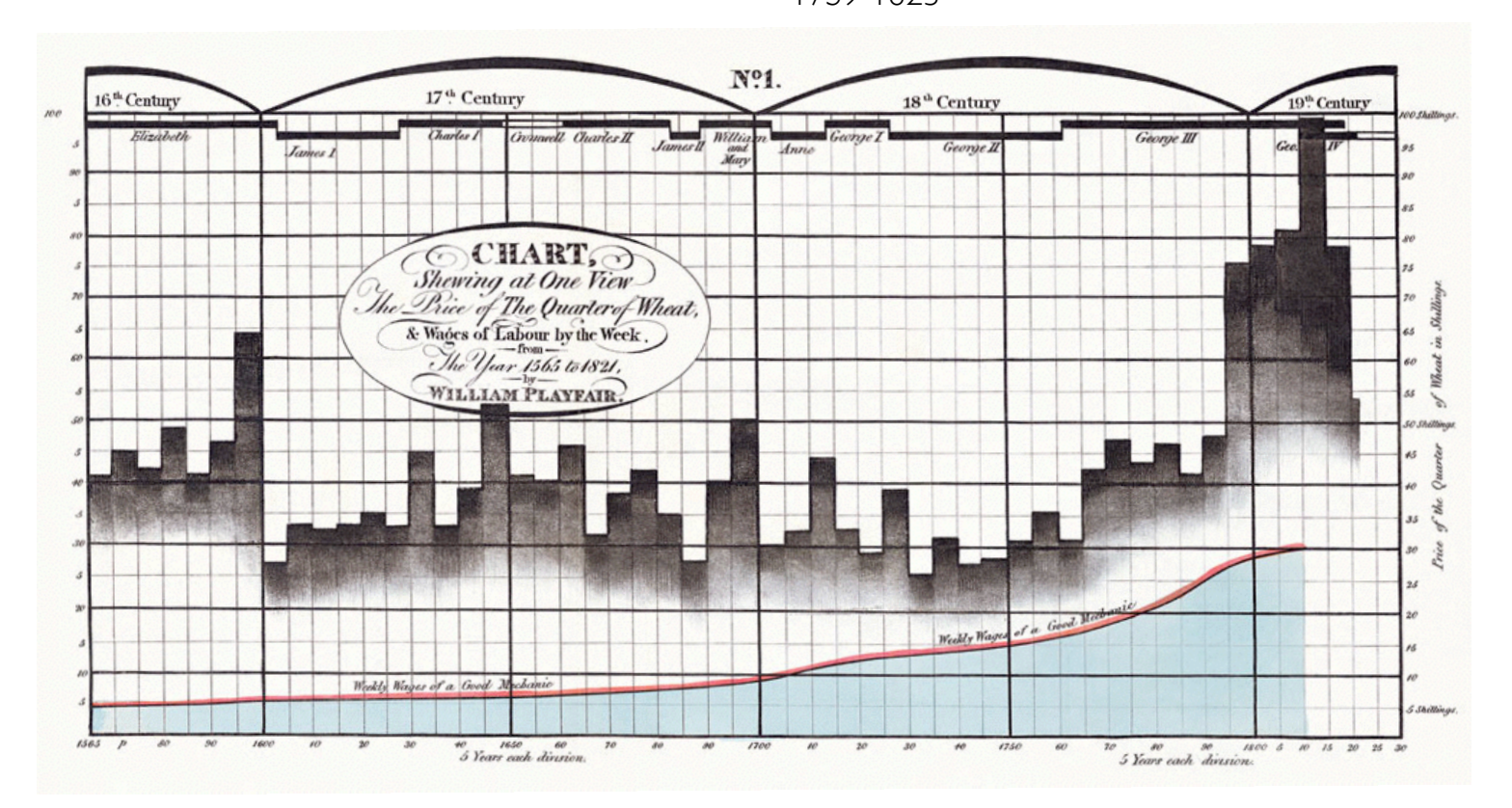

### **Trend over time**

#### Apple Inc. (AAPL) - NasdaqGS

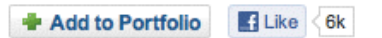

601.10 + 15.53 (2.65%) 4:00PM EDT | After Hours: 604.60 +3.50 (0.58%) 7:15PM EDT - Nasdaq Real Time Price

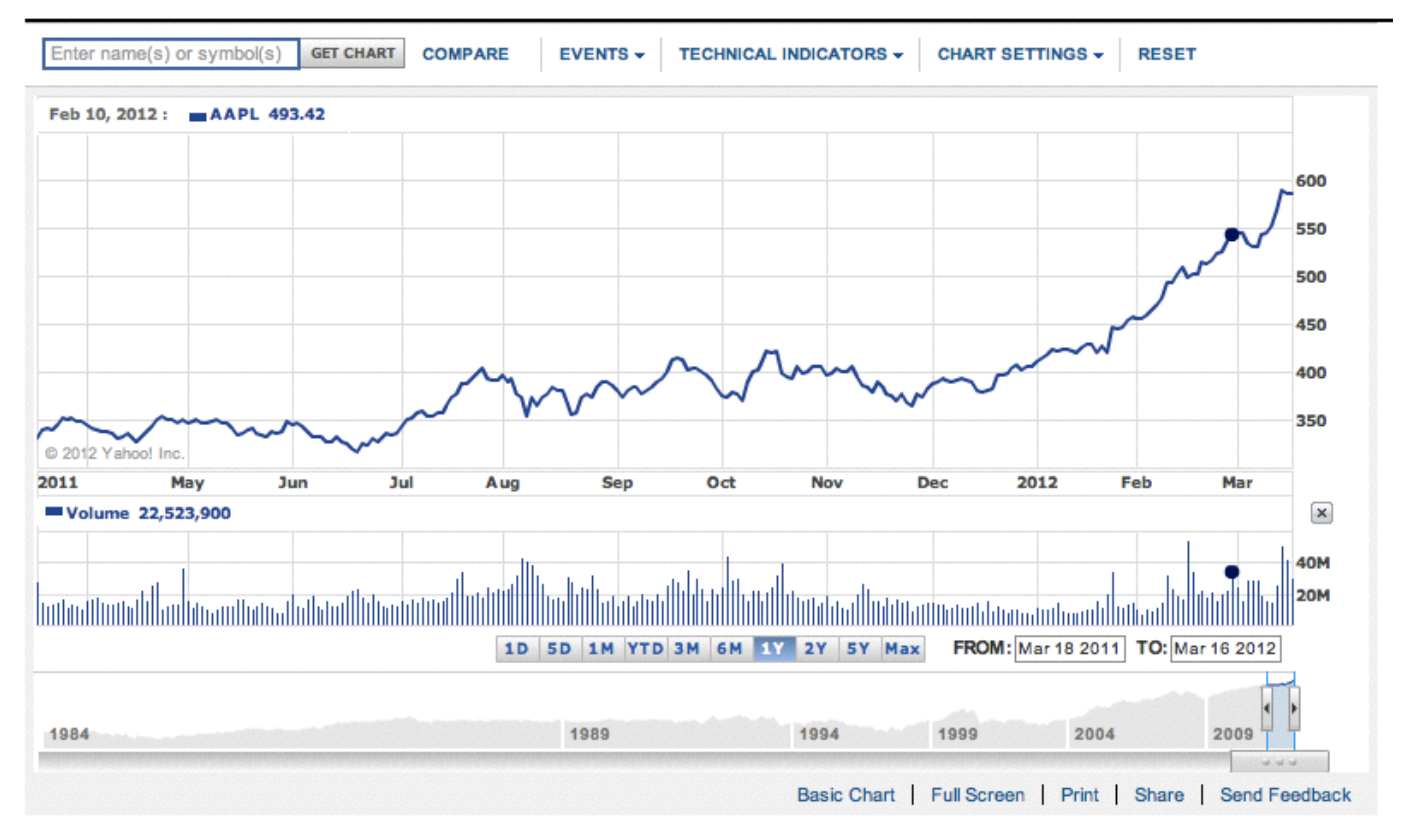

## **Trend over time**

Published: February 2, 2010

### **Budget Forecasts, Compared With Reality**

Just two years ago, surpluses were predicted by 2012. How accurate have past White House budget forecasts been?

#### $1$  2 3 4 5 6 NEXT

### Latest forecast

Today, with a better understanding of the severity of the economic downturn, the deficit situation is much more dire.

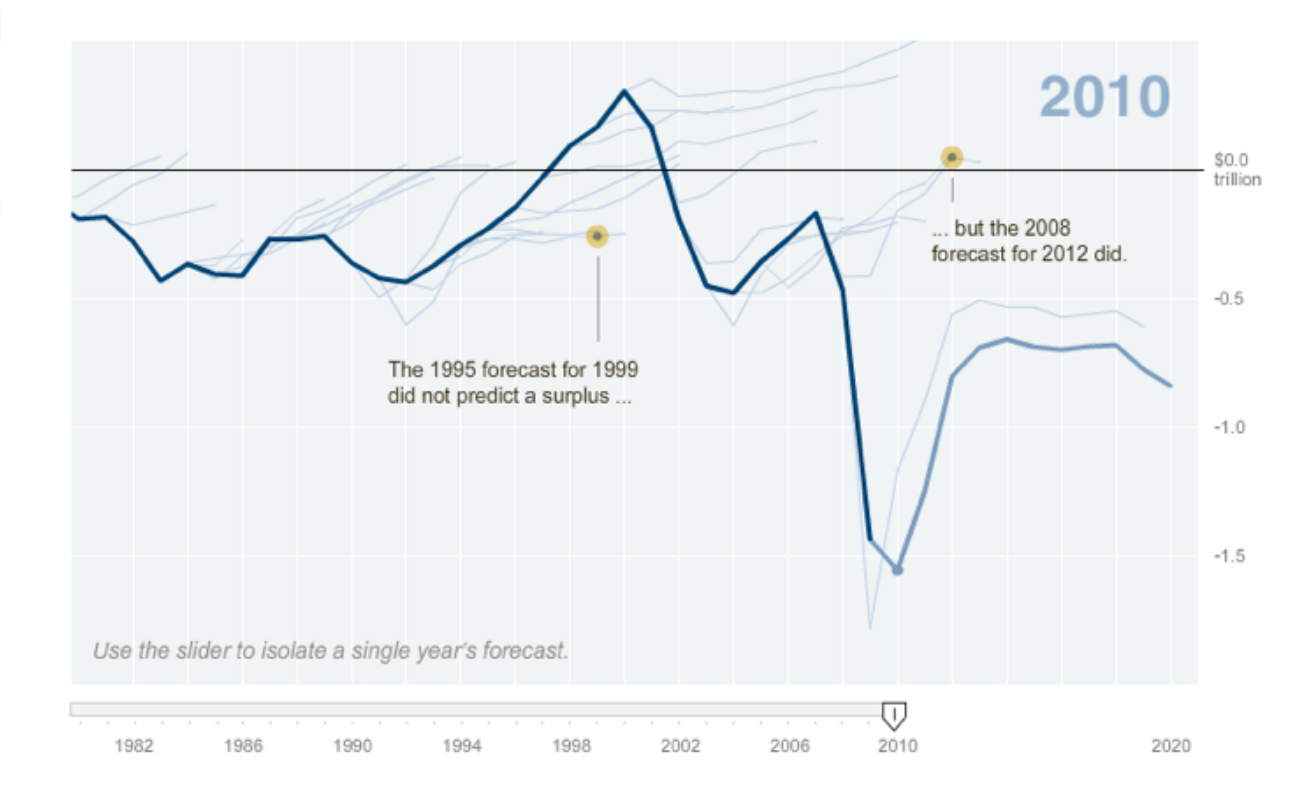

### Make clear distinction between data and prediction

## **Streamgraphs** Streamgraphs

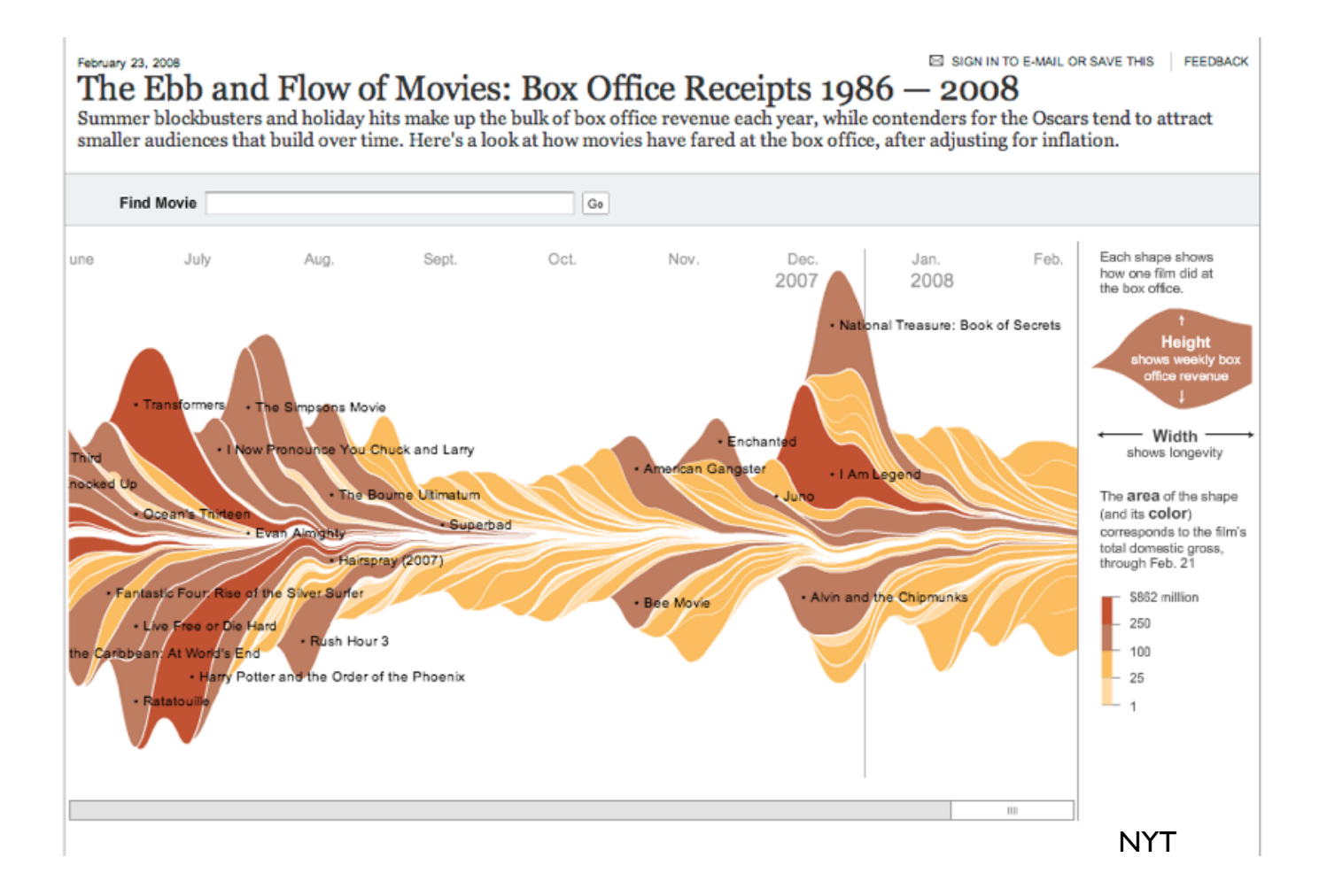

### **Vision Statement**

**ISSN WARCH** 

### **Six Ways to Find Value** in Twitter's Noise

Tel by Bold Berkola, data and visualization by Jeff Clark

It's easy to dismiss Iwitter as jabber, but smart marketers will recognize it as a stream of free consumer data to be mined in near-real time. Online visualization tools can belp pinpoint what consumers are reading and sharing, elucidate memes in the chatter, and unearth trends. To show exvisers how they can gain insight from Twitter, we captured recre than a half million. tweets containing the word "Pad" that were broadcast during the product's launch weekend in April. We then mapped key words that appeared in those tweets on the graph below. **MILE-Market Photos** 

### The iPad Launch by the Numbers

TOTAL TWEETS USING **ICT'S LAINEN WITH THE**  $\mathbf{L3}^{n_0}$ 187  $R^{-1}$ **MODERNIN** Philodessan (p)

As Hanced Business Romery, June 2010.

Lease about the<br>competitive landscape Tweets almost your product singl bearch our strand a lot. almul market positioning. Most of the states of mesons didn't finan an the that's that maker, a laying biller).<br>Insboat, they habid the Look for unexpected an lat of the titula applier **De Pad - diretog Apple Patents**, includes workpoint to personant about.<br>The word carse became for that its own books ago will lace serious competition mon commercials also<br>propin statechoping ment.<br>Toe second offers and **Behavior Property** ack for best cases, and day in me. tuners trading this ideal.

relating their expressive alle al primere del .<br>Particular age del .<br>Particular age del .<br>Particular and . new garagets. 

**Disks Theories of**<br>Adjust benefits of

#### ο ŵ Sip dropts into the graphs give an extrail<br>represent of which people are seenthe shout. It's Important to know what crhar annis are heirg med In relation in those in the nesses containing the news<br>EVE, came not from Apply harans but from gamers<br>tweeting about the probable Assident did a for the Red.<br>In our short, it might look as though a list of beachary new calling the Past<br>AMAZIMB, but in fast, must af skipstellig state from

and then singling out the those tweets (see about). view retureting a jobs hom ples you feedback from conscienconsvalents. regative monits could increages and product slasioni durang<br>Isra a saladaha

**David Berleake is an editor at HOR.** 

sett thank is a circulator and information

a a speedy<br>**strange** 

 $NG$ 

ום

**Cook for Lisa's supervi-**

primary thanks away

and reviews can't replace.

Past tramma might the word

TYPING AND KEYBOARD.

jalogu vehici<br>poslenenský<br>naft-filozofism<br>som latinan<br>tyluj un radinan

amazing

keyboard

### proportion of the factories containing a<br>given need, such as \$81.0, Oliv is sound<br>only in distinguish rivolets. taare why regative<br>words are conving so. Pinding megative arends<br>In a good way to boate consumers' pain points.<br>Though not frequently,

Ð

considers.

ستسما

**SEAFFORFER and**<br>Middlift agreement<br>Seats that housed as relast functionality Dutches weeken out be adjusted to address the rood common **Henry foreig** 

**Extra programme and**<br>my Bad, Argum alant **Barnette** to ithoughted, appli<br>orașeg te bourde

Moreover, NT & Moreover<br>Moreover, North Moreover,<br>Affred, Jacksons In<br>Armund Convent

Learn about conversa-Eut-suitesy-dominale sensiting has lappened<br>BitCl world has reng ident.<br>Digrams at a nickel select La France Constant of shores their to subject ware mi authorized by Apple.<br>Twochers were chosing finite

How to Read This Graph. This stream graph shows tweet volume

**HIACRO** 

to stories, code, and video<br>business have to hack the dealers.

Jam pera Himond Business Review AK

### **Pie vs Bar charts**

### 65% of the market is controlled by companies B and C

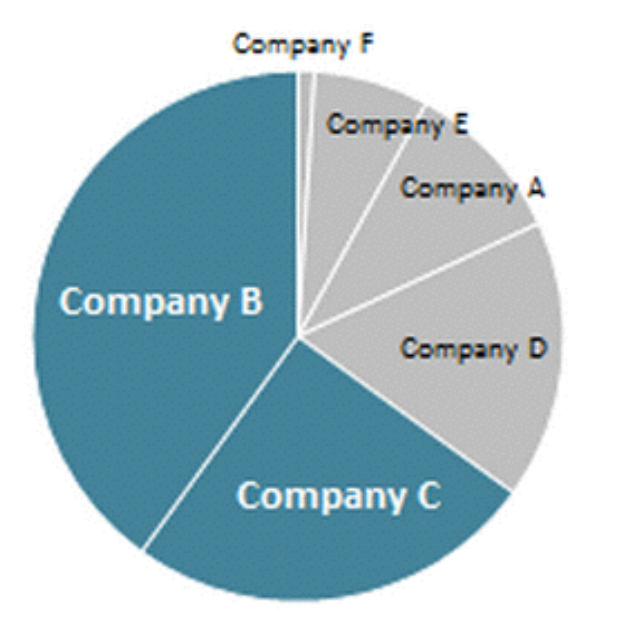

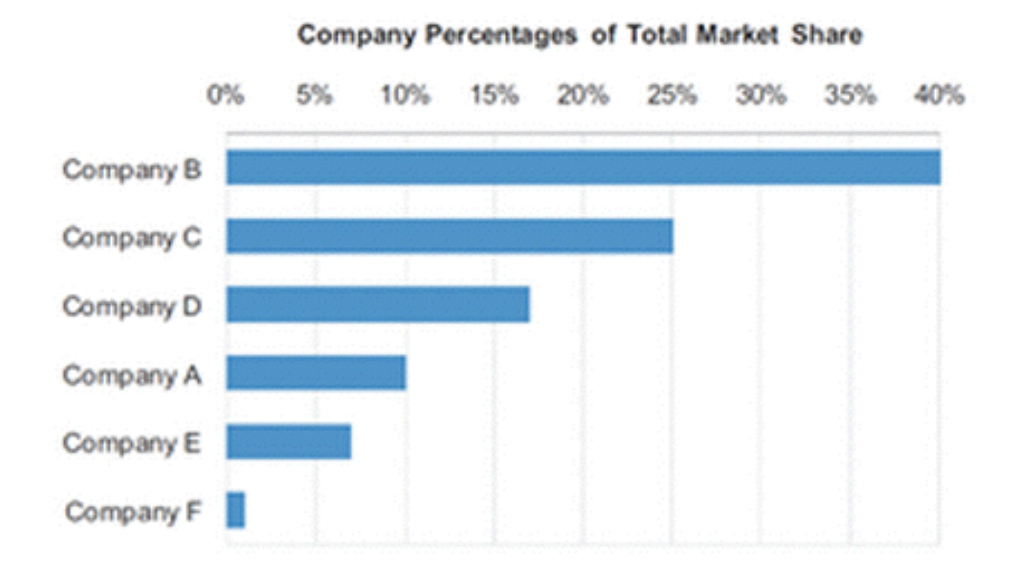

### **Pies vs Bar charts**

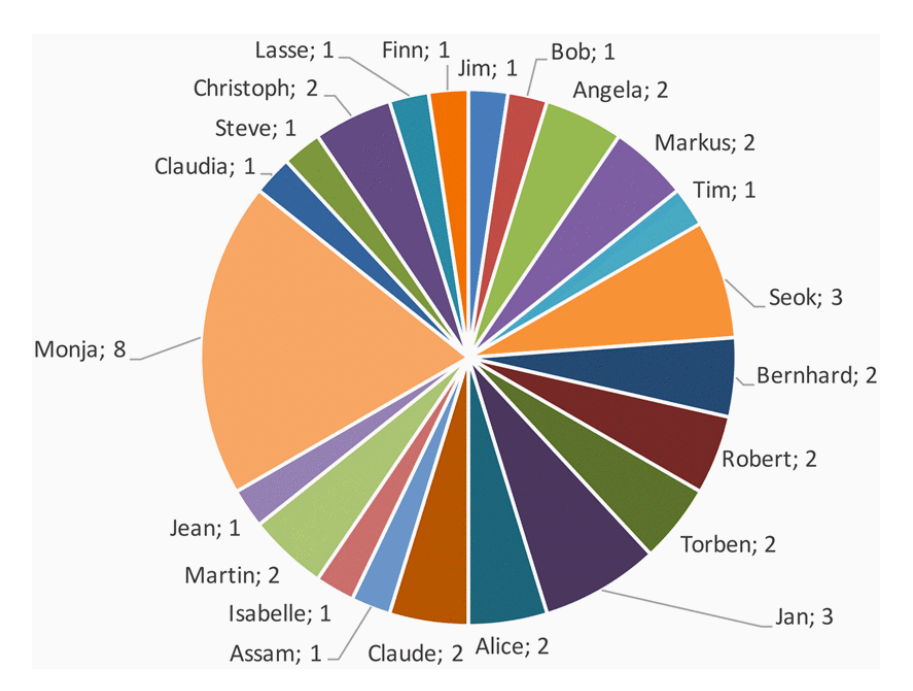

Furthermore, we present the distribution of attacks towards employees in detail in Fig. 10 right. The blue employees are secretaries, the green ones are administrators and the red ones are scientific employees. The number following the name is the number of times that person was attacked. All of the names are pseudonyms for real people. The person that suffered the most attacks is Monja a secretary with overall 8 attacks. In contrast, all other victims suffered between 1 and 3 attacks.

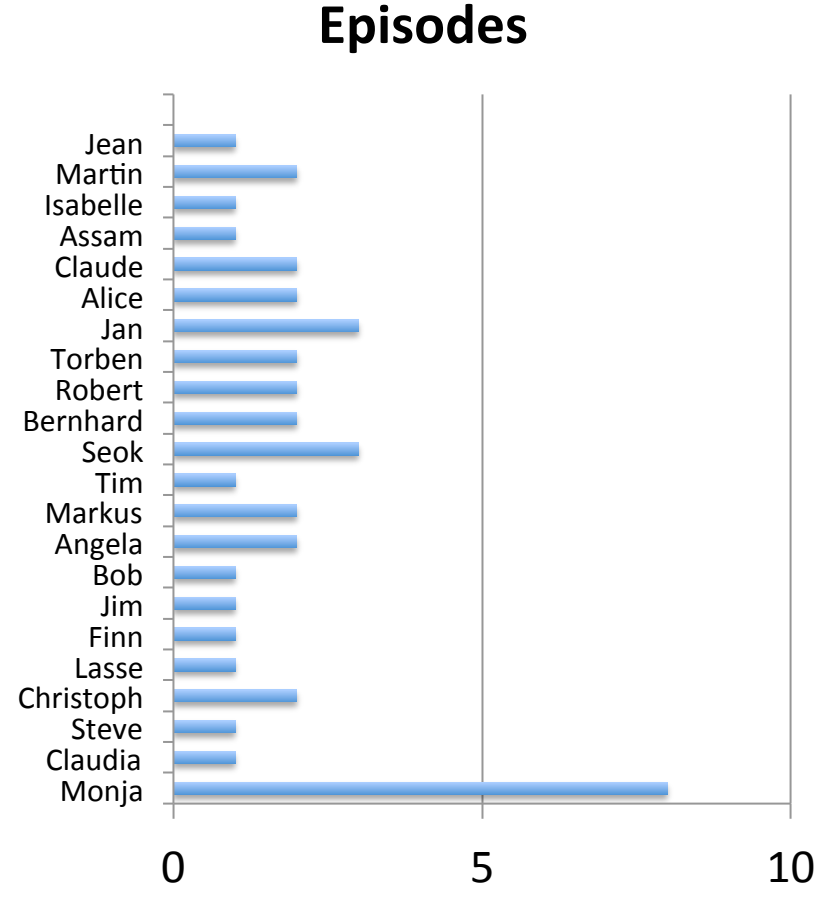

## **Pies vs Bar charts (improved)**

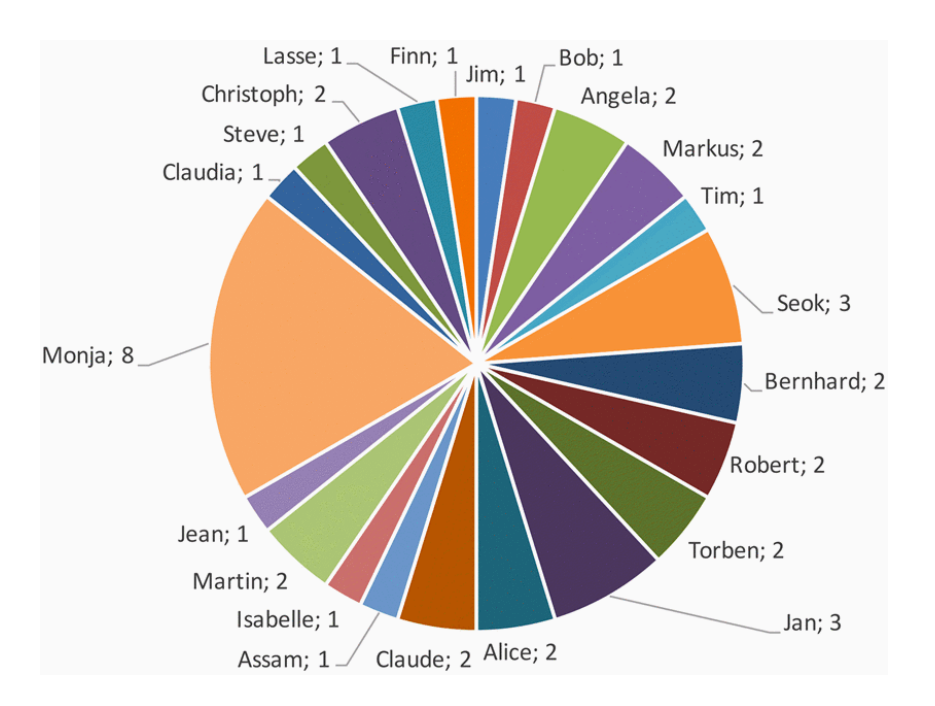

Furthermore, we present the distribution of attacks towards employees in detail in Fig. 10 right. The blue employees are secretaries, the green ones are administrators and the red ones are scientific employees. The number following the name is the number of times that person was attacked. All of the names are pseudonyms for real people. The person that suffered the most attacks is Monja a secretary with overall 8 attacks. In contrast, all other victims suffered between 1 and 3 attacks.

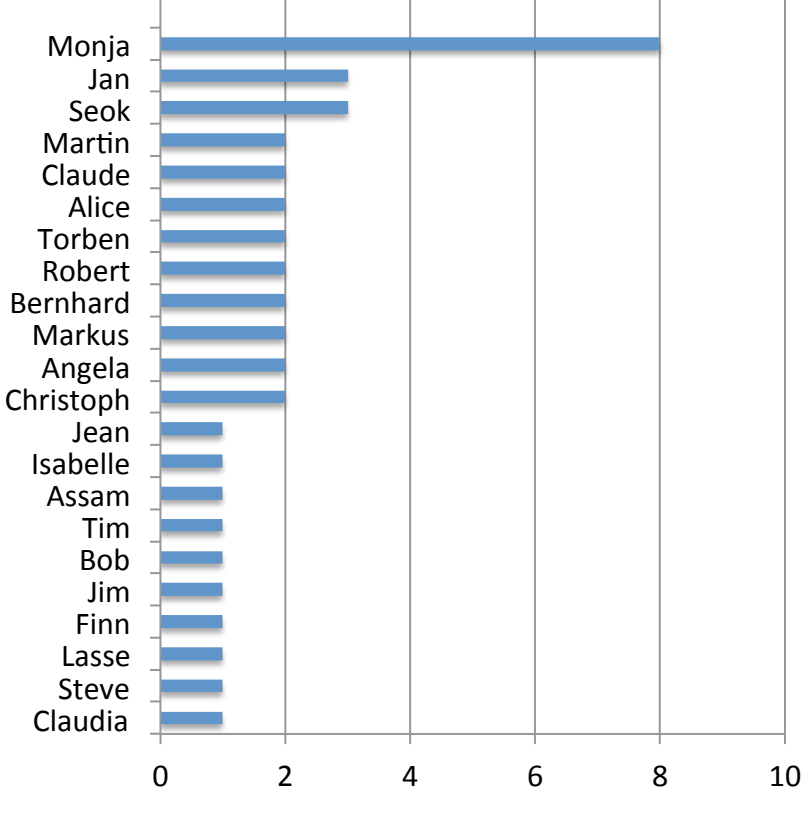

### **Episodes per person**

## **Pies vs Bar charts (improved)**

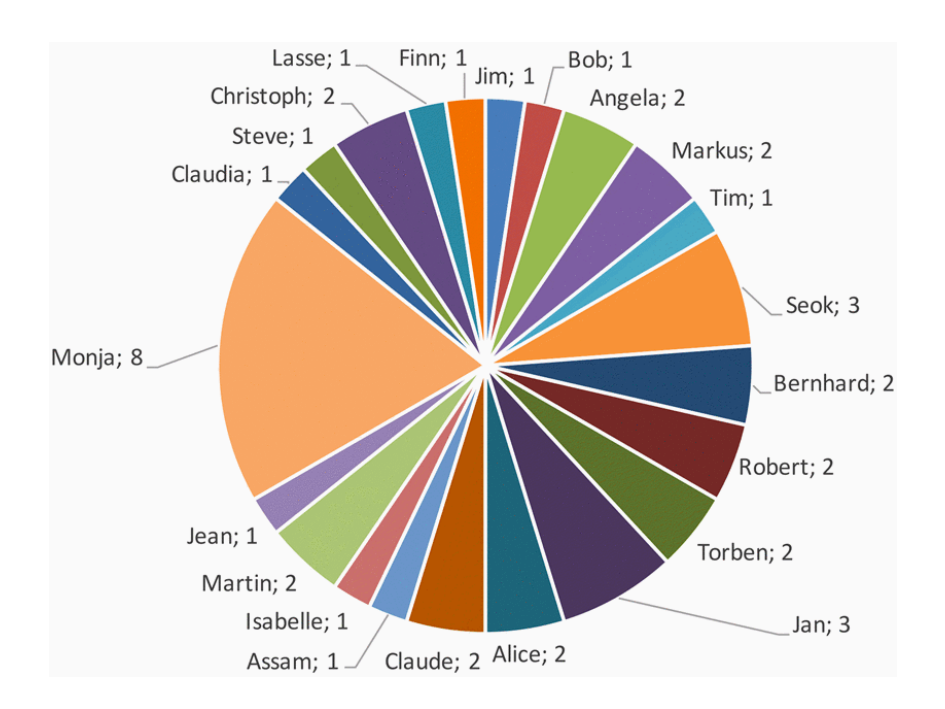

Furthermore, we present the distribution of attacks towards employees in detail in Fig. 10 right. The blue employees are secretaries, the green ones are administrators and the red ones are scientific employees. The number following the name is the number of times that person was attacked. All of the names are pseudonyms for real people. The person that suffered the most attacks is Monja a secretary with overall 8 attacks. In contrast, all other victims suffered between 1 and 3 attacks.

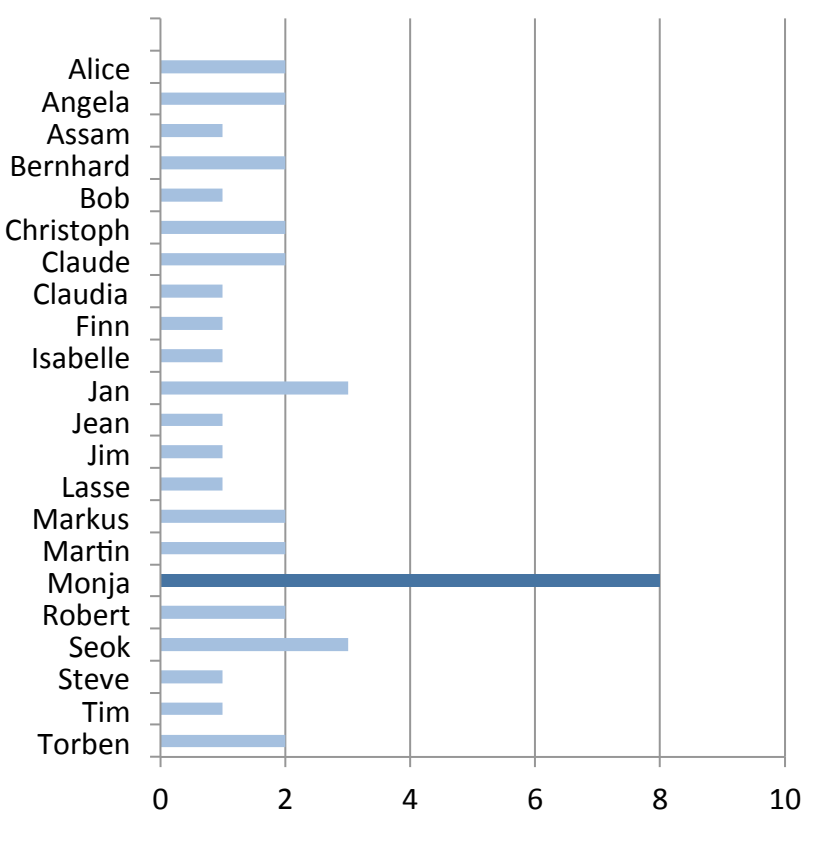

### **Episodes per person**

## **Showing changes** wing changes

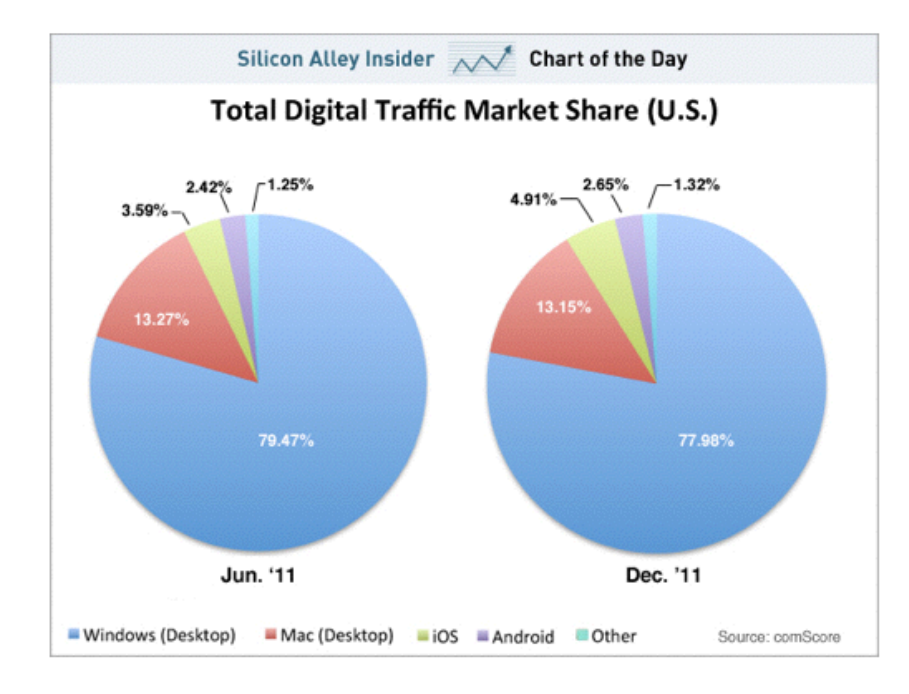

### Market Share Change (Jun-Dec 2011)

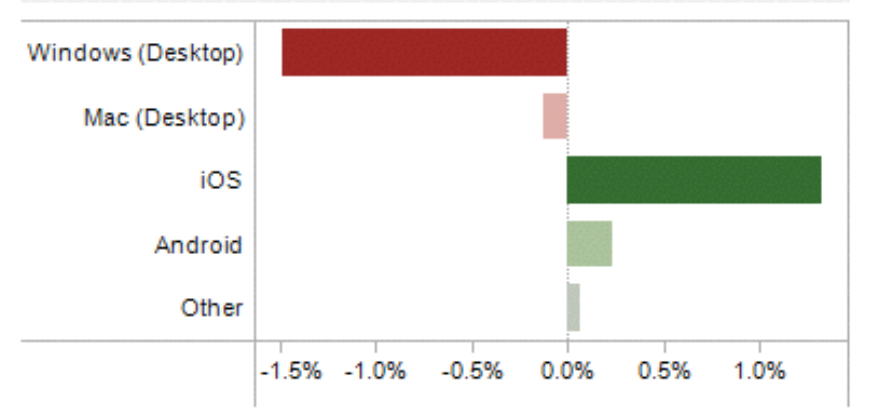

### **Market Share**

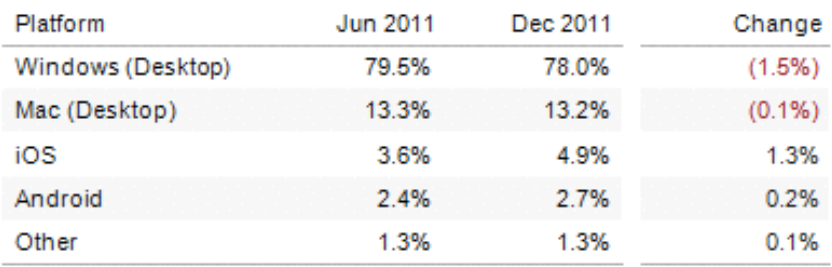

## **Showing Changes**

Showing Change Change Change Change Change Change Change Change Change Change Change Change Change Change Chan<br>Showing Change Change Change Change Change Change Change Change Change Change Change Change Change Change Chan

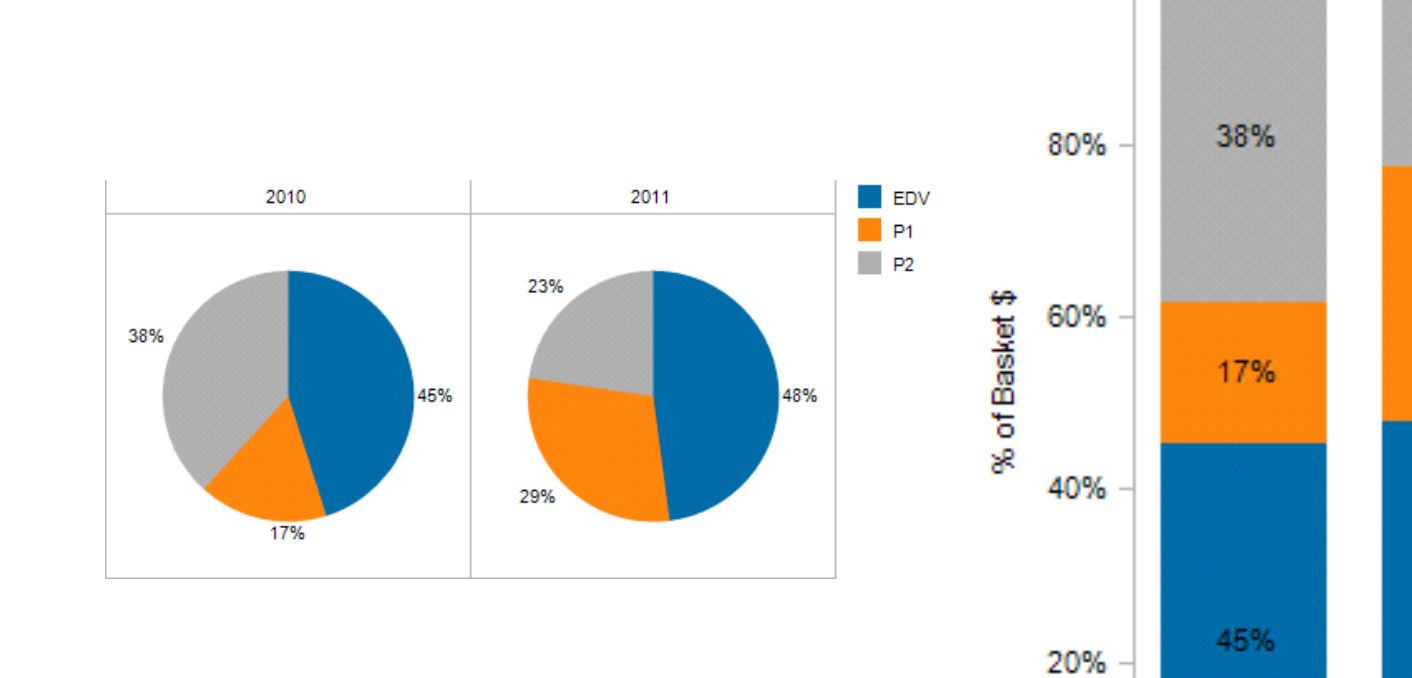

Showing Change

100%

0%

د د د

**Promo Level** P<sub>2</sub> P<sub>1</sub> EDV

23%

29%

48%

 $\sim$   $\sim$   $\sim$   $\sim$ 

## **Density Plot**

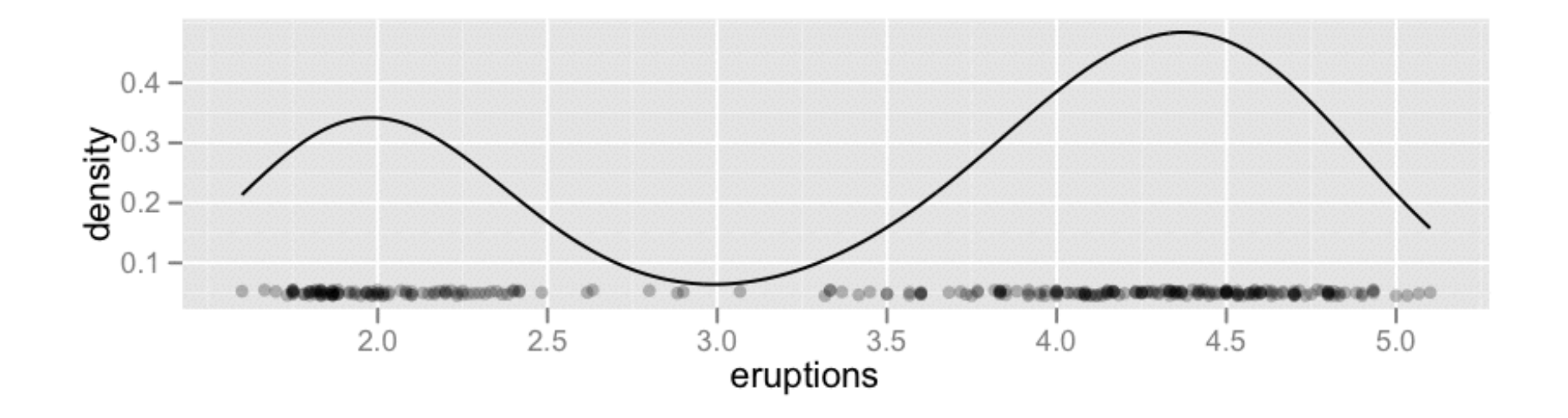

## **2D Density Plots**

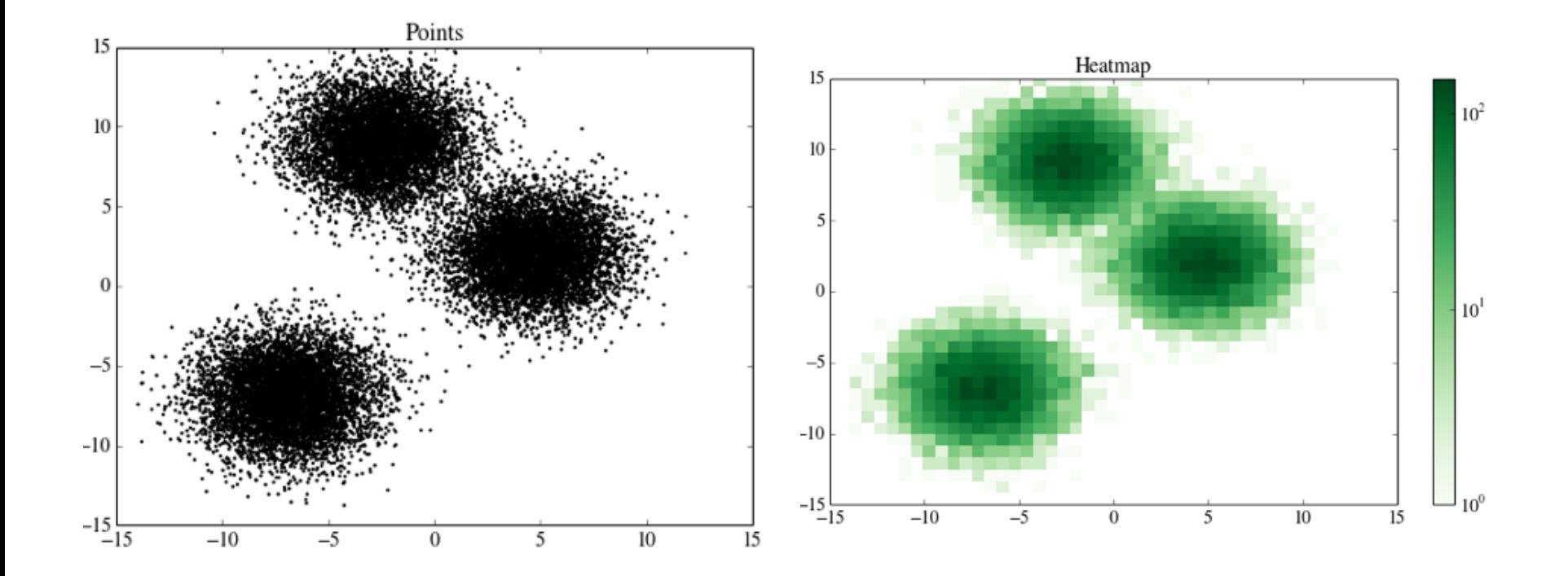

# **Box Plots** Box & Whisker Plots

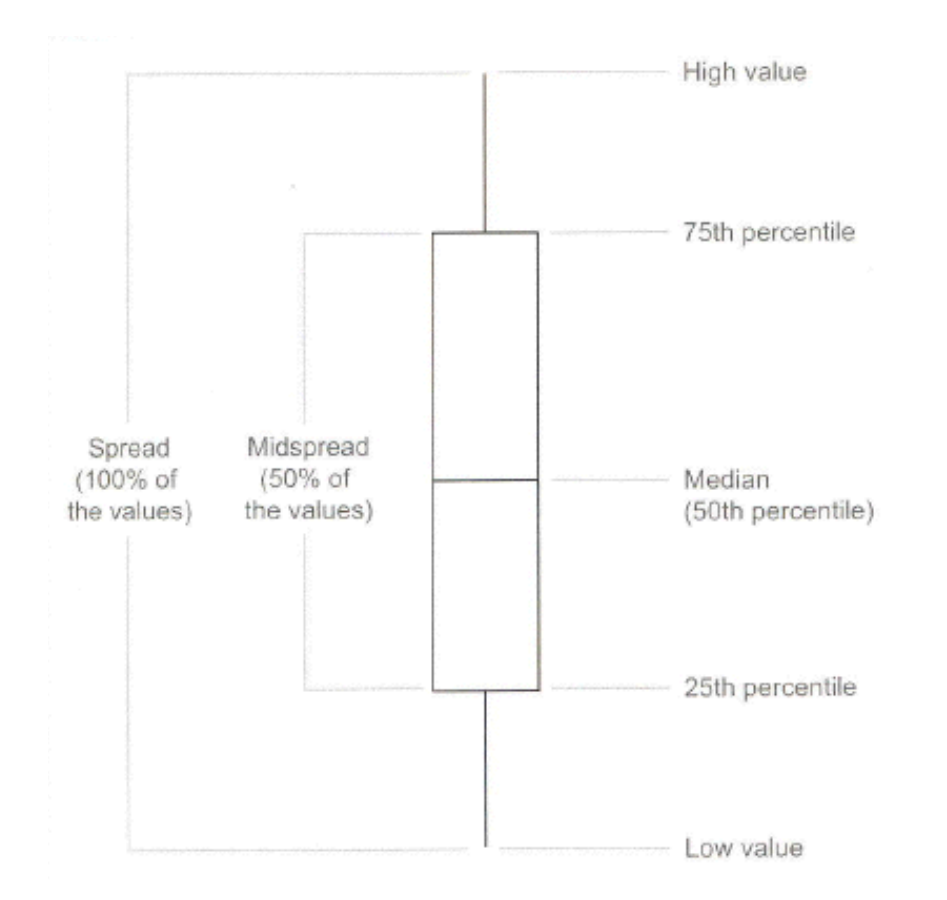

### **Scatterplot**

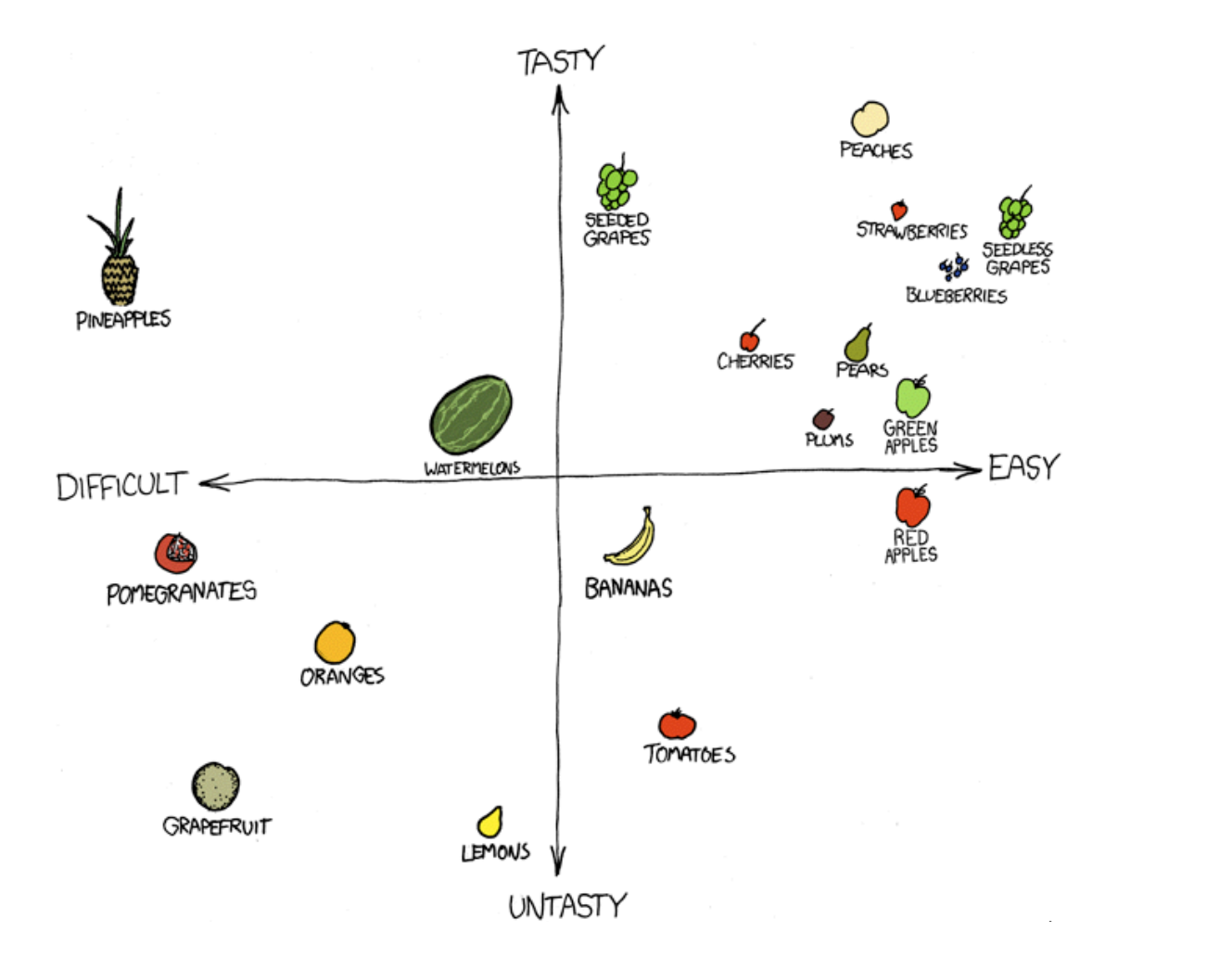

## **Cluttering, Overplotting**

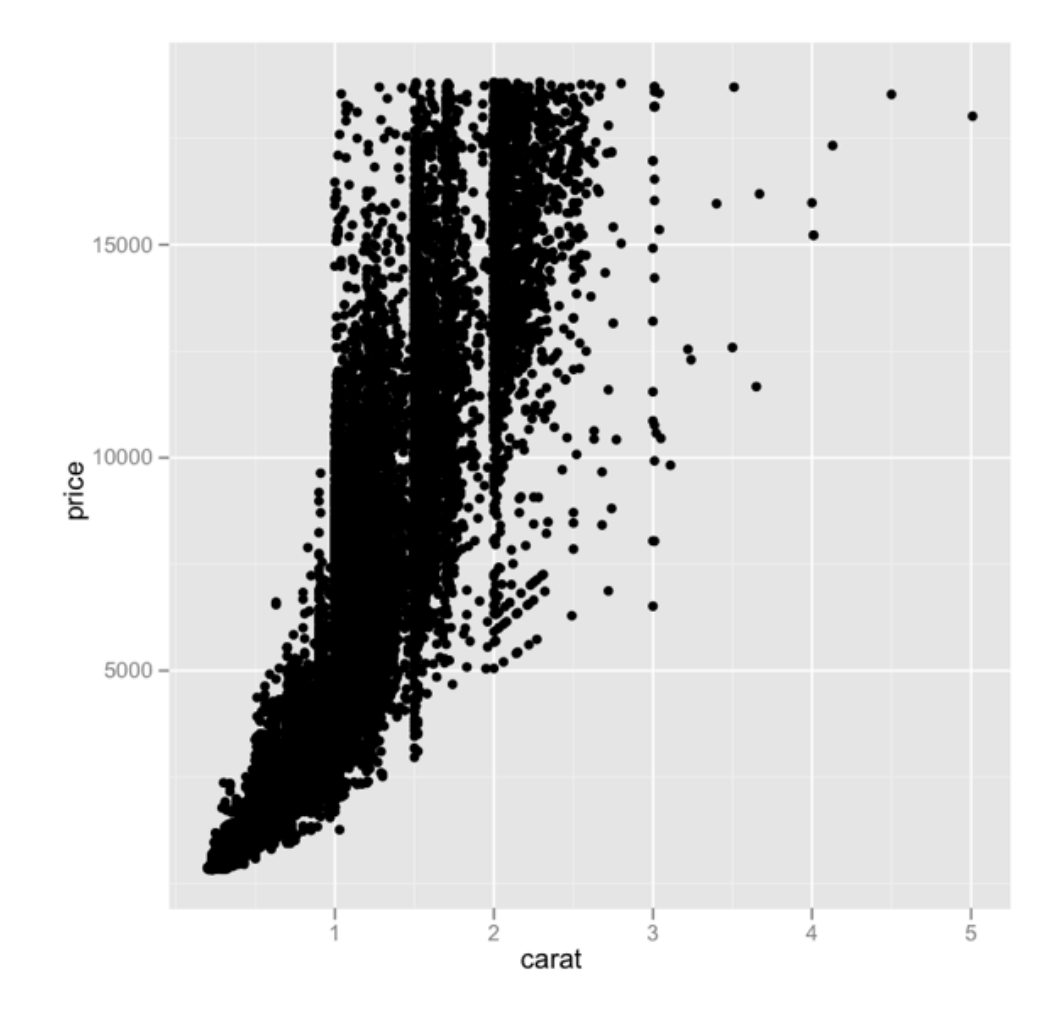

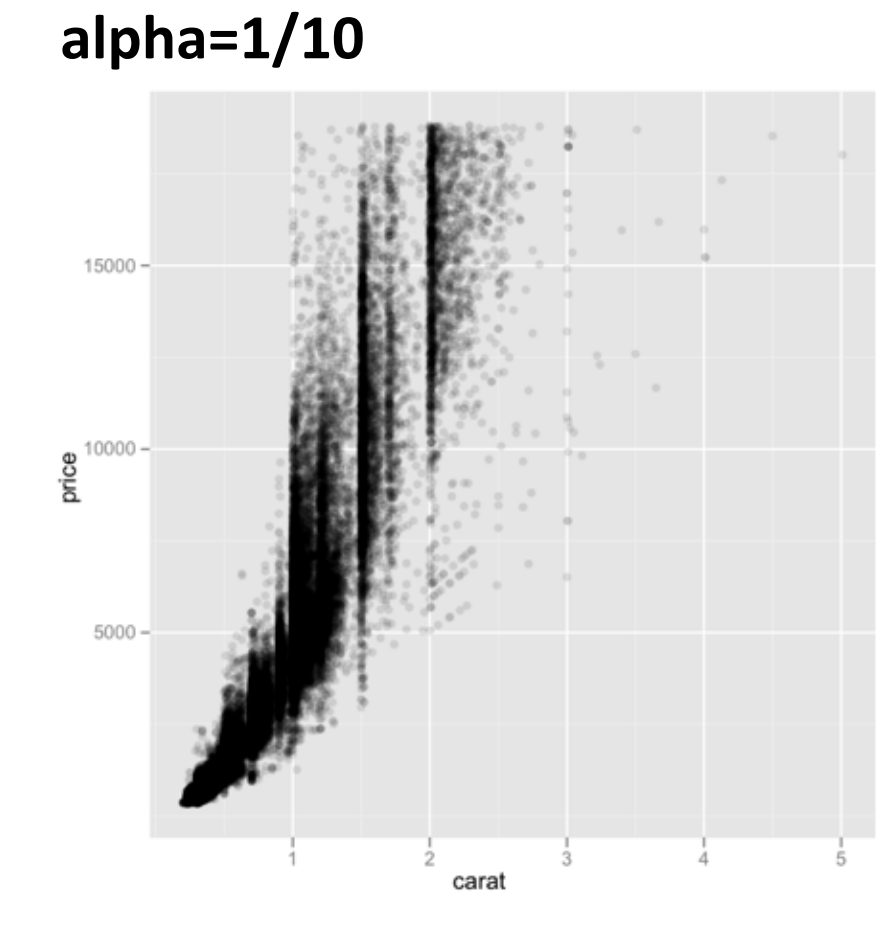

### **alpha=1/100**

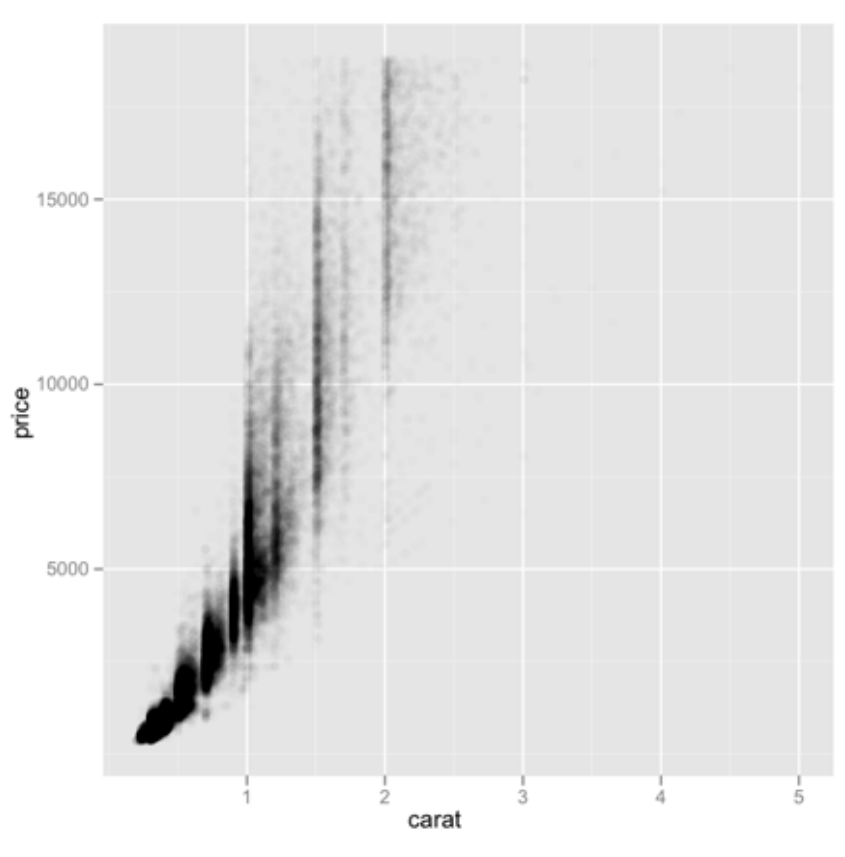

# **A FEW EXAMPLES AND CASE STUDIES**

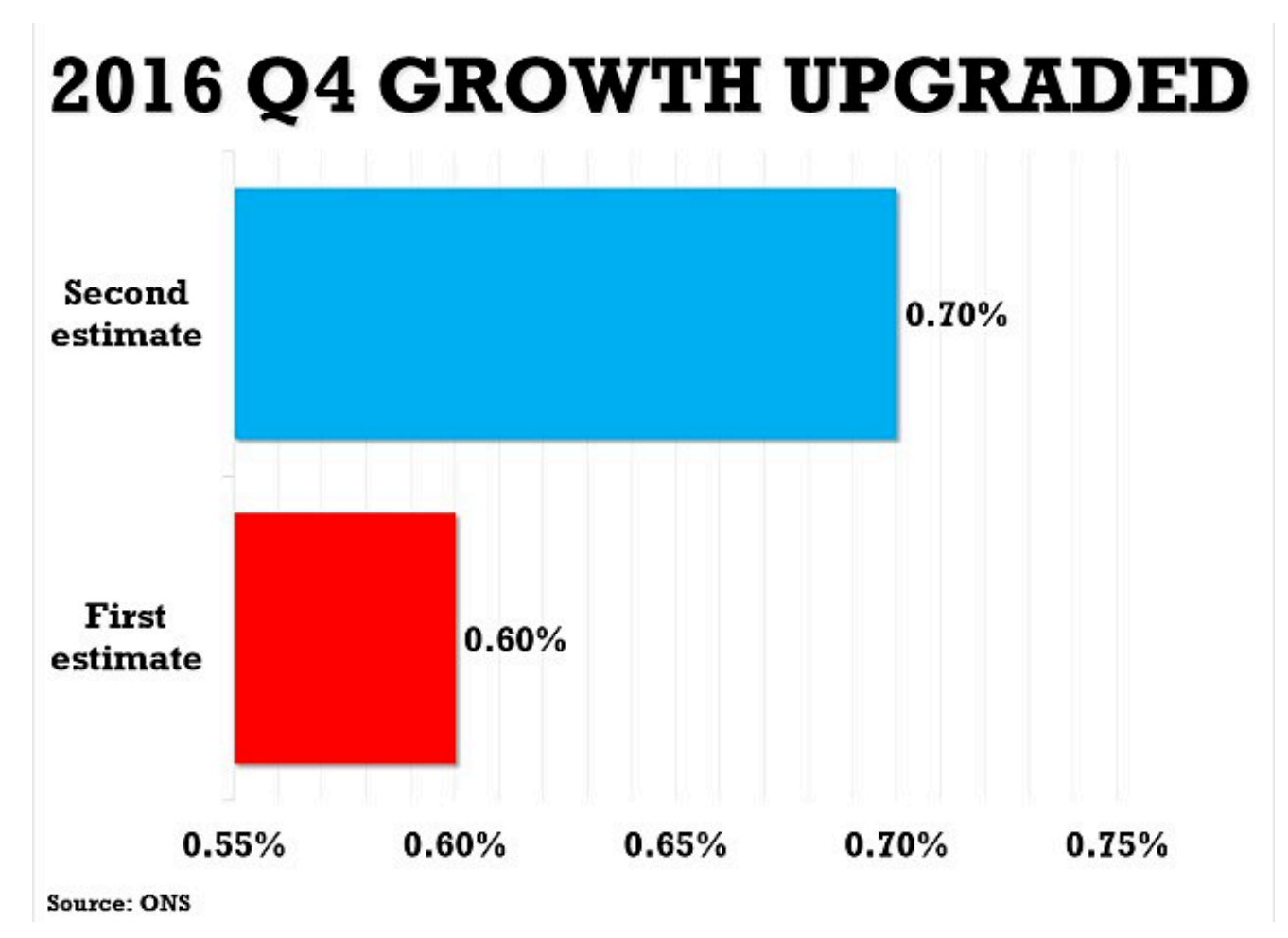

The Office for National Statistics (ONS) said gross domestic product (GDP) expanded by 0.7 per cent in the fourth quarter - an increase from the 0.6 per cent calculated on the watchdog's first look at the economy

Source: http://www.dailymail.co.uk/news/article-4248690/Economy-grew-0-7-final-three-months-2016.html

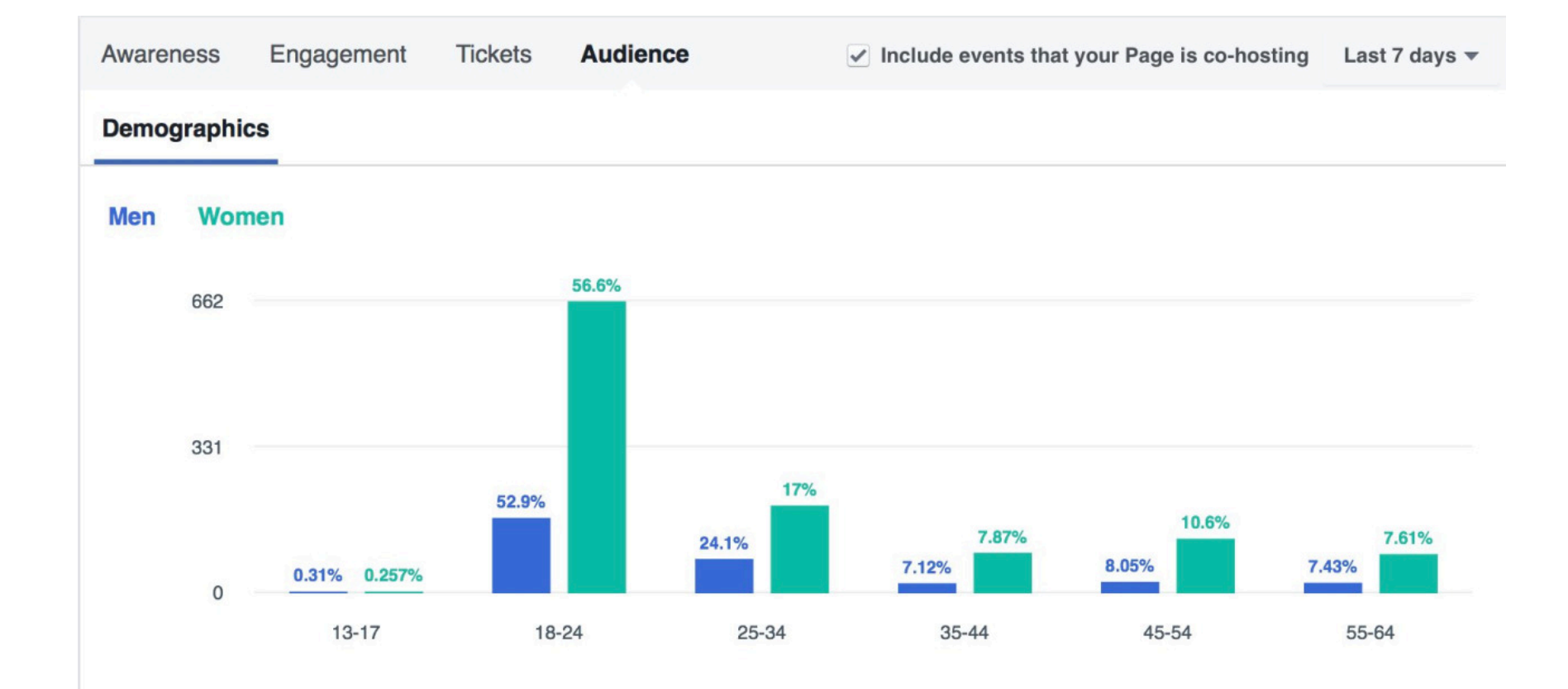

Source: Facebook Analytics

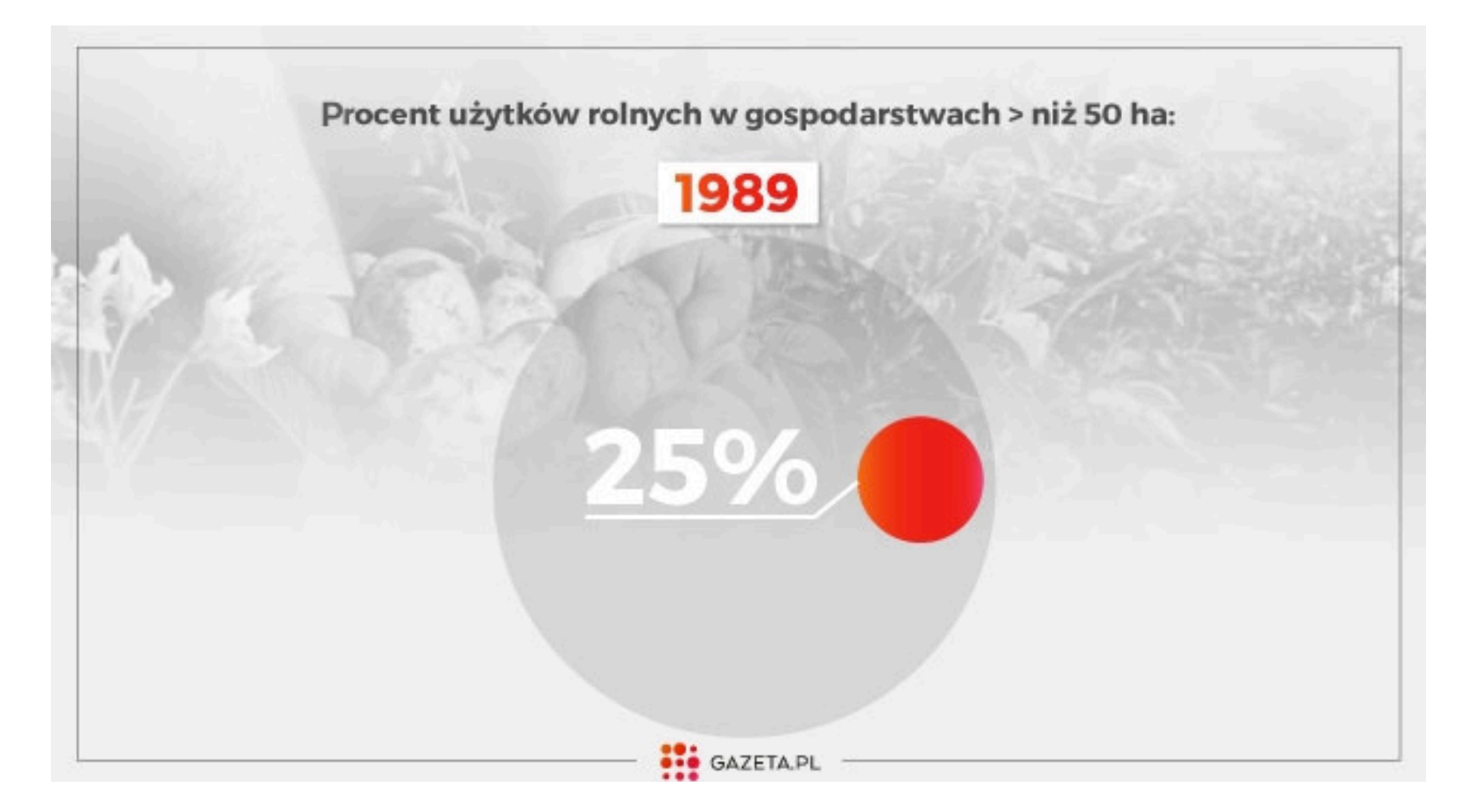

Source: http://weekend.gazeta.pl/weekend/1,152121,20528386,wierza-mocniej-niz-miastowi-za-to-zarabiaja-mniej-i-calym.html

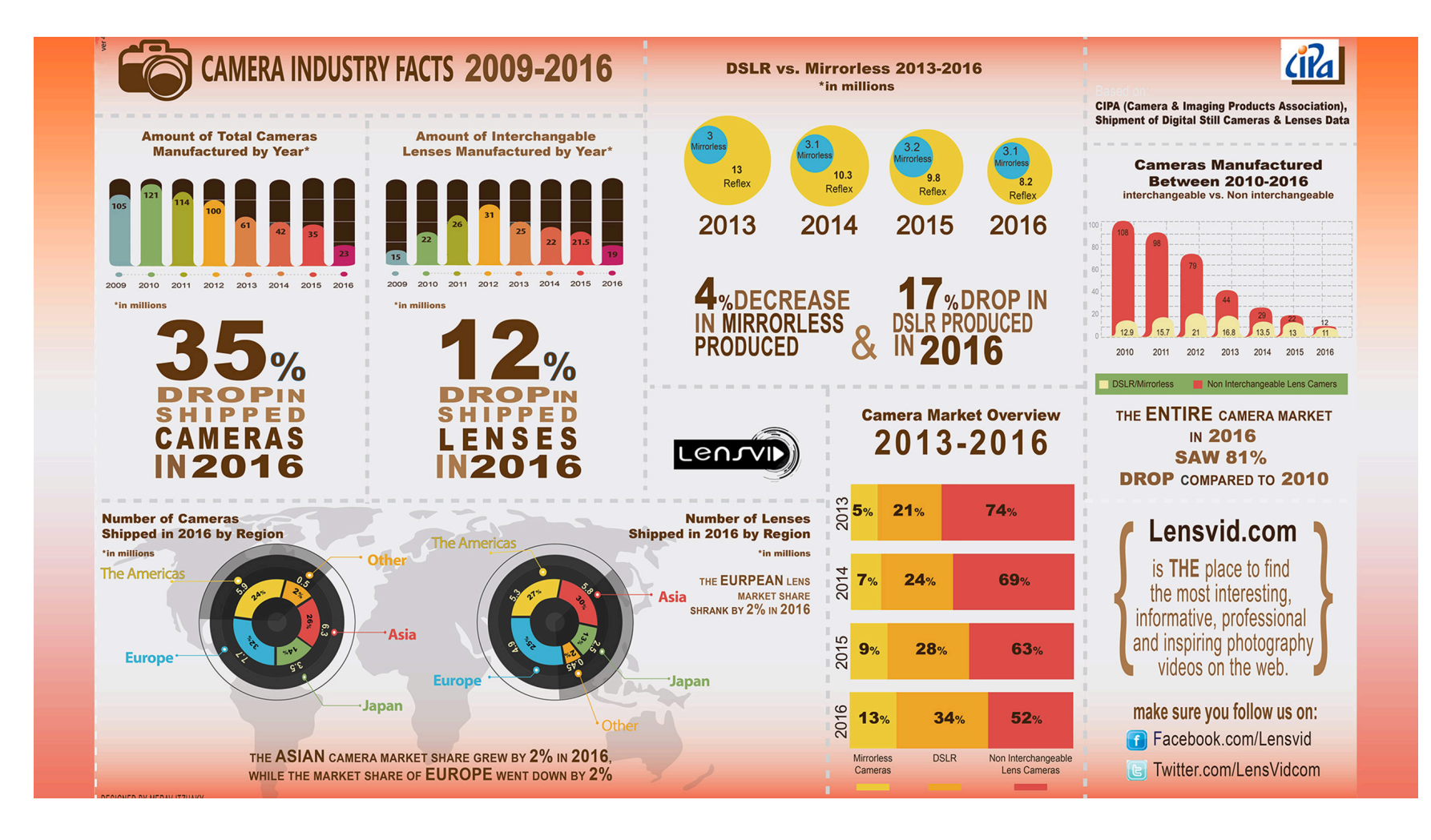

Source: https://lensvid.com/gear/lensvid-exclusive-happened-photography-industry-2016/

Borkin MA, VoAA, Bylinskii Z, Isola P, Sunkavalli S, OlivaA, Pfister H. What Makes a Visualization Memorable? IEEETransactions on Visualization and Computer Graphics (InfoVis 2013).

http://vcg.seas.harvard.edu/publications/ what-makes-visualization-memorable

# **VISUALIZATION TAXONOMY**
## **Area**

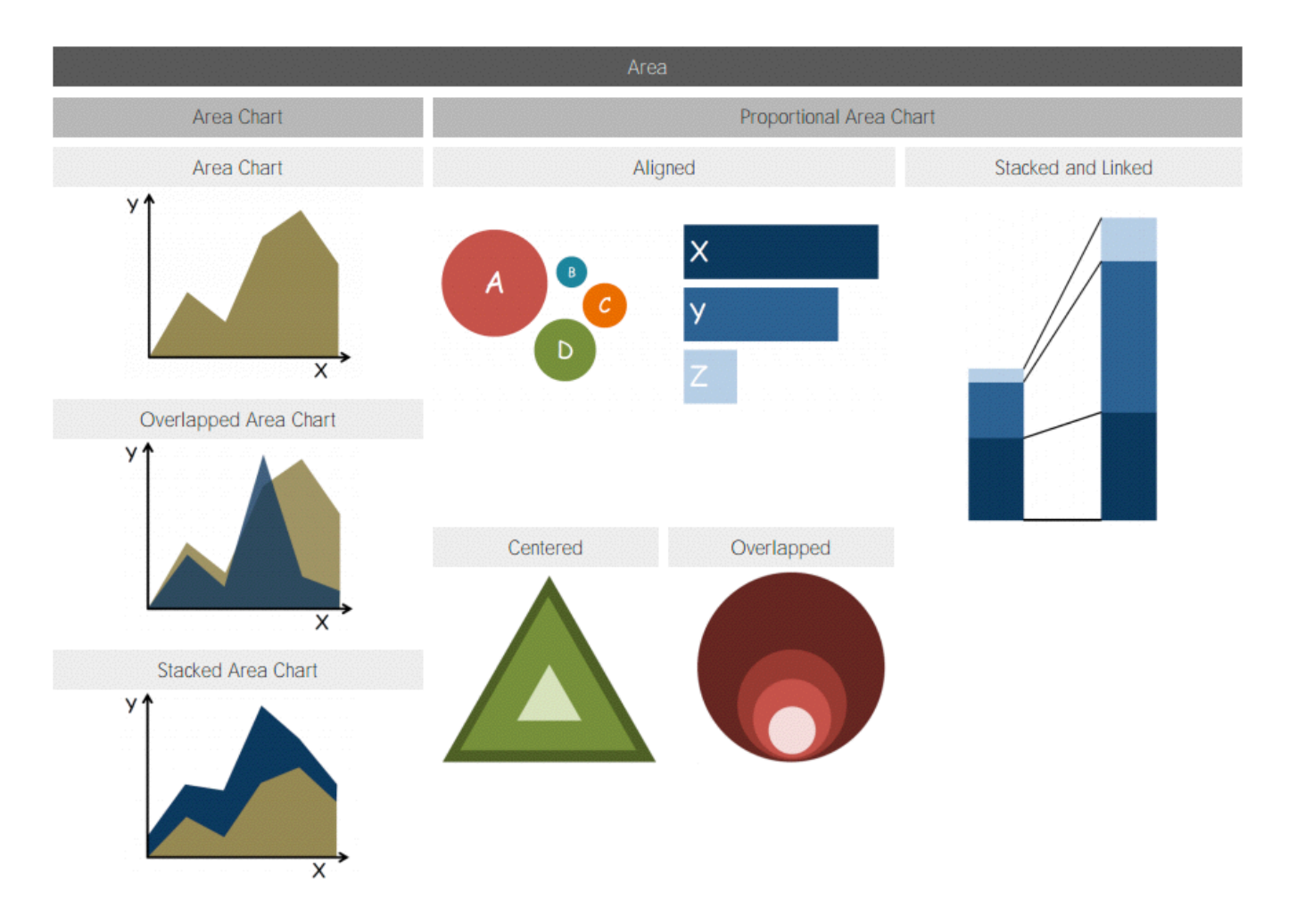

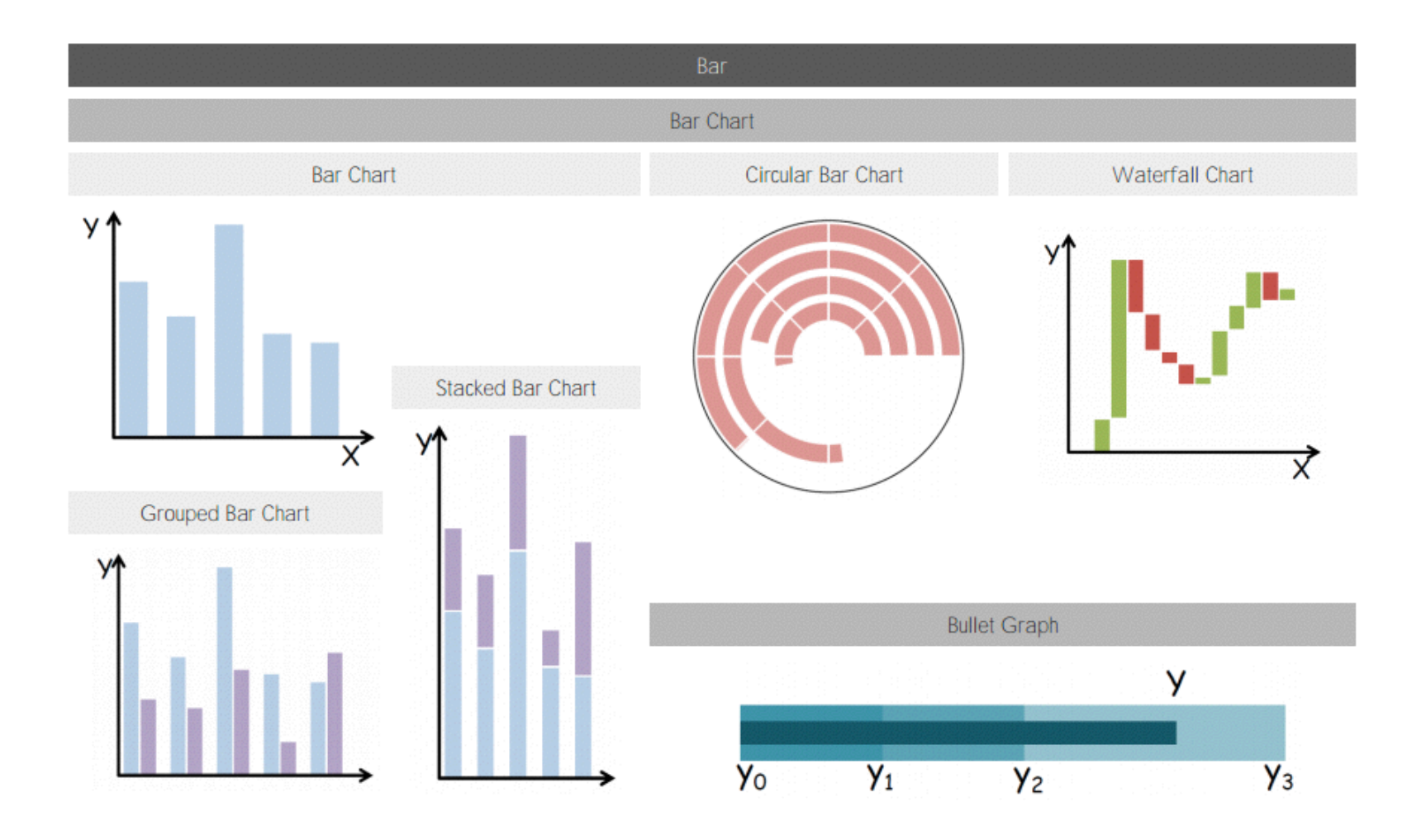

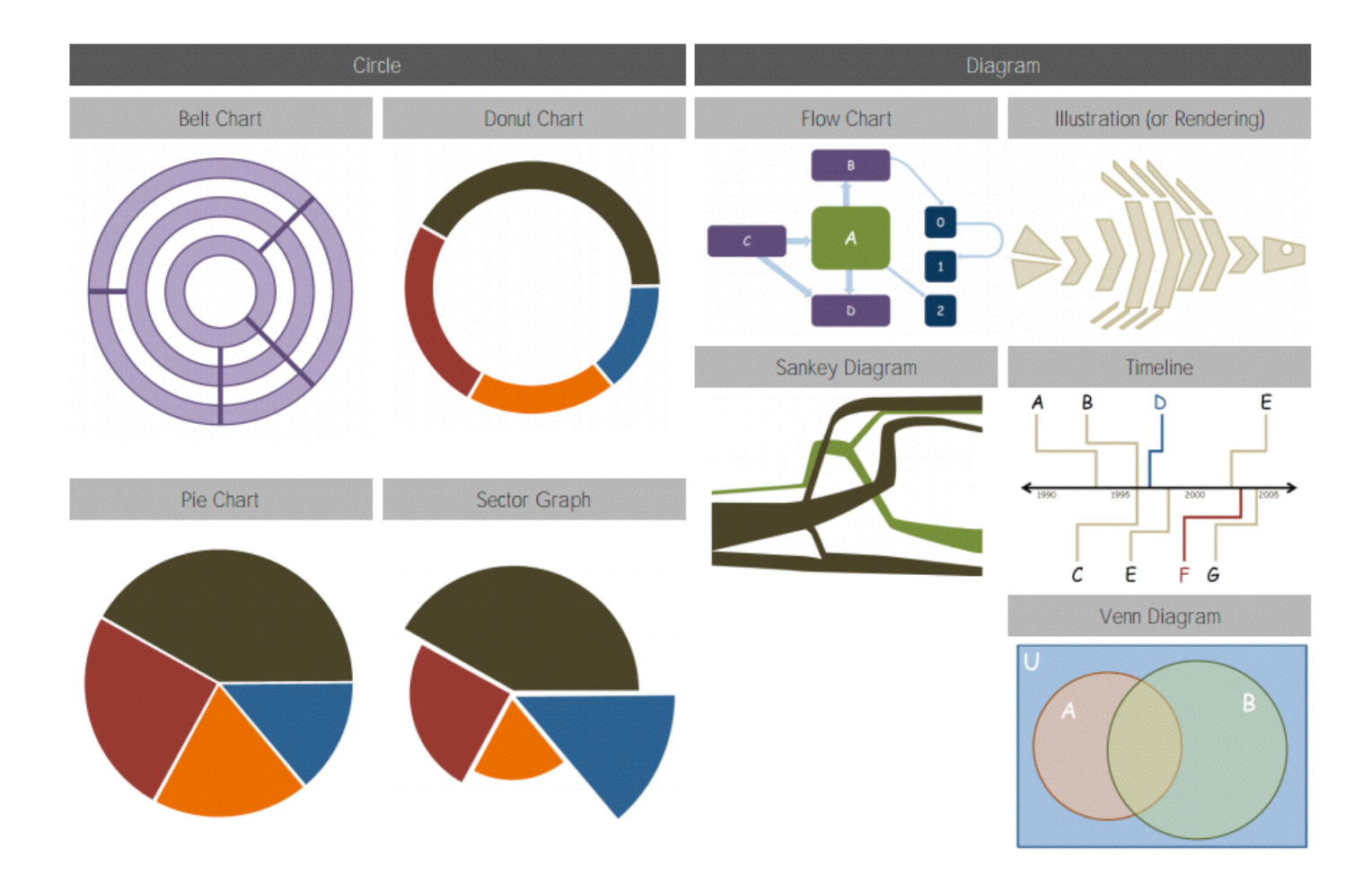

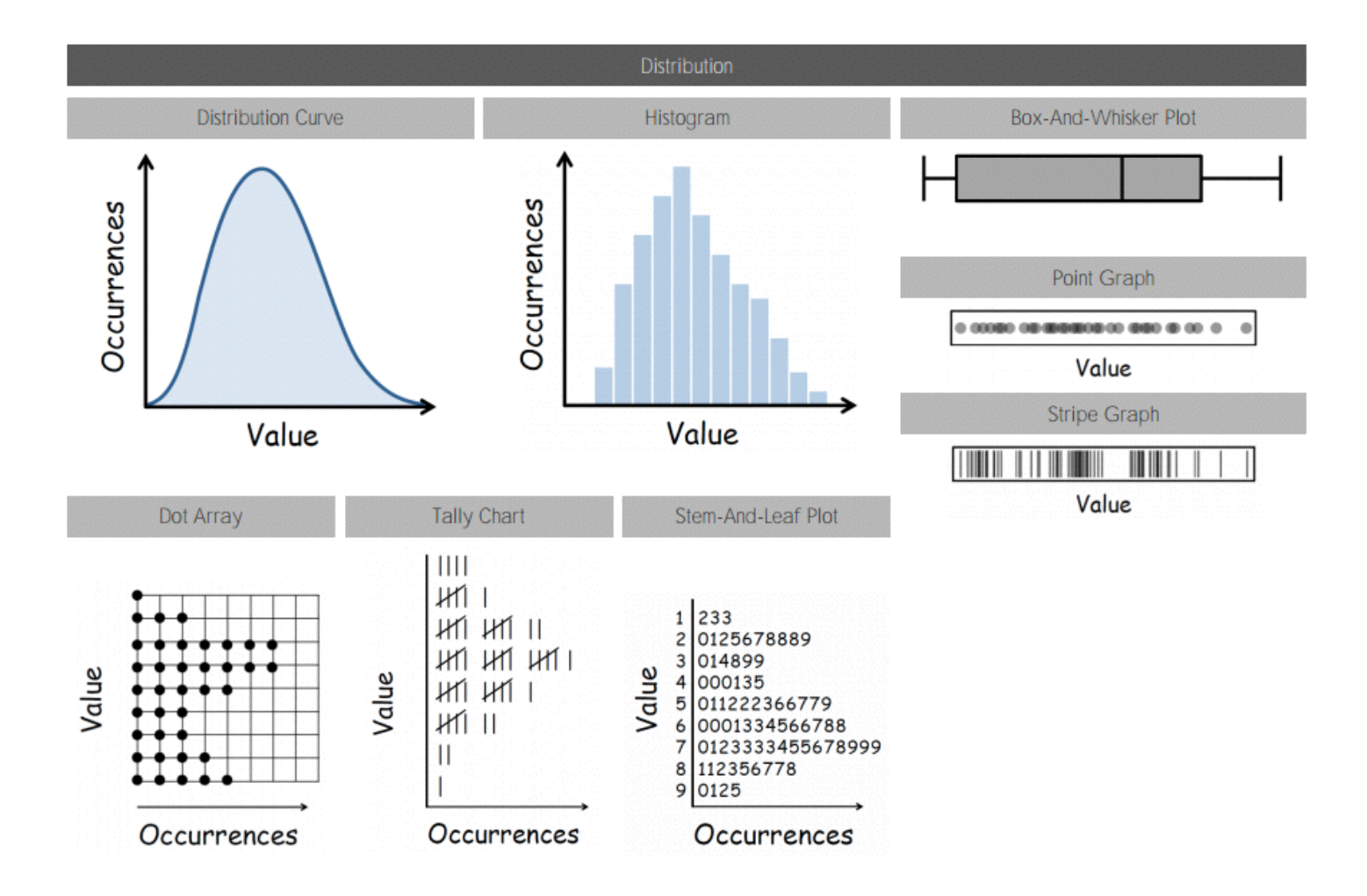

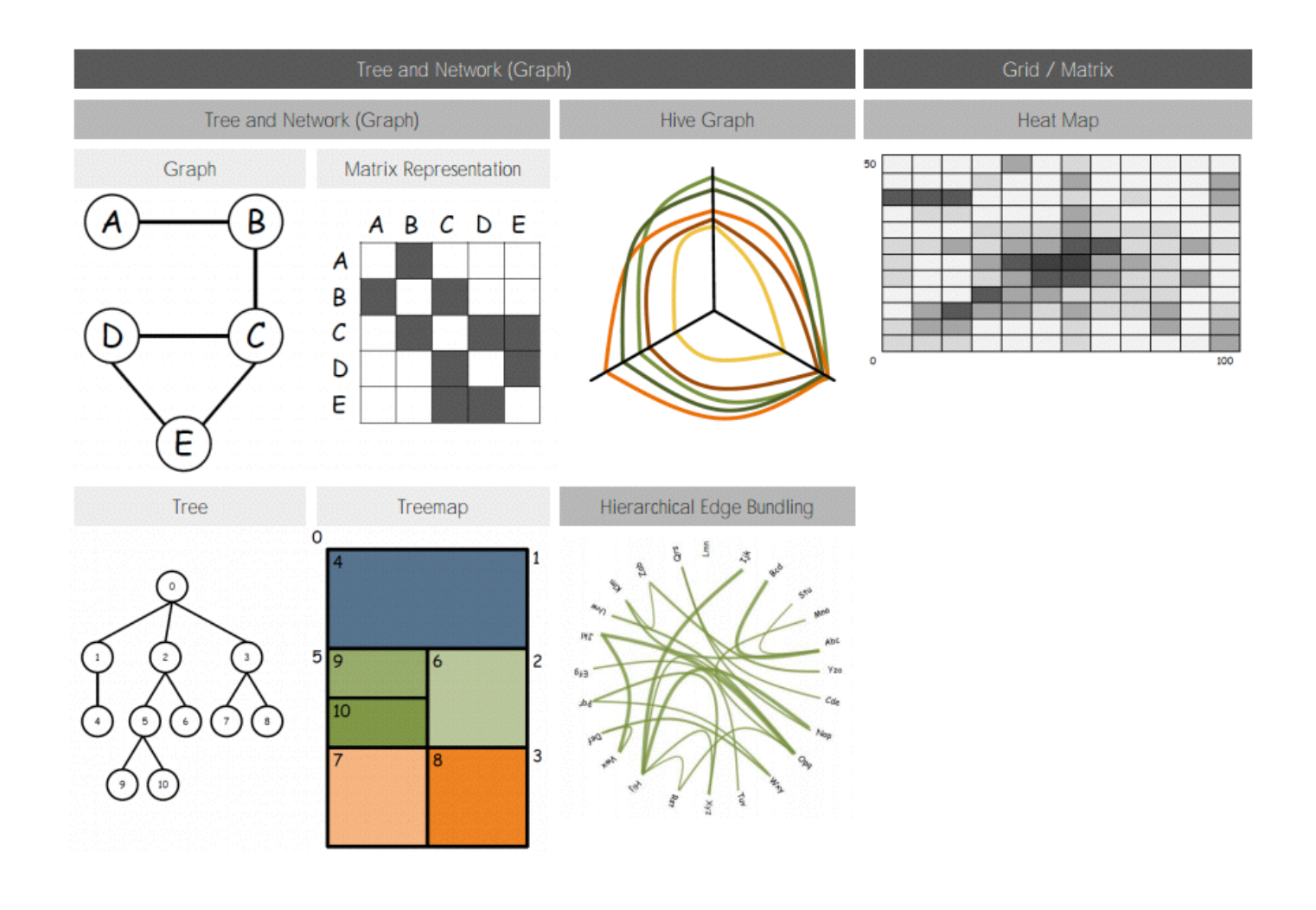

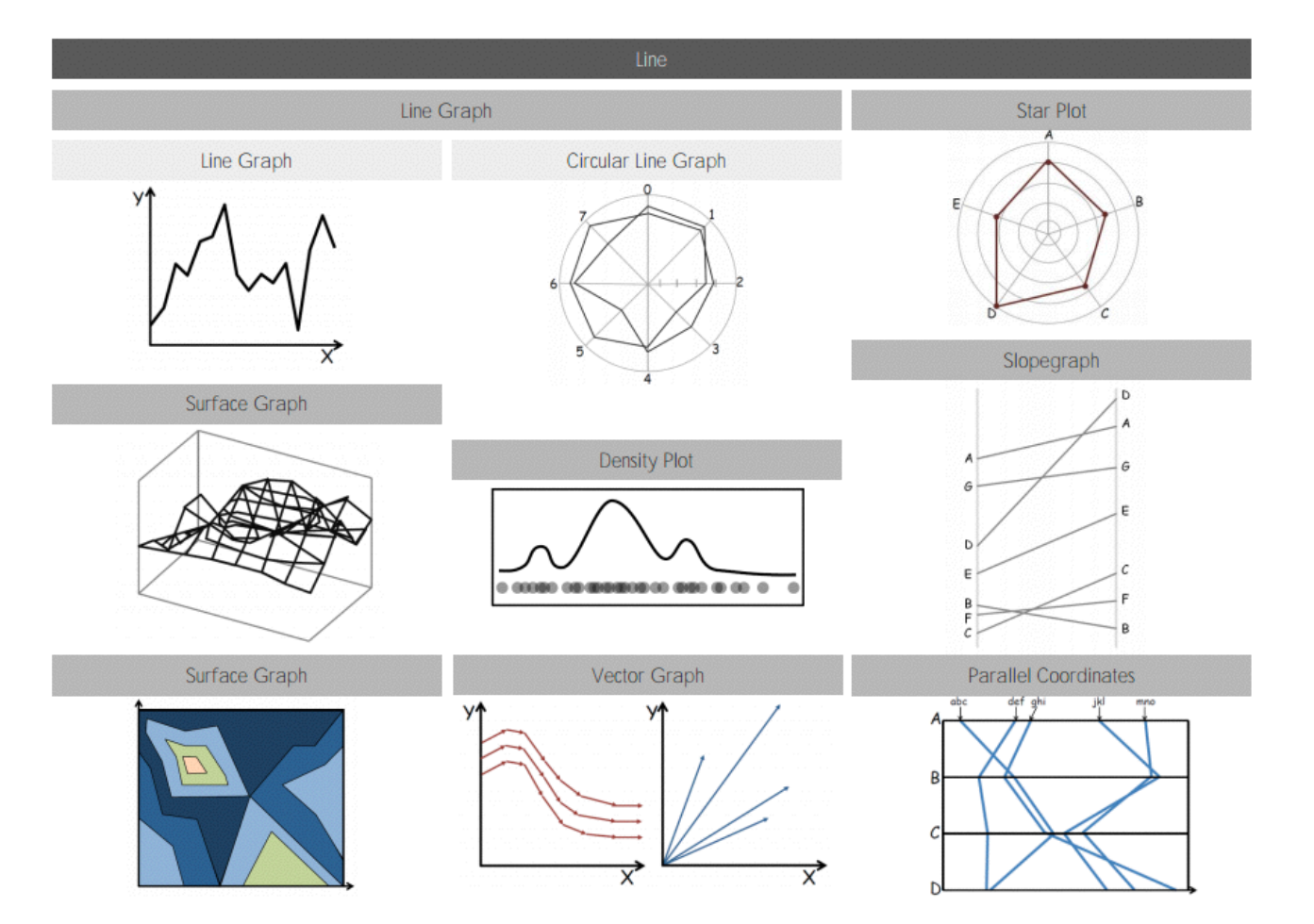

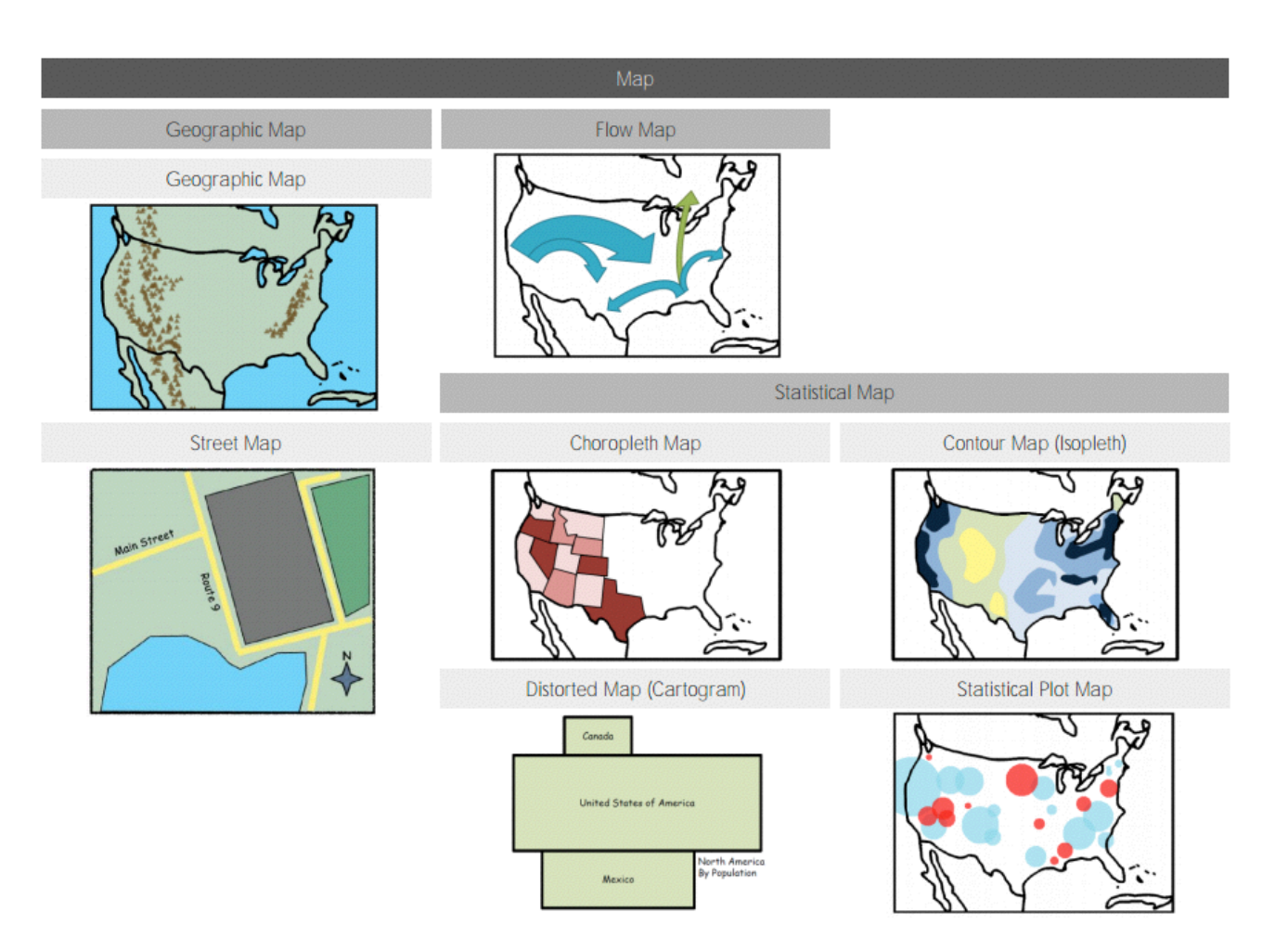

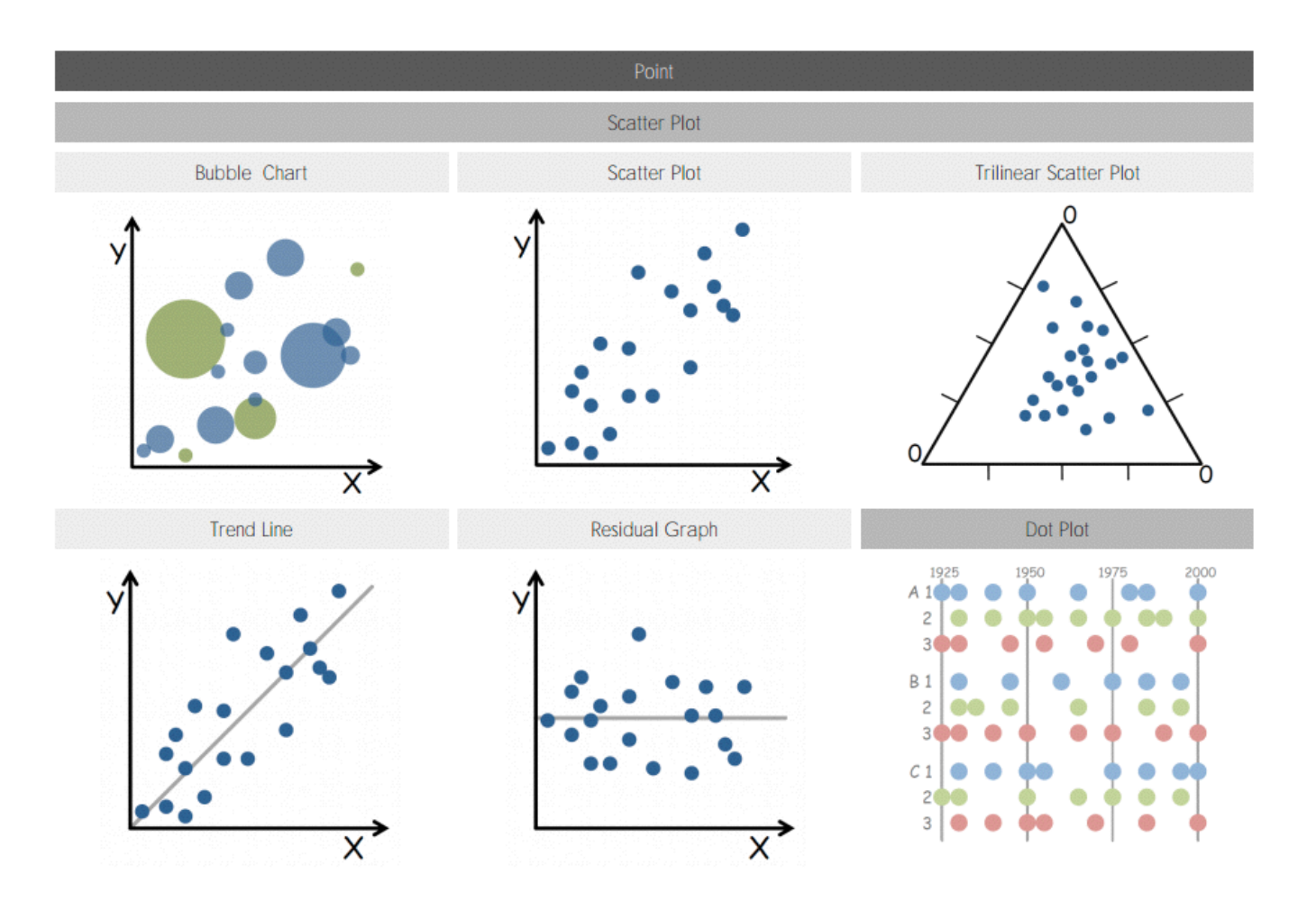

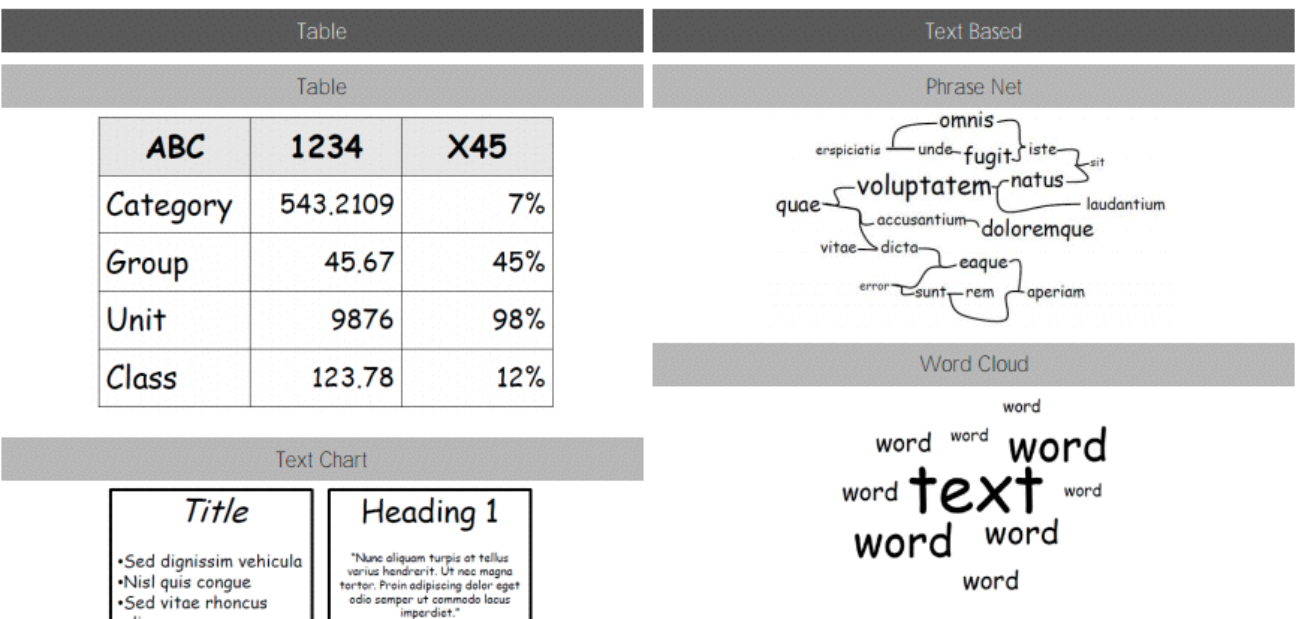

- Lorem

Heading 3

 $\checkmark$ Chart 1

 $\checkmark$ Chart 2  $\checkmark$ Chart 3

 $\checkmark$ Chart 4

odio

•Integer at odio

**Heading 2** 

Aenean tincidunt sem vel massa<br>cursus non tempus quam auctor. In<br>nisi mi, commodo sit.

Amet rutrum vitoe, fringilla non<br>urna. Quisque sagittis ultrices

sapien, quis posuere massa<br>interdum quis.

#### Word Tree

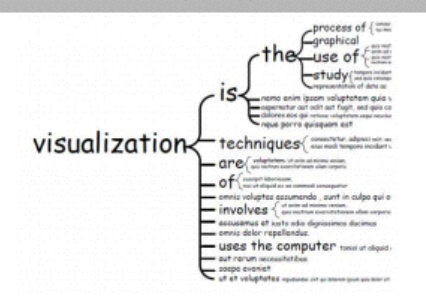

# **Visual Taxonomy**

### The Data Visualisation Catalogue

About · Suggest · Shop · Resources

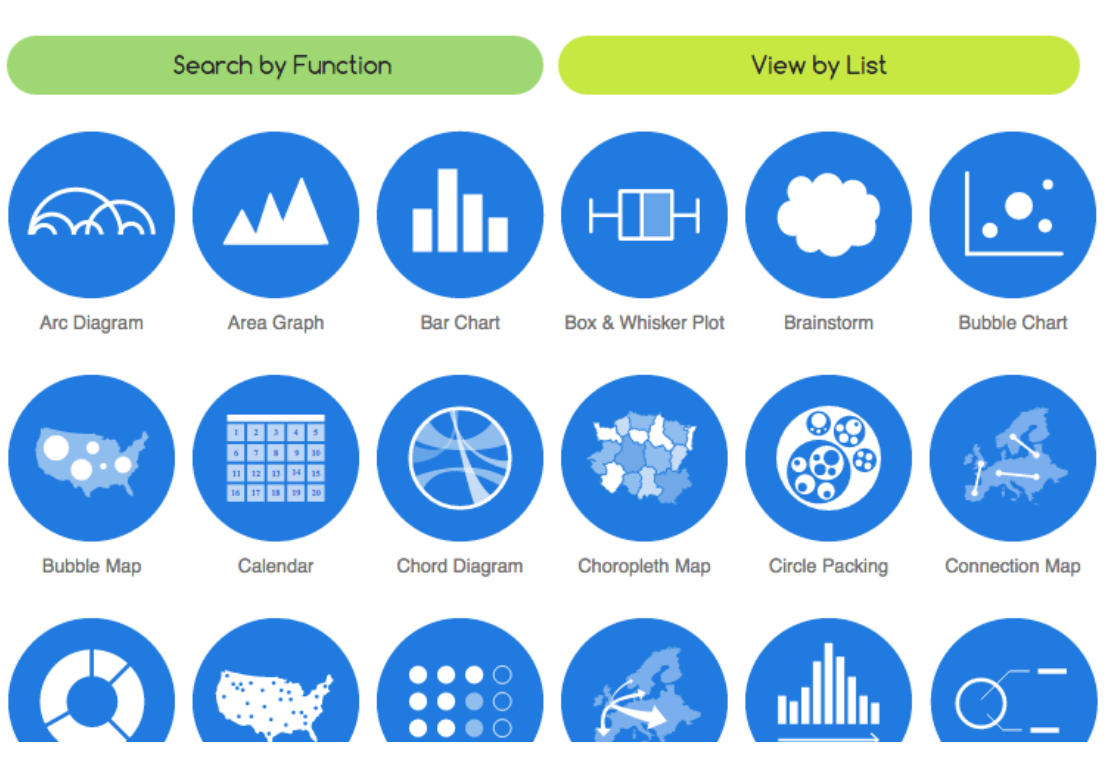

### http://www.datavizcatalogue.com/

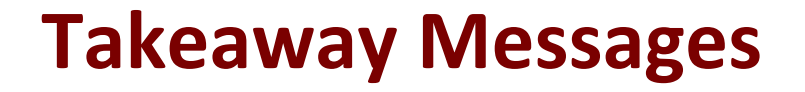

**• Appropriate chart type for specific data type** and visualization task